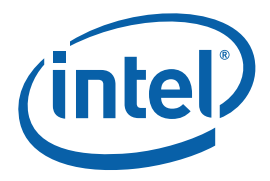

## **Intel(R) Threading Building Blocks**

**Reference Manual** 

Copyright © 2007 Intel Corporation All Rights Reserved Document Number 315415-001US Revision: 1.5 World Wide Web: http://www.intel.com

Document Number 315415-001US

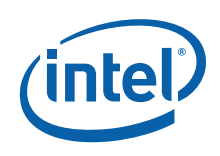

### Disclaimer and Legal Information

INFORMATION IN THIS DOCUMENT IS PROVIDED IN CONNECTION WITH INTEL® PRODUCTS. NO LICENSE, EXPRESS OR IMPLIED, BY ESTOPPEL OR OTHERWISE, TO ANY INTELLECTUAL PROPERTY RIGHTS IS GRANTED BY THIS DOCUMENT. EXCEPT AS PROVIDED IN INTEL'S TERMS AND CONDITIONS OF SALE FOR SUCH PRODUCTS, INTEL ASSUMES NO LIABILITY WHATSOEVER, AND INTEL DISCLAIMS ANY EXPRESS OR IMPLIED WARRANTY, RELATING TO SALE AND/OR USE OF INTEL PRODUCTS INCLUDING LIABILITY OR WARRANTIES RELATING TO FITNESS FOR A PARTICULAR PURPOSE, MERCHANTABILITY, OR INFRINGEMENT OF ANY PATENT, COPYRIGHT OR OTHER INTELLECTUAL PROPERTY RIGHT. Intel products are not intended for use in medical, life saving, life sustaining, critical control or safety systems, or in nuclear facility applications. Intel may make changes to specifications and product descriptions at any time, without notice.

Designers must not rely on the absence or characteristics of any features or instructions marked "reserved" or "undefined." Intel reserves these for future definition and shall have no responsibility whatsoever for conflicts or incompatibilities arising from future changes to them.

MPEG is an international standard for video compression/decompression promoted by ISO. Implementations of MPEG CODECs, or MPEG enabled platforms may require licenses from various entities, including Intel Corporation.

The software described in this document may contain software defects which may cause the product to deviate from published specifications. Current characterized software defects are available on request.

This document as well as the software described in it is furnished under license and may only be used or copied in accordance with the terms of the license. The information in this manual is furnished for informational use only, is subject to change without notice, and should not be construed as a commitment by Intel Corporation. Intel Corporation assumes no responsibility or liability for any errors or inaccuracies that may appear in this document or any software that may be provided in association with this document.

Except as permitted by such license, no part of this document may be reproduced, stored in a retrieval system, or transmitted in any form or by any means without the express written consent of Intel Corporation.

Developers must not rely on the absence or characteristics of any features or instructions marked "reserved" or "undefined." Improper use of reserved or undefined features or instructions may cause unpredictable behavior or failure in developer's software code when running on an Intel processor. Intel reserves these features or instructions for future definition and shall have no responsibility whatsoever for conflicts or incompatibilities arising from their unauthorized use.

BunnyPeople, Celeron, Celeron Inside, Centrino, Centrino logo, Core Inside, FlashFile, i960, InstantIP, Intel, Intel logo, Intel386, Intel486, Intel740, IntelDX2, IntelDX4, IntelSX2, Intel Core, Intel Inside, Intel Inside logo, Intel. Leap ahead., Intel. Leap ahead. logo, Intel NetBurst, Intel NetMerge, Intel NetStructure, Intel SingleDriver, Intel SpeedStep, Intel StrataFlash, Intel Viiv, Intel vPro, Intel XScale, IPLink, Itanium, Itanium Inside, MCS, MMX, Oplus, OverDrive, PDCharm, Pentium, Pentium Inside, skoool, Sound Mark, The Journey Inside, VTune, Xeon, and Xeon Inside are trademarks or registered trademarks of Intel Corporation or its subsidiaries in the United States and other countries.

\* Other names and brands may be claimed as the property of others.

Copyright © 2005–2007 Intel Corporation.

### Revision History

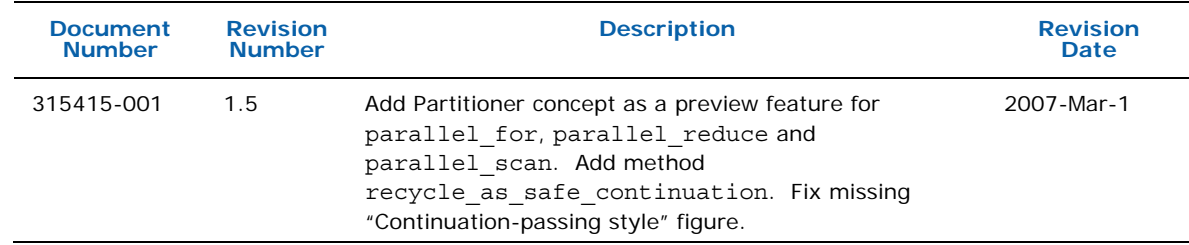

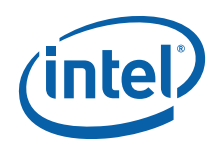

## **Contents**

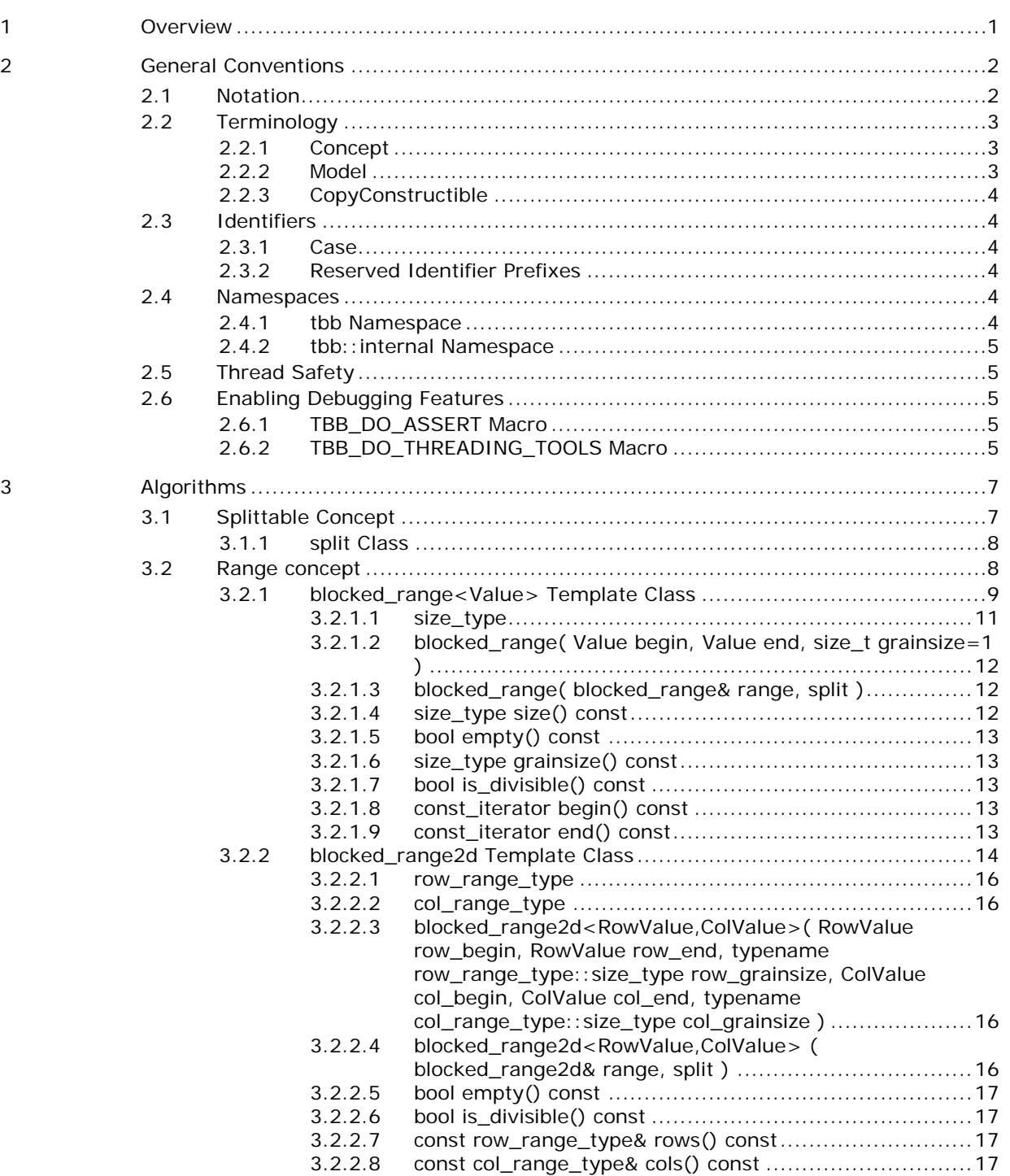

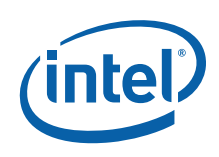

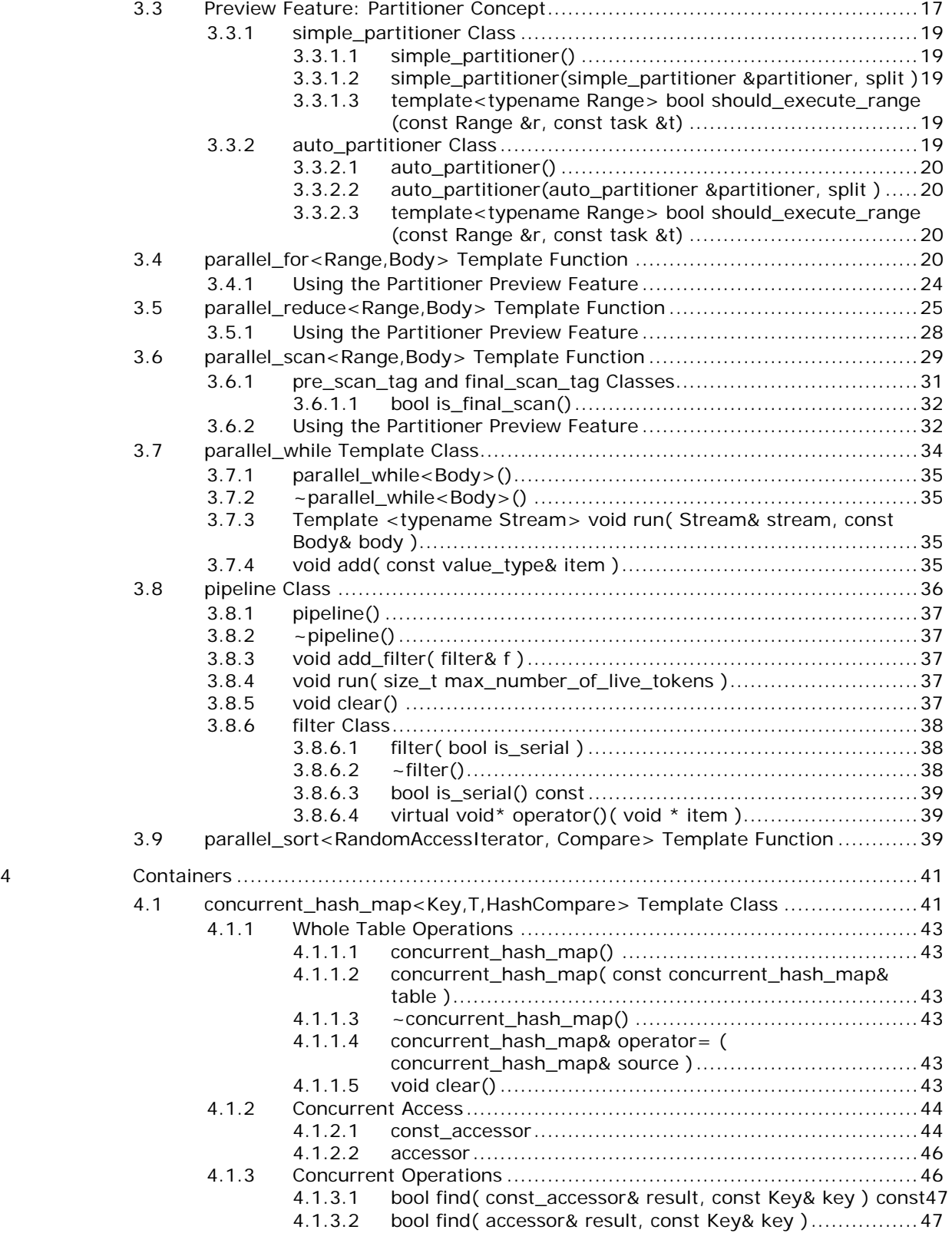

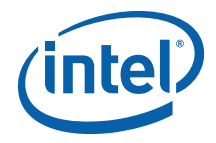

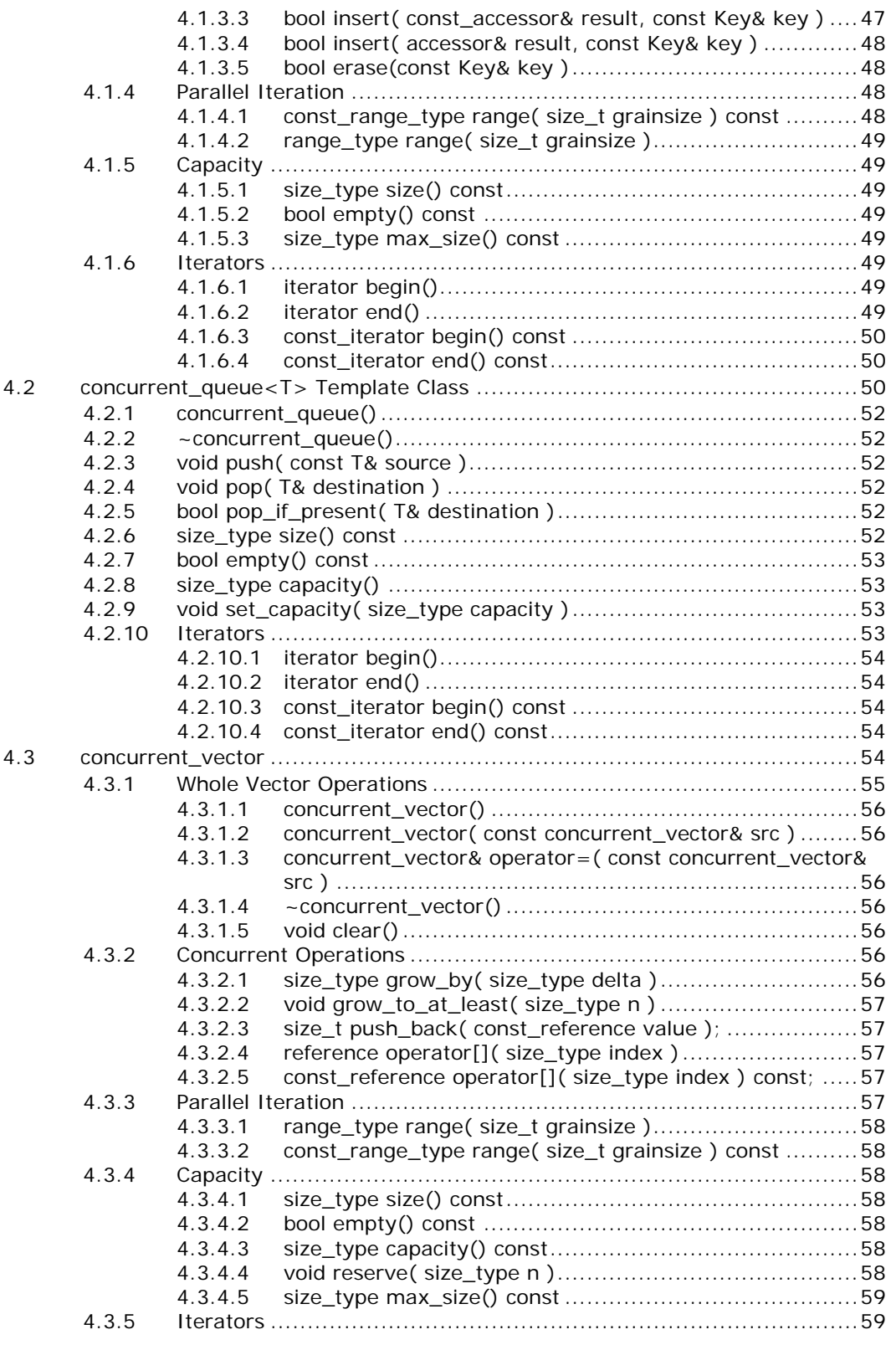

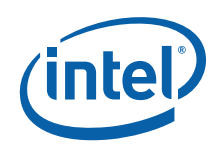

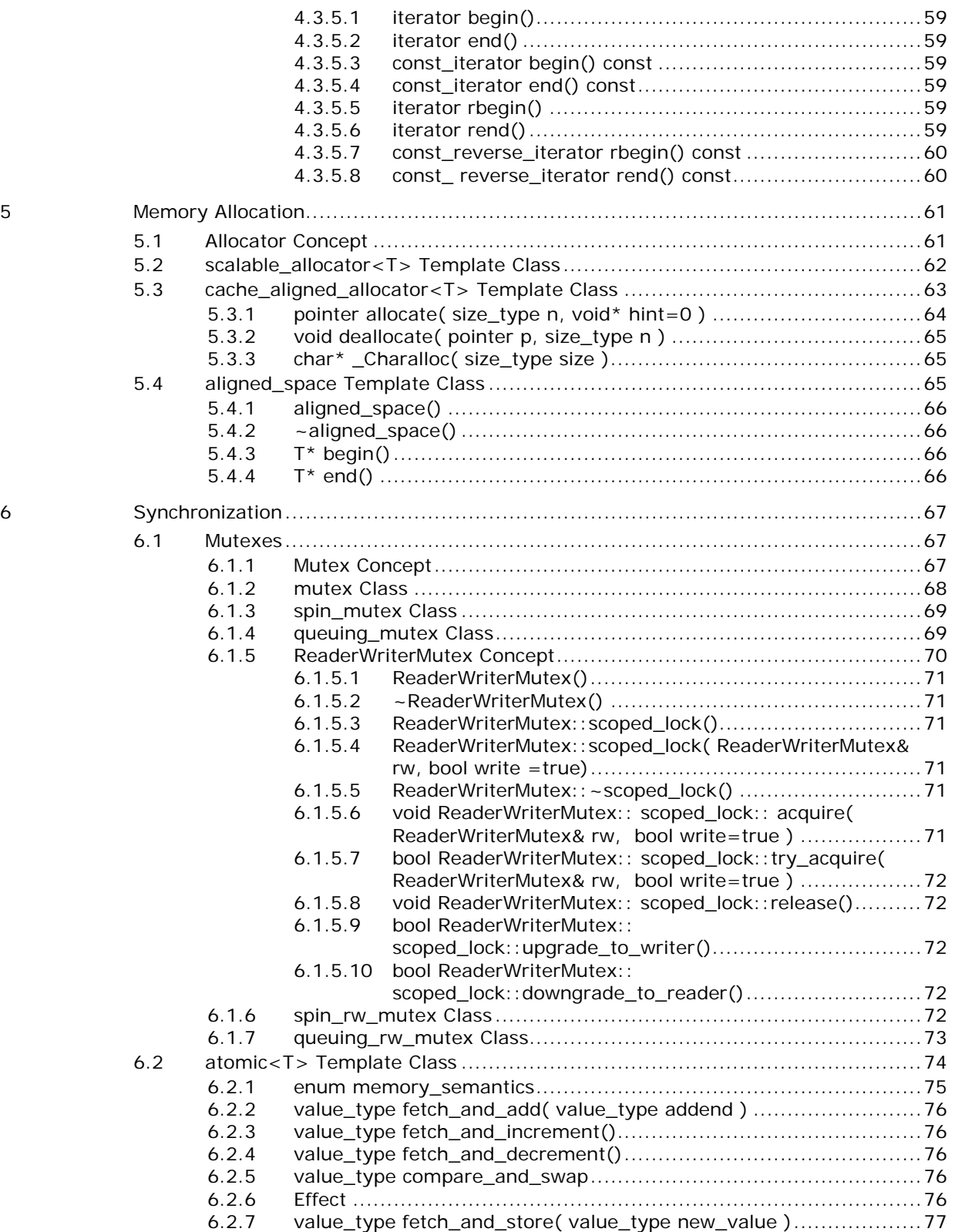

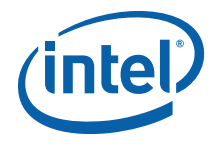

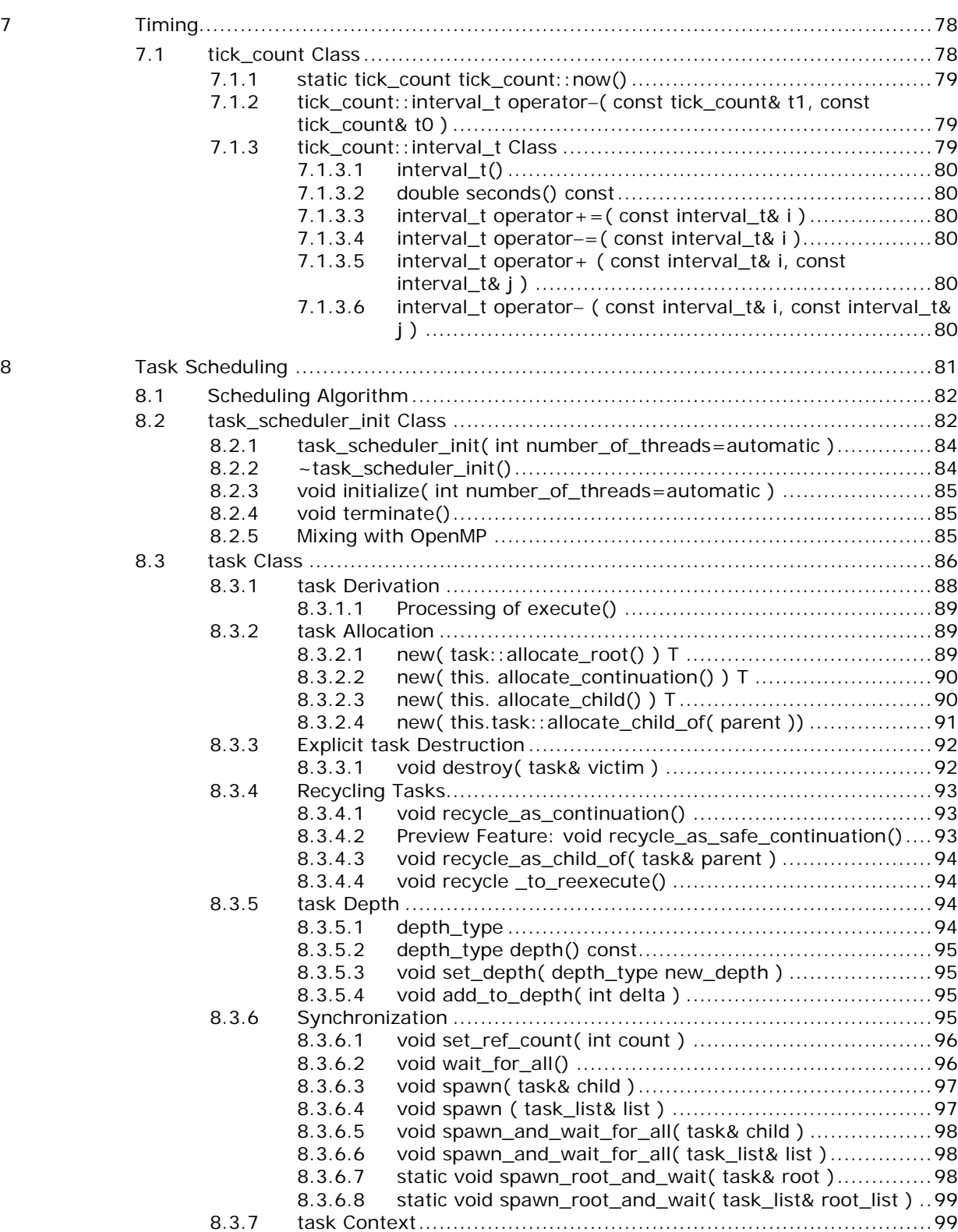

8.3.7.1 static task& self() .....................................................99

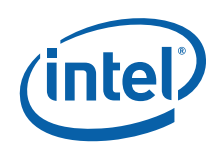

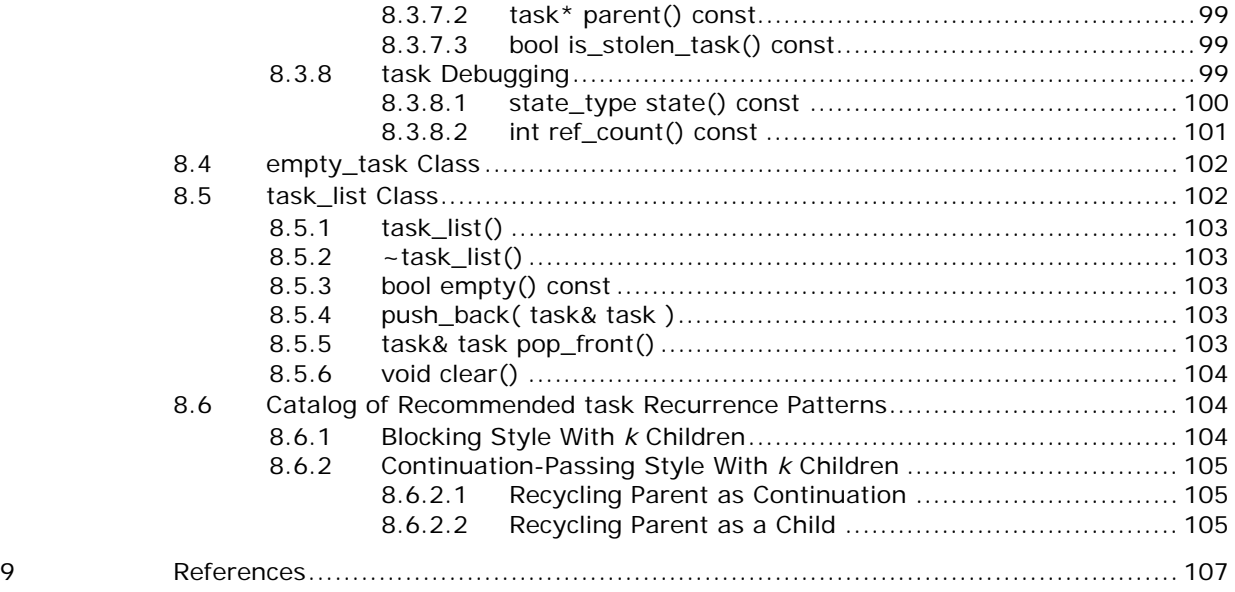

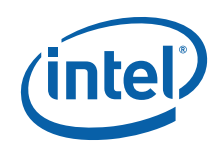

## <span id="page-8-0"></span>*1 Overview*

Intel® Threading Building Blocks is a library that supports scalable parallel programming using standard ISO C++ code. It does not require special languages or compilers. It is designed to promote scalable data parallel programming. Additionally, it fully supports nested parallelism, so you can build larger parallel components from smaller parallel components. To use the library, you specify tasks, not threads, and let the library map tasks onto threads in an efficient manner.

Many of the library interfaces employ generic programming, in which interfaces are defined by requirements on types and not specific types. The C++ Standard Template Library (STL) is an example of generic programming. Generic programming enables Intel® Threading Building Blocks to be flexible yet efficient. The generic interfaces enable you to customize components to your specific needs.

The net result is that Intel® Threading Building Blocks enables you to specify parallelism far more conveniently than using raw threads, and at the same time can improve performance.

This document is a reference manual. It is organized for looking up details about syntax and semantics. You should first read the *Intel® Threading Building Blocks Getting Started Guide* and the *Intel® Threading Building Blocks Tutorial* to learn how to use the library effectively.

*TIP:* Even experienced parallel programmers should read the *Intel® Threading Building Blocks Tutorial* before using this reference guide because Intel® Threading Building Blocks uses a surprising recursive model of parallelism and generic algorithms.

<span id="page-9-0"></span>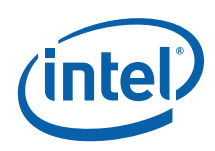

## *2 General Conventions*

This section describes conventions used in this document.

## 2.1 Notation

Literal program text appears in Courier font. Algebraic placeholders are in monospace italics. For example, the notation blocked\_range<*Type*> indicates that blocked\_range is literal, but Type is a notational placeholder. Real program text replaces *Type* with a real type, such as in blocked range<int>.

Class members are summarized by informal class declarations that describe the class as it seems to clients, not how it is actually implemented. For example, here is an informal declaration of class Foo:

```
class Foo { 
public: 
    int x();
     int y; 
    ~\simFoo();
};
```
The actual implementation might look like:

```
class FooBase { 
protected: 
     int x(); 
}; 
class Foo { 
private: 
    int internal stuff;
public: 
     using x; 
     int y; 
};
```
The example shows two cases where the actual implementation departs from the informal declaration:

- Method  $x()$  is inherited from a protected base class
- The destructor is an implicitly method generated by the compiler.

The informal declarations are intended to show you what you need to know to use the class without the distraction of irrelevant clutter particular to the implementation.

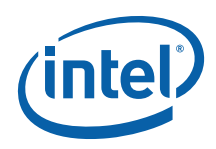

## <span id="page-10-0"></span>2.2 Terminology

This section describes terminology specific to Intel® Threading Building Blocks.

## 2.2.1 Concept

A *concept* is a set of requirements on a type. The requirements may be syntactic or semantic. For example, the concept of "sortable" could be defined as a set of requirements that enable an array to be sorted. A type T would be sortable if:

- $\bullet$   $x < y$  returns a boolean value, and represents a total order on items of type  $T$ .
- $swap(x,y)$  swaps items x and y

You can write a sorting template function in  $C_{++}$  that sorts an array of any type that is sortable.

Two approaches for defining concepts are *valid expressions* and *pseudo-signatures*<sup>1</sup>. The ISO C++ standard follows the valid expressions approach, which shows what the usage pattern looks like for a concept. It has the drawback of relegating important details to notational conventions. This document uses pseudo-signatures, because they are concise, and can be cut-and-pasted for an initial implementation.

For example, Table 1 shows pseudo-signatures for a sortable type T:

#### **Table 1: Pseudo-Signatures for Example Concept "sortable"**

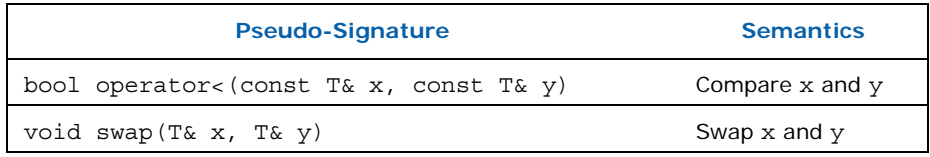

A real signature may differ from the pseudo-signature that it implements in ways where implicit conversions would deal with the difference. For an example type  $U<sub>t</sub>$ , the real signature that implements operator $\langle$  in Table 1 can be expressed as int operator<(  $U \times$ ,  $U \times$ ), because  $C++$  permits implicit conversion from int to bool, and implicit conversion from  $U$  to (const  $U_{\&}$ ). Similarly, the real signature bool operator<(  $U& x$ ,  $U& y$  ) is acceptable because  $C++$  permits implicit addition of a const qualifier to a reference type.

### 2.2.2 Model

-

A type *models* a concept if it meets the requirements of the concept. For example, type int models the sortable concept in Table 1 if there exists a function swap(x,y)

<sup>1</sup> See Section 3.3.2 of *Concepts for C++0x* available at http://www.osl.ju.edu/publications/prints/2005/siek05:\_concepts\_cpp0x.pdf for further discussion of valid expressions versus pseudo-signatures.

<span id="page-11-0"></span>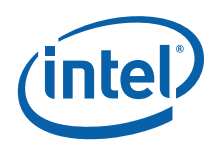

that swaps two int values  $x$  and  $y$ . The other requirement for sortable, specifically x<y, is already met by the built-in operator< on type int.

## 2.2.3 CopyConstructible

The library sometimes requires that a type model the CopyConstructible concept, which is defined by the ISO  $C++$  standard. Table 2 shows the requirements for CopyConstructible in pseudo-signature form.

#### **Table 2: CopyConstructible Requirements**

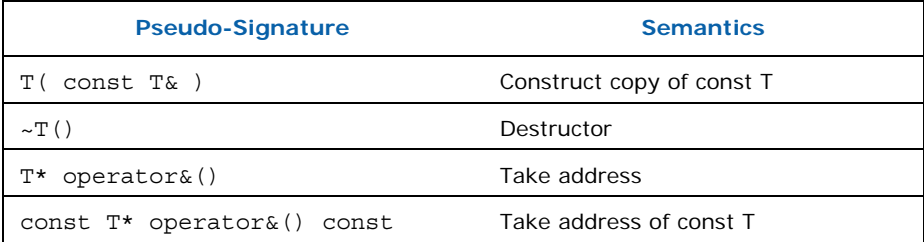

## 2.3 Identifiers

This section describes the identifier conventions used by Intel® Threading Building Blocks.

### 2.3.1 Case

The identifier convention in the library follows the style in the ISO  $C_{++}$  standard library. Identifiers are written in underscore\_style, and concepts in PascalCase.

### 2.3.2 Reserved Identifier Prefixes

The library reserves the prefix TBB for internal identifiers and macros that should never be directly referenced by your code.

## 2.4 Namespaces

This section describes reserved namespaces used by Intel® Threading Building Blocks.

## 2.4.1 tbb Namespace

The library puts all public classes and functions into the namespace tbb.

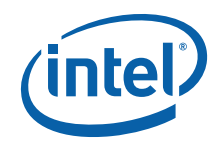

### <span id="page-12-0"></span>2.4.2 tbb::internal Namespace

The library uses the namespace tbb::internal for internal identifiers. Client code should never directly reference the namespace tbb::internal or the identifiers inside it. Indirect reference via a public typedef provided by the header files is permitted.

An example of the distinction between direct and indirect use is type concurrent vector<T>::iterator. This type is a typedef for an internal class internal::vector\_iterator<Container,Value>. Your source code should use the iterator typedef.

## 2.5 Thread Safety

Unless otherwise stated, the thread safety rules for the library are as follows:

- Two threads can invoke a method or function concurrently on different objects, but not the same object.
- It is unsafe for two threads to invoke concurrently methods or functions on the same object.

Descriptions of the classes note departures from this convention. For example, the concurrent containers are more liberal. By their nature, they do permit concurrent operations on the same container object.

## 2.6 Enabling Debugging Features

The headers have two macros that control certain debugging features. In general, it is useful to compile with these features on for development code, and off for production code.

### 2.6.1 TBB\_DO\_ASSERT Macro

The macro TBB\_DO\_ASSERT controls whether error checking is enabled in the header files. Define TBB DO ASSERT as 1 to enable error checking.

If an error is detected, the library prints an error message on stderr and calls the standard C routine abort. To stop a program when internal error checking detects a failure, place a breakpoint on tbb: : assertion failure.

**TIP:** On Windows\* systems, debug builds implicitly set TBB DO ASSERT to 1.

### 2.6.2 TBB\_DO\_THREADING\_TOOLS Macro

The macro TBB\_DO\_THREADING\_TOOLS controls support for Intel® Threading Tools:

- Intel® Thread Profiler
- **Intel® Thread Checker.**

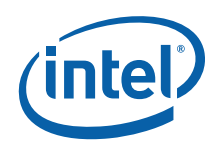

Define TBB\_DO\_THREADING\_TOOLS as 1 to enable full support for these tools. The debug version of the library always has full support enabled.

Leave TBB\_DO\_THREADING\_TOOLS undefined or zero to enable top performance, at the expense of turning off some support for tools. In the current implementation, the only features affected are spin\_mutex  $(6.1.3)$  and spin\_rw\_mutex  $(6.1.6)$ .

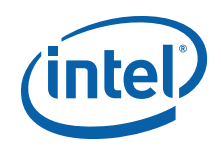

# <span id="page-14-0"></span>*3 Algorithms*

Most algorithms provided by the library are generic. They operate on all types that model the necessary concepts.

## 3.1 Splittable Concept

#### **Summary**

Requirements for type whose instances can be split into two pieces.

#### Requirements

Table 3 lists the requirements for a splittable type  $x$  with instance  $x$ .

#### **Table 3: Splittable Concept**

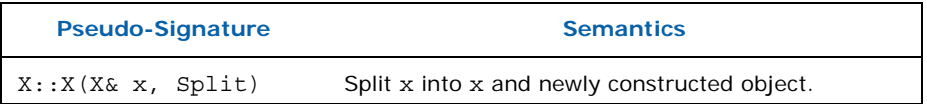

#### **Description**

A type is splittable if it has a *splitting constructor* that allows an instance to be split into two pieces. The splitting constructor takes as arguments a reference to the original object, and a dummy argument of type Split, which is defined by the library. The dummy argument distinguishes the splitting constructor from a copy constructor. After the constructor runs, *x* and the newly constructed object should represent the two pieces of the original *x.* The library uses splitting constructors in two contexts:

- *Partition* a range into two subranges that can be processed concurrently.
- *Forking* a body (function object) into two bodies that can run concurrently.

The following model types provide examples.

#### Model Types

blocked range (3.2.1) and blocked range2d (3.2.2) represent splittable ranges. For each of these, splitting partitions the range into two subranges. See the example in Section 3.2.1.3 for the splitting constructor of blocked range<Value>.

The bodies for parallel\_reduce  $(3.5)$  and parallel\_scan  $(3.6)$  must be splittable. For each of these, splitting results in two bodies that can be run concurrently.

<span id="page-15-0"></span>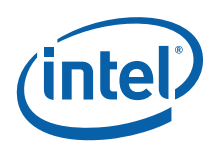

### 3.1.1 split Class

#### **Summary**

Type for dummy argument of a splitting constructor

#### **Syntax**

class split;

#### **Header**

#include "tbb/tbb\_stddef.h"

#### **Description**

An argument of type split is used to distinguish a splitting constructor from a copy constructor.

#### **Members**

```
namespace tbb { 
     class split { 
     }; 
}
```
## 3.2 Range concept

#### **Summary**

Requirements for type representing a recursively divisible set of values.

#### Requirements

Table 4 lists the requirements for a Range type R.

#### **Table 4: Range Concept**

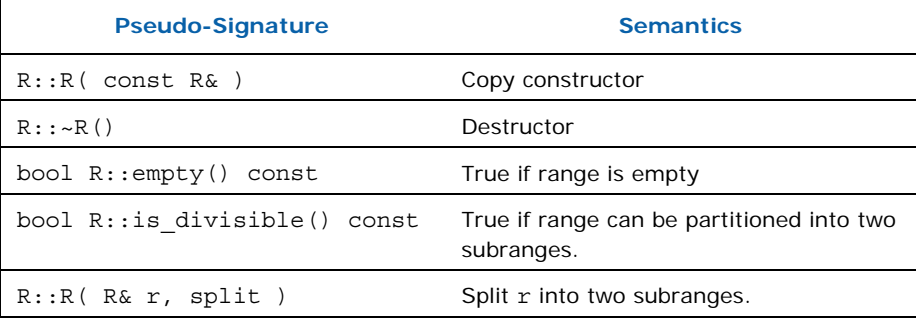

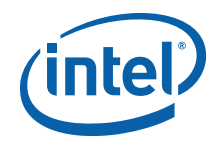

#### <span id="page-16-0"></span>**Description**

A Range can be recursively subdivided into two parts. It is recommended that the division be into nearly equal parts, but it is not required. Splitting as evenly as possible typically yields the best parallelism. Ideally, a range is recursively splittable until the parts represent portions of work that are more efficient to execute serially rather than split further. The amount of work represented by a Range typically depends upon higher level context, hence a typical type that models a Range should provide a way to control the degree of splitting. For example, the template class blocked range (3.2.1) has a *grainsize* parameter that specifies the biggest range considered indivisible.

The constructor that implements splitting is called a *splitting constructor*. If the set of values has a sense of direction, then by convention the splitting constructor should construct the second part of the range, and update the argument to be the first half. Following this convention causes the parallel for  $(3.4)$ , parallel reduce  $(3.5)$ , and parallel  $scan (3.6)$  algorithms, when running sequentially, to work across a range in the increasing order typical of an ordinary sequential loop.

#### Example

The following code defines a type TrivialIntegerRange that models the Range concept. It represents a half-open interval [lower,upper) that is divisible down to a single integer.

```
struct TrivialIntegerRange { 
     int lower; 
     int upper; 
     bool empty() const {return lower==upper;} 
    bool is divisible() const {return upper>lower+1;}
     TrivialIntegerRange( TrivialIntegerRange& r, split ) { 
        int m = (r.lower+r.upper)/2;lower = m; upper = r.upper; 
        r.upper = m; } 
};
```
TrivialIntegerRange is for demonstration and not very practical, because it lacks a grainsize parameter. Use the library class blocked range instead.

#### Model Types

blocked\_range (3.2.1) models a one-dimensional range. blocked range2d (3.2.2) models a two-dimensional range.

## 3.2.1 blocked\_range<Value> Template Class

#### **Summary**

Template class for a recursively divisible half-open interval.

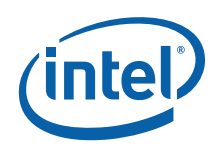

#### Syntax

template<typename Value> class blocked\_range;

#### Header

#include "tbb/blocked\_range.h"

#### **Description**

A blocked\_range<Value> represents a half-open range [*i*,*j*) that can be recursively split. The types of *i* and *j* must model the requirements in Table 5. Because the requirements are pseudo-signatures, signatures that differ by implicit conversions are allowed. For example, a blocked  $range into is allowed, because the difference of$ two int values can be implicitly converted to a size t. Examples that model the Value requirements are integral types, pointers, and STL random-access iterators whose difference can be implicitly converted to a size  $t$ .

A blocked range models the Range concept (3.2).

#### **Table 5: Value Concept for blocked\_range**

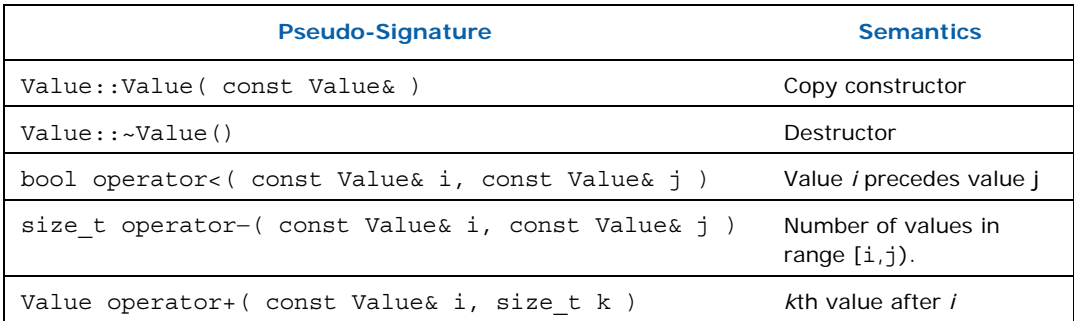

A blocked range<Value> specifies a *grain size* of type size t. A blocked range is splittable into two subranges if the size of the range exceeds *grain size*. The ideal grain size depends upon the context of the blocked\_range<Value>, which is typically as the range argument to the loop templates parallel\_for, parallel\_reduce, or parallel scan. A too small grainsize may cause scheduling overhead within the loop templates to swamp speedup gained from parallelism. A too large grainsize may unnecessarily limit parallelism. For example, if the grain size is so large that the range can be split only once, then the maximum possible parallelism is two.

Here is a suggested procedure for choosing *grainsize*:

- 1. Set the grainsize parameter to 10,000. This value is high enough to amortize scheduler overhead sufficiently for practically all loop bodies, but may be unnecessarily limit parallelism.
- 2. Run your algorithm on *one* processor.
- 3. Start halving the grainsize parameter and see how much the algorithm slows down as the value decreases.

A slowdown of about 5-10% is a good setting for most purposes.

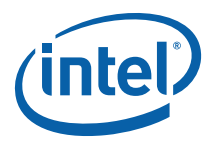

<span id="page-18-0"></span>*TIP:* For a blocked range [i,j) where j<i, not all methods have specified behavior. However, enough methods do have specified behavior that parallel\_for (3.4), parallel\_reduce (3.5), and parallel\_scan (3.6) iterate over the same iteration space as the serial loop for( Value index=i; index<j; ++index )... , even when j<i. If TBB\_DO\_ASSERT (2.6.1) is nonzero, methods with unspecified behavior raise an assertion failure.

#### **Examples**

A blocked range<Value> typically appears as a range argument to a loop template. See the examples for parallel for  $(3.4)$ , parallel reduce  $(3.5)$ , and parallel\_scan (3.6).

#### **Members**

```
namespace tbb { 
     template<typename Value> 
     class blocked_range { 
     public: 
         // types 
        typedef size t size type;
         typedef Value const_iterator; 
         // constructors 
         blocked_range( Value begin, Value end, size_type grainsize=1); 
        blocked range( blocked range& r, split );
         // capacity 
        size type size() const;
         bool empty() const; 
         // access 
        size type grainsize() const;
         bool is_divisible() const; 
         // iterators 
        const iterator begin() const;
        const iterator end() const;
     }; 
}
```
#### 3.2.1.1 size\_type

#### **Description**

The type for measuring the size of a blocked range. The type is always a size  $t$ . const\_iterator

#### **Description**

The type of a value in the range. Despite its name, the type const iterator is not necessarily an STL iterator; it merely needs to meet the Value requirements in Table

<span id="page-19-0"></span>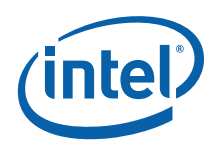

5. However, it is convenient to call it const\_iterator so that if it is a const\_iterator, then the blocked range behaves like a read-only STL container.

#### 3.2.1.2 blocked\_range( Value begin, Value end, size\_t grainsize=1 )

#### **Effects**

Constructs a blocked\_range representing the half-open interval [begin,end) with the given grainsize.

#### Example

The statement "blocked range<int>  $r( 5, 14, 2 )$ ;" constructs a range of int that contains the values 5 through 13 inclusive, with a grainsize of 2. Afterwards,  $r.\text{begin}() == 5 \text{ and } r.\text{end()} == 14.$ 

#### 3.2.1.3 blocked\_range( blocked\_range& range, split )

#### Requirements

is\_divisible() is true.

#### **Effects**

Partitions range into two subranges. The newly constructed blocked range is approximately the second half of the original range, and range is updated to be the remainder. Each subrange has the same grainsize as the original range.

#### Example

Let i and j be integers that define a half-open interval  $[i,j]$  and let g specifiy a grain size. The statement blocked range<int>  $r(i,j,g)$  constructs a blocked range<int> that represents  $[i,j]$  with grain size g. Running the statement blocked range<int>  $s(r,split)$ ; subsequently causes r to represent  $[i, i + (j)]$  $-i$ )/2) and s to represent  $[i + (j -i)/2, j)$ , both with grain size g.

#### 3.2.1.4 size\_type size() const

#### Requirements

end()<br/>begin() is false.

#### **Effects**

Determine size of range.

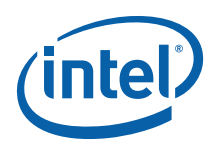

#### **Returns**

 **end()**−**begin()** 

#### <span id="page-20-0"></span>3.2.1.5 bool empty() const

#### **Effects**

Determine if range is empty.

#### **Returns**

!(begin()<end())

#### 3.2.1.6 size\_type grainsize() const

#### **Returns**

Grain size of range.

#### 3.2.1.7 bool is\_divisible() const

#### Requirements

!(end()<begin())

#### **Effects**

Determine if range can be split into subranges.

#### **Returns**

True if  $size()$  >grainsize(); false otherwise.

#### 3.2.1.8 const\_iterator begin() const

#### **Returns**

Inclusive lower bound on range.

#### 3.2.1.9 const\_iterator end() const

#### Returns

Exclusive upper bound on range.

<span id="page-21-0"></span>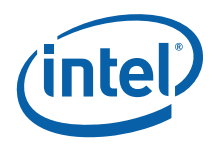

### 3.2.2 blocked\_range2d Template Class

#### **Summary**

Template class that represents recursively divisible two-dimensional half-open interval.

#### Syntax

template<typename RowValue, typename ColValue> class blocked\_range2d;

#### Header

#include "tbb/blocked range2d.h"

#### **Description**

A blocked\_range2d<*RowValue*,*ColValue*> represents a half-open two dimensional range  $[i_0, j_0] \times [i_1, j_1]$ . Each axis of the range has its own splitting threshold. The *RowValue* and *ColValue* must meet the requirements in Table 5. A blocked range is splittable if either axis is splittable. A blocked range models the Range concept  $(3.2)$ .

#### **Members**

```
namespace tbb { 
template<typename RowValue, typename ColValue=RowValue> 
     class blocked_range2d { 
     public: 
         // Types 
         typedef blocked_range<RowValue> row_range_type; 
         typedef blocked_range<ColValue> col_range_type; 
         // Constructors 
         blocked_range2d( RowValue row_begin, RowValue row_end, 
                         typename row_range_type::size_type row_grainsize, 
                         ColValue col_begin, ColValue col_end, 
                         typename col_range_type::size_type col_grainsize); 
         blocked_range2d( blocked_range2d& r, split ); 
         // Capacity 
         bool empty() const; 
         // Access 
         bool is_divisible() const; 
         const row_range_type& rows() const; 
        const col range type& cols() const;
     }; 
}
```
#### **Example**

The code that follows shows a serial matrix multiply, and the corresponding parallel matrix multiply that uses a blocked\_range2d to specify the iteration space.

```
const size t L = 150;
const size_t M = 225;
```
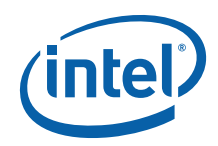

```
const size t N = 300;
void SerialMatrixMultiply( float c[M][N], float a[M][L], float b[L][N] ) 
{ 
    for( size t i=0; i<M; ++i ) {
        for( size t j=0; j<N; ++j ) {
            float sum = 0;for( size t k=0; k<sub>1</sub>; ++k )
                sum += a[i][k]*b[k][j];c[i][j] = sum; } 
     } 
} 
#include "tbb/parallel for.h"
#include "tbb/blocked_range2d.h" 
using namespace tbb; 
const size t L = 150;
const size t M = 225;
const size_t N = 300;
class MatrixMultiplyBody2D { 
     float (*my_a)[L]; 
    float (*my_b)[N];
     float (*my_c)[N]; 
public: 
     void operator()( const blocked_range2d<size_t>& r ) const { 
        float (*a) [L] = my_a;float (*b) [N] = my b;
        float (*c) [N] = my_c;
        for( size_t i=r.rows().begin(); i!=r.rows().end(); ++i ){
            for( size_t j=r.cols().begin(); j!=r.cols().end(); ++j ) {
                 float sum = 0; 
                for(size_t k=0; k<L; ++k)
                     sum += a[i][k] * b[k][j];c[i][j] = sum; } 
         } 
     } 
    MatrixMultiplyBody2D(float c[M][N], float a[M][L], float b[L][N]) :
        mya(a), myb(b), myc(c) {} 
}; 
void ParallelMatrixMultiply(float c[M][N], float a[M][L], float b[L][N]){ 
     parallel_for( blocked_range2d<size_t>(0, M, 16, 0, N, 32), 
                   MatrixMultiplyBody2D(c,a,b) ); 
}
```
The blocked range2d enables the two outermost loops of the serial version to become parallel loops. The parallel for recursively splits the blocked range2d until

<span id="page-23-0"></span>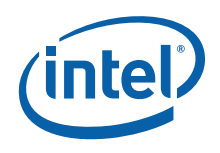

the pieces are no larger than 16×32. It invokes MatrixMultiplyBody2D::operator() on each piece.

#### 3.2.2.1 row\_range\_type

#### **Description**

A blocked range<RowValue>. That is, the type of the row values.

#### 3.2.2.2 col\_range\_type

#### **Description**

A blocked range<ColValue>. That is, the type of the column values.

#### 3.2.2.3 blocked\_range2d<RowValue,ColValue>( RowValue row\_begin, RowValue row\_end, typename row\_range\_type::size\_type row\_grainsize, ColValue col\_begin, ColValue col\_end, typename col\_range\_type::size\_type col\_grainsize )

#### **Effects**

Constructs a blocked\_range2d representing a two dimensional space of values. The space is the half-open Cartesian product [row\_begin,row\_end)× [col\_begin,col\_end), with the given grain sizes for the rows and columns.

#### Example

The statement "blocked\_range2d<char,int>  $r('a', 'z'+1, 3, 0, 10, 2)$ ;" constructs a two-dimensional space that contains all value pairs of the form (i, j), where i ranges from 'a' to 'z' with a grain size of 3, and j ranges from 0 to 9 with a grain size of 2.

#### 3.2.2.4 blocked\_range2d<RowValue,ColValue> ( blocked\_range2d& range, split )

#### **Effects**

Partitions range into two subranges. The newly constructed blocked\_range2d is approximately the second half of the original range, and range is updated to be the remainder. Each subrange has the same grain size as the original range. The split is either by rows or columns. The choice of which axis to split is intended to cause, after repeated splitting, the subranges to approach the aspect ratio of the respective row and column grain sizes. For example, if the row grainsize is twice col grainsize, the subranges will tend towards having twice as many rows as columns.

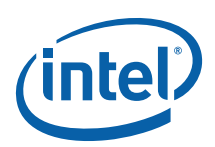

#### <span id="page-24-0"></span>3.2.2.5 bool empty() const

#### **Effects**

Determines if range is empty.

#### **Returns**

rows().empty()||cols().empty()

#### 3.2.2.6 bool is\_divisible() const

#### **Effects**

Determine if range can be split into subranges.

**Returns** rows().is\_divisible()||cols().is\_divisible()

#### 3.2.2.7 const row\_range\_type& rows() const

#### **Returns**

Range containing the rows of the value space.

#### 3.2.2.8 const col\_range\_type& cols() const

#### **Returns**

Range containing the columns of the value space.

## 3.3 Preview Feature: Partitioner Concept

#### **Summary**

Requirements for a type that decides if a range  $(3.2)$  should be operated over by a task body or if the range should be further split.

#### Requirements

Table 6 lists the requirements for a Partitioner type P.

#### **Table 6: Partitioner Concept**

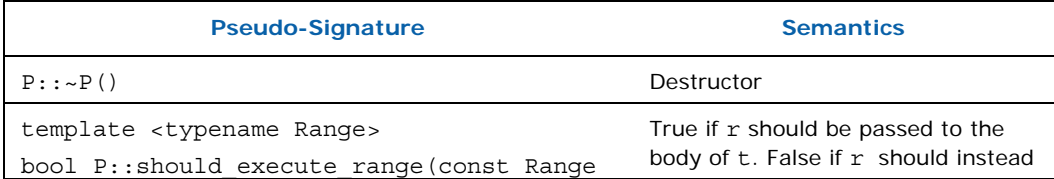

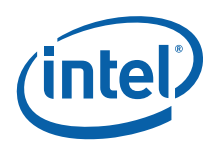

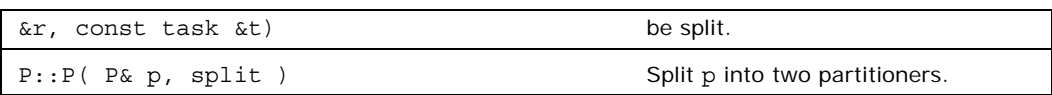

#### **Description**

The Partitioner concept implements rules for deciding when a given range should no longer be subdivided, but should be operated over as a whole by a task's body.

The default behavior of the algorithms parallel for  $(3.4)$ , parallel reduce  $(3.5)$ and parallel  $scan$  (3.6) is to recursively split a range until no subrange remains that is divisible, as decided by the function is divisible of the Range concept (3.2). The Partitioner concept models rules for the early termination of the recursive splitting of a range, providing ability to change the default behavior. A Partitioner object's decision making is implemented using two functions, a splitting constructor and the function should execute range.

Within the parallel algorithms, each Range object is now associated with a Partitioner object. Whenever a Range object is split using its splitting constructor to create two subranges, the associated Partitioner object is likewise split to create two matching Partitioner objects.

When a parallel for, parallel reduce or parallel scan algorithm needs to decide whether to further subdivide a range, it invokes the function should execute range for the Partitioner object associated with the range. If the function should\_execute\_range returns true for the given range and task, then no further splits are performed on the range and the current task applies its body over the entire range.

#### Example

The following code defines a type simple\_partitioner that models the Partitioner concept. It returns true from its function should execute range if the range function

```
is divisible returns false.
class simple_partitioner { 
public: 
  simple partitioner() \{\}simple partitioner(simple partitioner &partitioner,
                            split) {}
   template <typename Range> 
  inline bool should execute range(const Range &r, const task &t) {
    return ( !r.is divisible() );
   } 
};
```
This class encodes the default behavior, where a range is recursively split until it cannot be further subdivided.

#### Model Types

simple partitioner (3.3.1) models the default behavior of splitting a range until it cannot be further subdivided.

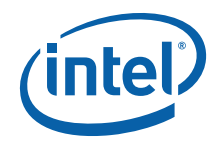

<span id="page-26-0"></span>auto partitioner  $(3.3.2)$  models an adaptive behavior that monitors the workstealing actions of the task scheduler (8) to reduce the number of splits performed.

### 3.3.1 simple\_partitioner Class

#### **Summary**

A class that models that default range splitting behavior of the parallel\_for  $(3.4)$ , parallel reduce (3.5) and parallel scan (3.6) algorithms, where a range is recursively split until it cannot be further subdivided.

#### Syntax

class simple\_partitioner;

#### **Header**

#include "tbb/partitioner.h"

#### **Description**

The class simple partitioner models the default range splitting behavior of the parallel\_for, parallel\_reduce and parallel\_scan algorithms.

#### 3.3.1.1 simple\_partitioner()

An empty default constructor.

#### 3.3.1.2 simple\_partitioner(simple\_partitioner &partitioner, split )

An empty splitting constructor.

#### 3.3.1.3 template<typename Range> bool should\_execute\_range (const Range &r, const task &t)

A function that returns true when the provided range should be executed to completion by the given task. It returns ! range. is divisible().

### 3.3.2 auto\_partitioner Class

#### **Summary**

A class that models an adaptive partitioner that monitors the work-stealing actions of the task\_scheduler to manage the number of splits performed.

#### Syntax

class auto partitioner;

<span id="page-27-0"></span>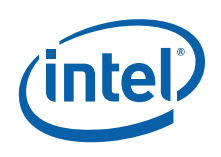

#### **Header**

#include "tbb/partitioner.h"

#### **Description**

The class auto\_partitioner models an adaptive partitioner that limits the number of splits needed for load balancing by reacting to work-stealing events.

The range is first divided into  $S<sub>1</sub>$  subranges, where  $S<sub>1</sub>$  is proportional to the number of threads created by the task scheduler. These subranges are executed to completion by tasks unless they are stolen. If a subrange is stolen by an idle thread, the auto\_partitioner further subdivides the range to create additional subranges.

The auto partitioner creates additional subranges only if threads are actively stealing work. If the load is well balanced, the use of only a few large initial subranges reduces the overheads incurred when splitting and joining ranges. However, if there is a load imbalance that results in work-stealing, the auto partitioner creates additional subranges that can be stolen to more finely balance the load.

The auto\_partitioner therefore attempts to minimize the number of range splits, while providing ample opportunities for work-stealing.

#### 3.3.2.1 auto\_partitioner()

An empty default constructor.

#### 3.3.2.2 auto\_partitioner(auto\_partitioner &partitioner, split )

A splitting constructor that divides the auto partitioner partitioner into two partitioners.

#### 3.3.2.3 template<typename Range> bool should\_execute\_range (const Range &r, const task &t)

A function that returns true when the provided range should be operated over as a whole by the given task's body. This function may return true even if range.is divisible() == true and always returns true if range.is divisible()  $==$  false. That is, this function may decide that t should process an r that can be further subdivided, but it always decides that  $t$  should process an  $r$  that cannot be further subdivided.

## 3.4 parallel\_for<Range,Body> Template Function

#### **Summary**

Template function performs parallel iteration over a range of values.

#### Syntax

template<typename Range, typename Body>

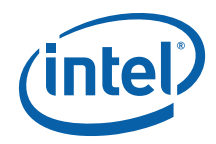

void parallel for ( const Range& range, const Body& body );

#### **Header**

#include "tbb/parallel for.h"

#### **Description**

A parallel for<Range, Body> represents parallel execution of Body over each value in Range. Type Range must model the Range concept (3.2). The body must model the requirements in Table 7.

#### **Table 7: Requirements for parallel\_for Body**

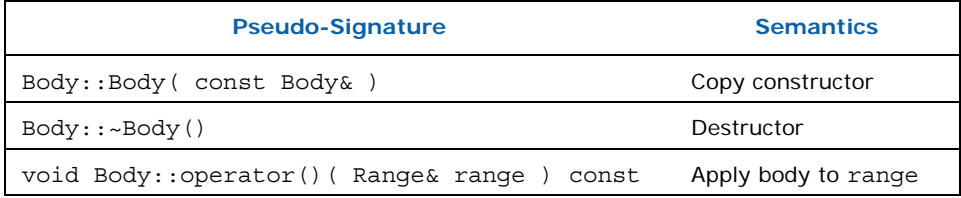

A parallel for recursively splits the range into subranges to the point such that is divisible() is false for each subrange, and makes copies of the body for each of these subranges. For each such body/subrange pair, it invokes Body::operator(). The invocations are interleaved with the recursive splitting, in order to minimize space overhead and efficiently use cache.

Some of the copies of the range and body may be destroyed after parallel for returns. This late destruction is not an issue in typical usage, but is something to be aware of when looking at execution traces or writing range or body objects with complex side effects.

When worker threads are available  $(8.2)$ , parallel for executes iterations is nondeterministic order. Do not rely upon any particular execution order for correctness. However, for efficiency, do expect parallel\_for to tend towards operating on consecutive runs of values.

When no worker threads are available, parallel for executes iterations from left to right in the following sense. Imagine drawing a binary tree that represents the recursive splitting. Each non-leaf node represents splitting a subrange r by invoking the splitting constructor  $\text{Range}(r, \text{split}))$ . The left child represents the updated value of r. The right child represents the newly constructed object. Each leaf in the tree represents an indivisible subrange. The method Body::operator() is invoked on each leaf subrange, from left to right.

#### **Complexity**

If the range and body take O(1) space, and the range splits into nearly equal pieces, then the space complexity is O(P log(N)), where N is the size of the range and P is the number of threads.

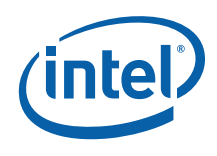

#### Example

```
This example defines a routine ParallelAverage that sets output[i] to the average 
of input[i-1], input[i], and input[i+1], for 0≤i<n.. 
#include "tbb/parallel for.h"
#include "tbb/blocked range.h"
using namespace tbb; 
struct Average { 
    float* input; 
    float* output; 
     void operator()( const blocked_range<int>& range ) const { 
        for( int i=range.begin(); i!=range.end(); ++i)
            output[i] = (input[i-1]+input[i]+input[i+1])*(1/3.0f); } 
}; 
// Note: The input must be padded such that input[-1] and input[n] 
// can be used to calculate the first and last output values. 
void ParallelAverage( float* output, float* input, size t n ) {
    Average avg; 
    avg.input = input;avg.output = output;parallel for( blocked range<int>( 0, n, 1000 ), avg );
}
```
#### Example

This example is more complex and requires familiarity with STL. It shows the power of parallel\_for beyond flat iteration spaces. The code performs a parallel merge of two sorted sequences. It works for any sequence with a random-access iterator. The algorithm works recursively as follows:

- **1.** If the sequences are too short for effective use of parallelism, do a sequential merge. Otherwise perform steps 2-6.
- **2.** Swap the sequences if necessary, so that the first sequence [begin1,end1) is at least as long as the second sequence [begin2,end2).
- **3.** Set m1 to the middle position in [begin1,end1). Call the item at that location *key.*
- **4.** Set m2 to where *key* would fall in [begin2,end2).
- **5.** Merge [begin1,m1) and [begin2,m2) to create the first part of the merged sequence.
- **6.** Merge [m1,end1) and [m2,end2) to create the second part of the merged sequence.

The Intel® Threading Building Blocks implementation of this algorithm uses the range object to perform most of the steps. Predicate is divisible performs the test in step 1, and step 2. The splitting constructor does steps 3-6. The body object does the sequential merges.

```
#include "tbb/parallel for.h"
#include <algorithm>
```
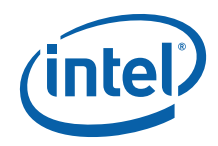

```
using namespace tbb; 
template<typename Iterator> 
struct ParallelMergeRange { 
     static size_t grainsize; 
     Iterator begin1, end1; // [begin1,end1) is first sequence to be 
merged 
    Iterator begin2, end2; // [begin2,end2) is first sequence to be 
merged 
    Iterator out; \frac{1}{2} // where to put merged sequence
    bool empty() const \{return (end1-begin1)+(end2-begin2)=0; \}bool is divisible() {
         if( end1-begin1 < end2-begin2 ) { 
             std::swap(begin1,begin2); 
             std::swap(end1,end2); 
         } 
         // [begin2,end2) is now at least as short as [begin1,end1) 
         return end2-begin2 > grainsize; 
     } 
     ParallelMergeRange( ParallelMergeRange& r, split ) { 
       Iterator ml = r.begin1 + (r.end1-r.begin1)/2;Iterator m2 = std::lower bound( r.begin2, r.end2, *m1 );
        begin1 = m1;begin2 = m2;
        end1 = r.end1; end2 = r.end2; 
        out = r.out + (m1-r.begin1) + (m2-r.begin2);r.end1 = m1;r.end2 = m2; } 
     ParallelMergeRange( Iterator begin1_, Iterator end1_, 
                         Iterator begin2_, Iterator end2_, Iterator out_ ) 
: 
        begin1(begin1), end1(end1), begin2(begin2), end2(end2),
out(out_) 
     {} 
}; 
template<typename Iterator> 
size_t ParallelMergeRange<Iterator>::grainsize = 1000; 
template<typename Iterator> 
struct ParallelMergeBody { 
     void operator()( ParallelMergeRange<Iterator>& r ) const { 
         std::merge( r.begin1, r.end1, r.begin2, r.end2, r.out ); 
     } 
}; 
template<typename Iterator> 
void ParallelMerge( Iterator begin1, Iterator end1, Iterator begin2, 
Iterator end2, Iterator out ) { 
     parallel_for( 
ParallelMergeRange<Iterator>(begin1,end1,begin2,end2,out), 
                 ParallelMergeBody<Iterator>() ); 
}
```
<span id="page-31-0"></span>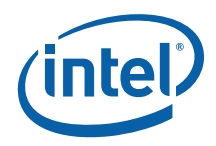

Because the algorithm moves many locations, it tends to be bandwidth limited. Speedup varies, depending upon the system.

### 3.4.1 Using the Partitioner Preview Feature

#### **Summary**

Template function performs parallel iteration over a range of values, with the splitting of the range guided by the Partitioner parameter.

#### Syntax

```
template<typename Range, typename Body, typename Partitioner> 
void parallel_for ( const Range& range, const Body& body, const 
Partitioner &partitioner );
```
#### Header

```
#include "tbb/parallel for.h"
```
#### **Description**

A parallel for<Range, Body, Partitioner> represents parallel execution of Body over each value in Range. Type Range must model the Range concept (3.2). The body must model the requirements in Table 7. Type Partitioner must model the Partitioner concept (3.3).

#### Example

This example shows a simple use of the Partitioner concept with a parallel for. The code shown below is an extension of the simple example presented in the previous subsection. An auto partitioner is used to quide the splitting of the range.

```
#include "tbb/parallel for.h"
#include "tbb/blocked range.h"
using namespace tbb; 
struct Average { 
     float* input; 
     float* output; 
     void operator()( const blocked_range<int>& range ) const { 
         for( int i=range.begin(); i!=range.end(); ++i ) 
            output[i] = (input[i-1]+input[i]+input[i+1])*(1/3.0f); } 
}; 
// Note: The input must be padded such that input[-1] and input[n] 
// can be used to calculate the first and last output values. 
void ParallelAverage( float* output, float* input, size t n ) {
    Average avg; 
    avg.input = input; 
  avg.output = output;
```
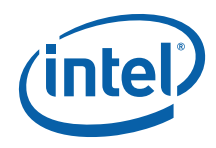

<span id="page-32-0"></span>parallel for( blocked range<int>( 0, n ), avg, auto partitioner() );

Two important changes should be noted: (1) the call to parallel\_for takes a third argument, an auto partitioner object, and (2) the blocked range constructor is not provided with a grainsize parameter.

In addition to the constructors described in Sections 3.2.1 and 3.2.2, the blocked range and blocked range2d template classes now define additional constructors that initialize all grainsize parameters to 1. In both of these classes, the grainsize is used to designate a size above which a range is considered to be divisible.

Table 8 provides guidance for selecting between the simple partitioner and auto partitioner classes.

#### **Table 8: Guidance for Selecting a Partitioner**

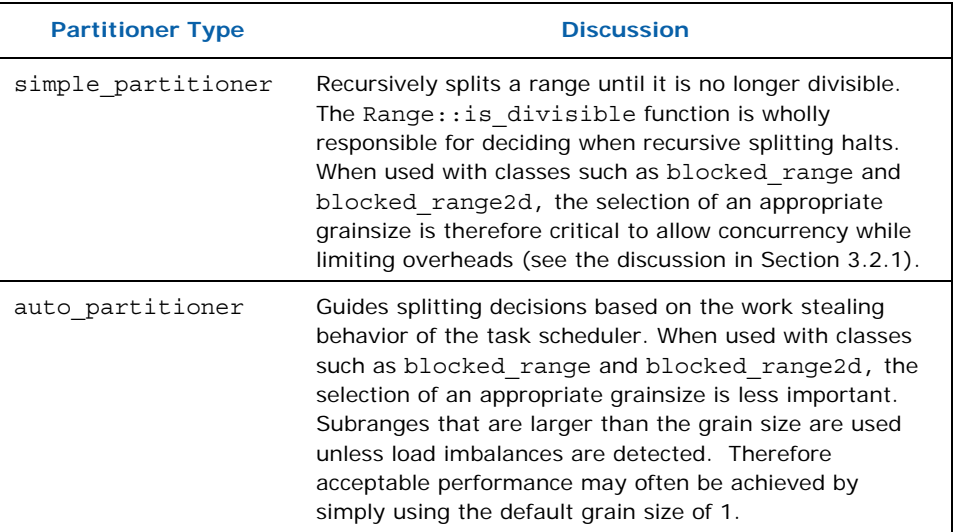

*TIP:* Ranges larger than grain size may be passed to the body when using an auto\_partitioner. The body should not therefore use the value of grain size as an upper bound on the size of the range (for allocating temporary storage for example).

## 3.5 parallel\_reduce<Range,Body> Template Function

#### **Summary**

Computes reduction over a range.

#### Syntax

template<typename Range, typename Body> void parallel reduce( const Range& range, Body& body );

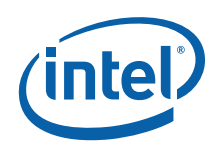

#### **Header**

#include "tbb/parallel reduce.h"

#### **Description**

A parallel reduce<Range, Body> performs parallel reduction of Body over each value in Range. Type Range must model the Range concept (3.2). The body must model the requirements in Table 9.

#### **Table 9: Requirements for parallel\_reduce Body**

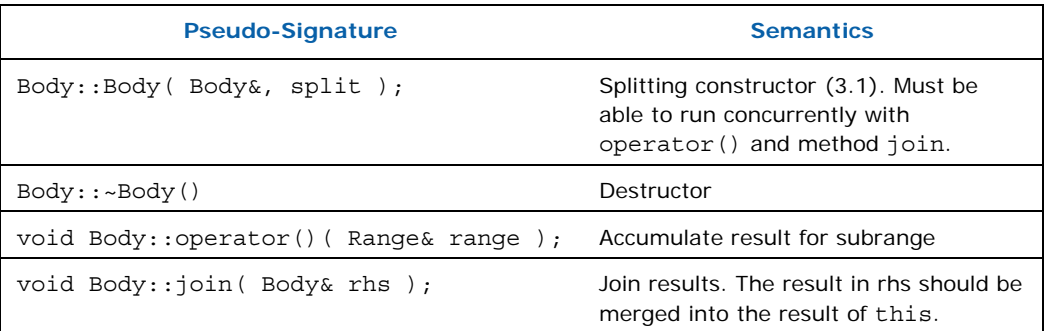

A parallel reduce recursively splits the range into subranges to the point such that is divisible() is false for each subrange. A parallel reduce uses the splitting constructor to make one or more copies of the body for each thread. It may copy a body while the body's operator() or method join runs concurrently. You are responsible for ensuring the safety of such concurrency. In typical usage, the safety requires no extra effort.

When worker threads are available  $(8.2.1)$ , parallel reduce invokes the splitting constructor for the body. For each such split of the body, it invokes method join in order to merge the results from the bodies. Define join to update this to represent the accumulated result for this and rhs. The reduction operation should be associative, but does not have to be commutative. For a noncommutative operation *op*, "*left*.join(*right*)" should update *left* to be the result of *left op right*.

A body is split only if the range is split, but the converse is not necessarily so. Figure 1 diagrams a sample execution of parallel\_reduce. The root represents the original body b0 being applied to the half-open interval [0,20). The range is recursively split at each level into two subranges. The grain size for the example is 5, which yields four leaf ranges. The slash marks (/) denote where copies ( $b_1$  and  $b_2$ ) of the body were created by the body splitting constructor. Bodies  $b_0$  and  $b_1$  each evaluate one leaf. Body  $b_2$  evaluates leaf [10,15) and [15,20), in that order. On the way back up the tree, parallel reduce invokes  $b_0$ .join( $b_1$ ) and  $b_0$ .join( $b_2$ ) to merge the results of the leaves.

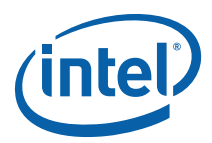

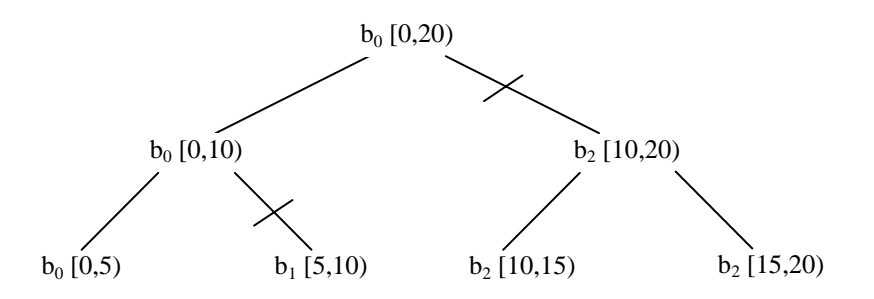

#### **Figure 1: Example execution of parallel\_reduce over blocked\_range<int>(0,20,5)**

Figure 1 shows only one possible execution. Other valid executions include splitting  $b_2$ into  $b_2$  and  $b_3$ , or doing no splitting at all. With no splitting,  $b_0$  evaluates each leaf in left to right order, with no calls to join. A given body always evaluates one or more consecutive subranges in left to right order. For example, in Figure 1, body  $b_2$  is guaranteed to evaluate [10,15) before [15,20). You may rely on the consecutive left to right property for a given instance of a body, but must not rely on a particular choice of body splitting. parallel\_reduce makes the choice of body splitting nondeterministically.

When no worker threads are available, parallel reduce executes sequentially from left to right in the same sense as for parallel\_for (3.4). Sequential execution never invokes the splitting constructor or method join.

#### **Complexity**

If the range and body take O(1) space, and the range splits into nearly equal pieces, then the space complexity is  $O(P \log(N))$ , where N is the size of the range and P is the number of threads.

#### **Example**

```
The following code sums the values in an array. 
#include "tbb/parallel reduce.h"
#include "tbb/blocked range.h"
using namespace tbb; 
struct Sum { 
     float value; 
    Sum() : value(0) {}
    Sum( Sum& s, split ) \{value = 0; \}void operator()( const blocked range<float*>& range ) {
         float temp = value; 
        for(float* a=range.begin(); a!=range.end(); ++a ) {
            temp += *a; } 
        value = temp; } 
     void join( Sum& rhs ) {value += rhs.value;} 
};
```

```
float ParallelSum( float array[], size_t n ) { 
    Sum total; 
    parallel_reduce( blocked_range<float*>( array, array+n, 1000 ),
                       total ); 
     return total.value; 
}
```
The example generalizes to reduction for any associative operation *op* as follows:

- Replace occurrences of 0 with the identity element for *op*
- Replace occurrences of += with *op*= or its logical equivalent.
- Change the name Sum to something more appropriate for *op*.

The operation may be noncommutative. For example, *op* could be matrix multiplication.

### 3.5.1 Using the Partitioner Preview Feature

#### **Summary**

Computes reduction over a range, with the splitting of the range guided by the Partitioner parameter.

#### Syntax

```
template<typename Range, typename Body, typename Partitioner> 
         void parallel_reduce( const Range& range, Body& body, 
                              Partitioner &partitioner );
```
#### **Header**

```
#include "tbb/parallel reduce.h"
```
#### **Description**

A parallel\_reduce<Range, Body> performs parallel reduction of Body over each value in Range. Type Range must model the Range concept (3.2). The body must model the requirements in Table 9. Type Partitioner must model the Partitioner concept (3.3).

#### Example

The following code extends the example the previous section by using an

```
auto partitioner.
#include "tbb/parallel reduce.h"
#include "tbb/blocked range.h"
using namespace tbb; 
struct Sum { 
    float value; 
   Sum() : value(0) {}
   Sum( Sum& s, split ) \{value = 0; \} void operator()( const blocked_range<float*>& range ) {
```
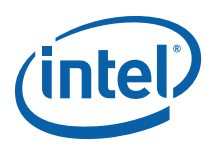

```
 float temp = value; 
        for(float* a=range.begin(); a!=range.end(); ++a ) {
            temp += *a; } 
         value = temp; 
     } 
     void join( Sum& rhs ) {value += rhs.value;} 
}; 
float ParallelSum( float array[], size_t n ) { 
     Sum total; 
     parallel_reduce( blocked_range<float*>( array, array+n ), 
                      total, auto partitioner() );
     return total.value; 
}
```
Two important changes should be noted: (1) the call to parallel\_reduce takes a third argument, an auto\_partitioner object, and (2) the blocked\_range constructor is not provided with a grainsize parameter. As discussed in Section 3.4.1, the blocked\_range supports an additional constructor that sets the grainsize to 1 by default.

Table 8 provides guidance for selecting between the simple partitioner and auto partitioner classes.

# 3.6 parallel\_scan<Range,Body> Template Function

### **Summary**

Template function that computes parallel prefix.

### Syntax

```
template<typename Range, typename Body> 
      void parallel scan( const Range& range, Body& body );
```
### **Header**

#include "tbb/parallel scan.h"

### **Description**

A parallel scan<Range, Body> computes a parallel prefix, also known as parallel scan. This computation is an advanced concept in parallel computing that is sometimes useful in scenarios that appear to have inherently serial dependences.

A mathematical definition of the parallel prefix is as follows. Let  $\oplus$  be an associative operation ⊕ with left-identity element id⊕. The parallel prefix of ⊕ over a sequence *x*0,  $x_1, \ldots, x_{n-1}$  is a sequence  $y_0, y_1, y_2, \ldots, y_{n-1}$  where:

•  $y_0 = id_{\oplus} \oplus x_0$ 

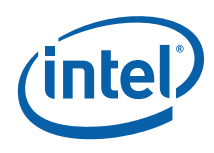

#### •  $y_i = y_{i-1} \oplus x_i$

For example, if ⊕ is addition, the parallel prefix corresponds a running sum. A serial implementation of parallel prefix is:

```
T temp = id_{\oplus};
for( int i=1; i<=n; ++i ) {
    temp = temp \oplus x[i];
    y[i] = temp;}
```
Parallel prefix performs this in parallel by reassociating the application of ⊕ and using two passes. It may invoke ⊕ up to twice as many times as the serial prefix algorithm. Given the right grain size and sufficient hardware threads, it can out perform the serial prefix because even though it does more work, it can distribute the work across more than one hardware thread.

*TIP:* Because parallel scan needs two passes, systems with only two hardware threads tend to exhibit small speedup. parallel\_scan is best considered a glimpse of a technique for future systems with more than two cores. It is nonetheless of interest because it shows how a problem that appears inherently sequential can be parallelized.

> The template parallel scan<Range, Body> implements parallel prefix generically. It requires the signatures described in Table 10.

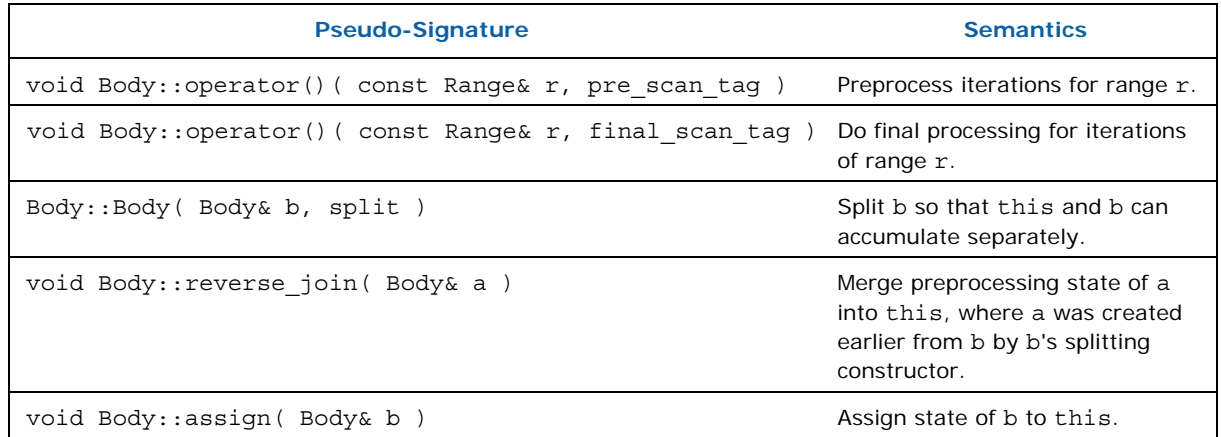

#### **Table 10: parallel\_scan Requirements**

The following code demonstrates how these signatures must be implemented to use parallel scan in a way similar to the sequential example.

```
using namespace tbb; 
class Body { 
     T sum; 
     T* const y; 
  const T* const x;
```
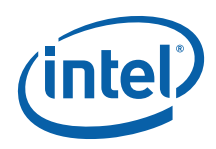

```
public: 
    Body( T y [], const T x [] ) : sum(0), x(x), y(y) {}
     T get_sum() const {return sum;} 
     template<typename Tag> 
     void operator()( const blocked_range<int>& r, Tag ) { 
        T temp = sum;
        for( int i=r.beqin(); i<r.end(); ++i ) {
            temp = temp \oplus x[i];
            if( Tag::is final scan() )
                y[i] = temp;
         } 
         sum = temp; 
     } 
    Body( Body& b, split ) : x(b.x), y(b.y), sum(id⊕) \{\}\void reverse join( Body& a ) { sum = a.sum \oplus sum;}
    void assign (Body& b) \{ sum = b.sum; \}}; 
float DoParallelScan( T y[], const T x[], int n) {
    Body body(y,x);
    parallel scan( blocked range<int>(0,n,1000), body );
     return body.get_sum(); 
}
```
The definition of operator () demonstrates typical patterns when using parallel\_scan.

- A single template defines both versions. Doing so is not required, but usually saves coding effort, because the two versions are usually similar. The library defines static method is final scan() to enable differentiation between the versions.
- The prescan variant computes the  $\oplus$  reduction, but does not update y. The prescan is used by parallel scan to generate look-ahead partial reductions.
- The final scan variant computes the ⊕ reduction and updates y.

The operation reverse join is similar to the operation join used by parallel\_reduce, except that the arguments are reversed. That is, this is the *right*  argument of ⊕. Template function parallel\_scan decides if and when to generate parallel work. It is thus crucial that  $\oplus$  is associative and that the methods of Body faithfully represent it. Operations such as floating-point addition that are somewhat associative can be used, with the understanding that the results may be rounded differently depending upon the association used by parallel scan. The reassociation may differ between runs even on the same machine. However, if there are no worker threads available, execution associates identically to the serial form shown at the beginning of this section.

### 3.6.1 pre\_scan\_tag and final\_scan\_tag Classes

### Summary

Types that distinguish the phases of parallel\_scan..

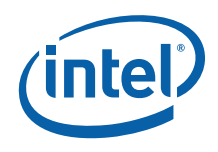

### Syntax

```
struct pre_scan_tag; 
struct final scan tag;
```
### **Header**

```
#include "tbb/parallel scan.h"
```
### **Description**

Types pre\_scan\_tag and final\_scan\_tag are dummy types used in conjunction with parallel scan. See the example in Section 3.6 for how they are used in the signature of operator().

#### **Members**

```
namespace tbb { 
    struct pre scan tag {
        static bool is final_scan();
     }; 
    struct final scan tag {
        static bool is final scan();
     }; 
}
```
### 3.6.1.1 bool is\_final\_scan()

### **Returns**

True for a final scan tag, otherwise false.

### 3.6.2 Using the Partitioner Preview Feature

### **Summary**

Template function that computes parallel prefix, with the splitting of the range guided by the Partitioner parameter.

### Syntax

```
template<typename Range, typename Body, typename Partitioner> 
        void parallel_scan( const Range& range, Body& body, 
                    Partitioner &partitioner );
```
### **Header**

#include "tbb/parallel scan.h"

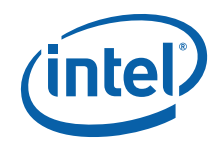

### **Description**

A parallel scan<Range, Body, Partitioner> computes a parallel prefix, also known as parallel scan (see Section 3.6 for a general description of parallel prefix).

### Example

The following code extends the example the previous section by using an auto partitioner.

```
using namespace tbb; 
class Body { 
     T sum; 
     T* const y; 
     const T* const x; 
public: 
    Body( T y [], const T x [] ) : sum(0), x(x), y(y) {}
     T get_sum() const {return sum;} 
     template<typename Tag> 
     void operator()( const blocked_range<int>& r, Tag ) { 
        T temp = sum;
        for( int i=r.begin(); i<r.end(); +i) {
            temp = temp \oplus x[i];
            if( Tag::is final scan() )
                y[i] = temp; } 
        sum = temp; } 
    Body( Body& b, split ) : x(b.x), y(b.y), sum(id⊕) \{\}\void reverse_join( Body& a ) { sum = a.sum \oplus sum;}
    void assign( Body& b ) \{ sum = b.sum; \}}; 
float DoParallelScan( T y[], const T x[], int n) {
    Body body(y,x);
    parallel scan( blocked range<int>(0,n), body, auto partitioner() );
     return body.get_sum(); 
}
```
Two important changes should be noted: (1) the call to parallel\_scan takes a third argument, an auto partitioner object, and (2) the blocked range constructor is not provided with a grainsize parameter. As discussed in Section 3.4.1, the blocked\_range supports an additional constructor that sets the grainsize to 1 by default.

Table 8 provides guidance for selecting between the simple partitioner and auto partitioner classes.

inte 3.7 parallel\_while Template Class

### Summary

Template class that processes work items.

### Syntax

template<typename Body> class parallel\_while;

### **Header**

#include "tbb/parallel while.h"

### **Description**

A parallel\_while<Body> performs parallel iteration over items. The processing to be performed on each item is defined by a function object of type Body*.* The items are specified in two ways:

- 1. A stream of items.
- 2. Additional items that are added while the stream is being processed.

Table 11 shows the requirements on the stream and body.

#### **Table 11: parallel\_while Requirements for Stream S and Body B**

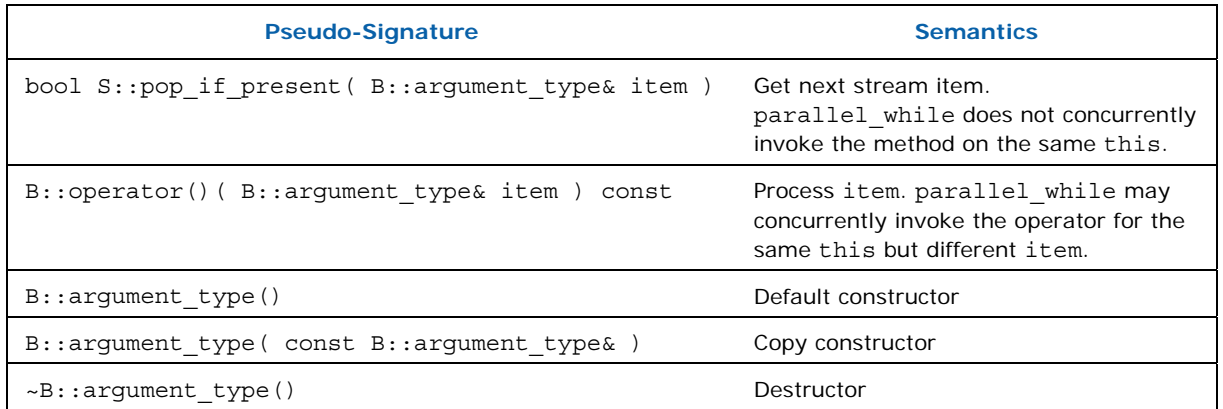

For example, a unary function object, as defined in Section 20.3 of the C++ standard, models the requirements for B. A concurrent queue  $(4.2)$  models the requirements for S.

*TIP:* To achieve speedup, the grain size of B:: operator() needs to be on the order of at least ~10,000 instructions. Otherwise, the internal overheads of parallel\_while swamp the useful work. The parallelism in parallel while is not scalable if all the items come from the input stream. To achieve scaling, design your algorithm such that method add often adds more than one piece of work.

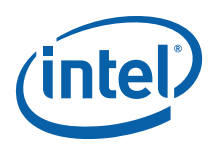

### **Members**

```
namespace tbb { 
     template<typename Body> 
     class parallel_while { 
     public: 
        parallel while();
        ~parallel while();
         typedef typename Body::argument_type value_type; 
         template<typename Stream> 
         void run( Stream& stream, const Body& body ); 
         void add( const value_type& item ); 
     }; 
}
```
### 3.7.1 parallel\_while<Body>()

### **Effects**

Construct a parallel while that is not yet running.

### 3.7.2 ~parallel\_while<Body>()

### **Effects**

Destroy a parallel\_while.

### 3.7.3 Template <typename Stream> void run( Stream& stream, const Body& body)

### **Effects**

Apply *body* to each item in *stream* and any other items that are added by method add. Terminates when both of the following conditions become true:

- 1. *stream*.pop\_if\_present returned false
- 2.  $body(x)$  returned for all items  $x$  generated from the stream or method add.

### 3.7.4 void add( const value\_type& item )

### **Requirements**

Must be called from a call to *body*.operator() created by parallel while. Otherwise, the termination semantics of method run are undefined.

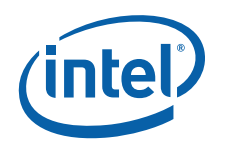

### **Effects**

Add item to collection of items to be processed.

## 3.8 pipeline Class

### **Summary**

Abstract base class that performs pipelined execution.

### Syntax

class pipeline;

#### **Header**

#include "tbb/pipeline.h"

### **Description**

A pipeline represents pipelined application of a series of filters to a stream of items. Each filter is parallel or serial. See class filter (3.8.6) for details.

A pipeline contains one or more filters, denoted here as *fi* , where *i* denotes the position of the filter in the pipeline. The pipeline starts with filter  $f_0$ , followed by  $f_1$ ,  $f_2$ , etc. The following steps describe how to use class pipeline.

- 1. Derive classes  $f_i$  from filter. The constructor for  $f_i$  specifies whether it is serial or not via the boolean parameter to the constructor for base class  $filter(3.8.6.1)$ .
- 2. Override virtual method filter::operator() to perform the filter's action on the item, and return a pointer to the item to be processed by the next filter. The first filter  $f_0$  generates the stream. It should return NULL if there are no more items in the stream. The return value for the last filter is ignored.
- 3. Create an instance of class pipeline*.*
- 4. Create instances of the filters *fi* and add them to the pipeline, in order from first to last. An instance of a filter can be added at most once to a pipeline. A filter should never be a member of more than one pipeline at a time.
- 5. Call method pipeline::run. The parameter max\_number\_of\_live\_tokens puts an upper bound on the number of stages that will be run concurrently. Higher values may increase concurrency at the expense of more memory consumption from having more items in flight. See the Tutorial, in the section on class pipeline, for more about effective use of max number of live tokens.

Given sufficient processors and tokens, the throughput of the pipeline is limited to the throughput of the slowest serial filter.

A filter must be removed from the pipeline before destroying it. You can accomplish this by destroying the pipeline first, or calling pipeline::clear().

#### **Members**

namespace tbb {

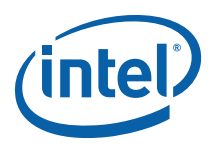

```
 class pipeline { 
 public: 
     pipeline(); 
     virtual ~pipeline(); 
    void add filter( filter& f );
     void run( size_t max_number_of_live_tokens ); 
     void clear(); 
 };
```
## 3.8.1 pipeline()

### **Effects**

}

Constructs pipeline with no filters.

## 3.8.2 ~pipeline()

### **Effects**

Remove all filters from the pipeline and destroy the pipeline

### 3.8.3 void add\_filter( filter& f )

### **Effects**

Append filter *f* to sequence of filters in the pipeline. The filter *f* must not already be in a pipeline.

### 3.8.4 void run( size\_t max\_number\_of\_live\_tokens )

### **Effects**

Run the pipeline until the first filter returns NULL and each subsequent filter has processed all items from its predecessor. The number of items processed in parallel depends upon the structure of the pipeline and number of available threads. At most max\_number\_of\_live\_tokens are in flight at any given time.

### 3.8.5 void clear()

### **Effects**

Remove all filters from the pipeline.

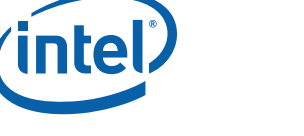

### 3.8.6 filter Class

### **Summary**

Abstract base class that represents a filter in a pipeline.

### Syntax

class filter;

#### Header

#include "tbb/pipeline.h"

### **Description**

A filter represents a filter in a pipeline (3.8). A filter is parallel or serial. A parallel filter can process multiple items in parallel and possibly out of order. A serial filter processes items one at a time in the original stream order. Parallel filters are preferred when practical because they permit parallel speedup. Whether the filter is serial or parallel is specified by an argument to the constructor.

Class filter should only be used in conjunction with class pipeline (3.8).

### **Members**

```
namespace tbb { 
     class filter { 
     protected: 
         filter( bool is_serial ); 
     public: 
        bool is serial() const;
        virtual void* operator()( void* item ) = 0; virtual ~filter(); 
     }; 
}
```
### Example

See the example filters MyInputFilter, MyTransformFilter, and MyOutputFilter in the tutorial (doc/Tutorial.pdf).

### 3.8.6.1 filter( bool is\_serial )

### **Effects**

Constructs a serial filter if is serial is true, or a parallel filter if is serial is false.

### 3.8.6.2 ~filter()

### **Effects**

Destroys the filter. The filter must not be in a pipeline, otherwise memory might be corrupted. The debug version of the library raises an assertion failure if the filter is in

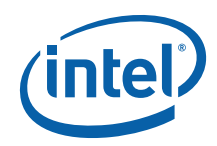

a pipeline. Always clear or destroy the containing pipeline first. A way to remember this is that a pipeline acts like a container of Filters, and a C++ container usually does not allow destroying an item while it is in the container.

### 3.8.6.3 bool is\_serial() const

#### **Returns**

True if filter is serial; false if filter is parallel.

### 3.8.6.4 virtual void\* operator()( void \* item )

### **Effects**

The derived filter should override this method to process an item and return pointer to item to be processed by the next filter. The item parameter is NULL for the first filter in the pipeline.

#### Returns

The first filter in a pipeline should return NULL if there are no more items to process. The result of the last filter in a pipeline is ignored.

## 3.9 parallel\_sort<RandomAccessIterator, Compare> Template Function

### **Summary**

Sort a sequence.

### Syntax

```
template<typename RandomAccessIterator> 
void parallel sort(RandomAccessIterator begin, RandomAccessIterator end);
```

```
template<typename RandomAccessIterator, typename Compare> 
void parallel_sort(RandomAccessIterator begin, RandomAccessIterator end, 
                   const Compare& comp );
```
#### Header

#include "tbb/parallel sort.h"

### **Description**

Performs an *unstable* sort of sequence [*begin1*, *end1*). An unstable sort might not preserve the relative ordering of elements with equal keys. The sort is deterministic; sorting the same sequence will produce the same result each time. The requirements on the iterator and sequence are the same as for std::sort. Specifically,

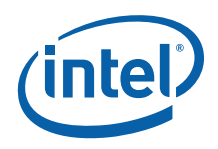

RandomAccessIterator must be a random access iterator, and its value type *T* must model the requirements in Table 12.

#### **Table 12: Requirements on value type T of RandomAccessIterator of for parallel\_sort**

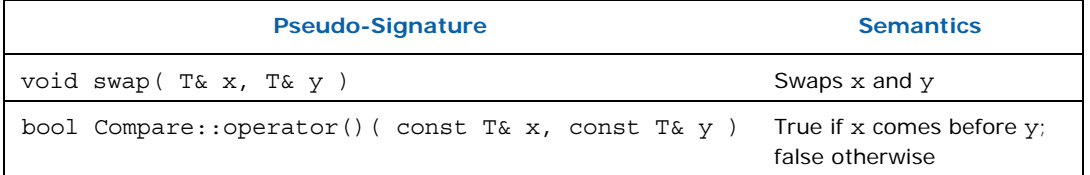

A call parallel\_sort(i,j,comp) sorts the sequence  $[i,j)$  using the second argument comp to determine relative orderings. If comp( $x, y$ ) returns true then x appears before  $y$  in the sorted sequence.

A call parallel\_sort(i,j) is equivalent to parallel\_sort(i,j,std::less<T>).

### **Complexity**

parallel\_sort is comparison sort with an average time complexity of O(N log (N)), where N is the number of elements in the sequence. When worker threads are available (8.2.1), parallel sort creates subtasks that may be executed concurrently, leading to improved execution times.

### Example

The following example shows two sorts. The sort of array a uses the default comparison, which sorts in ascending order. The sort of array b sorts in descending order by using std::greater<float> for comparison.

```
#include "tbb/parallel sort.h"
#include <math.h> 
using namespace tbb; 
const int N = 100000;
float a[N]; 
float b[N]; 
void SortExample() { 
   for( int i = 0; i < N; i++ ) {
       a[i] = sin((double)i);b[i] = cos((double)i); } 
    parallel sort(a, a + N);parallel sort(b, b + N, std::greater<float>());
}
```
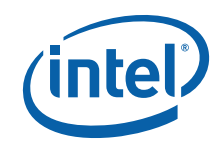

# *4 Containers*

The container classes permit multiple threads to simultaneously invoke certain methods on the same container.

Unlike STL, the Intel® Threading Building Blocks containers are not templated with respect to an allocator argument. The library retains control over memory allocation.

# 4.1 concurrent\_hash\_map<Key,T,HashCompare> Template Class

### **Summary**

Template class for associative container with concurrent access.

#### Syntax

template<typename Key, typename T, typename HashCompare> class concurrent hash map;

### Header

#include "tbb/concurrent hash map.h"

### **Description**

A concurrent hash map maps keys to values in a way that permits multiple threads to concurrently access values. The keys are unordered. The interface resembles typical STL associative containers, but with some differences critical to supporting concurrent access.

Types  $Key$  and  $T$  must model the CopyConstructible concept (2.2.3).

Type HashCompare specifies how keys are hashed and compared for equality. It must model the HashCompare concept in Table 13.

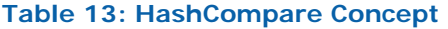

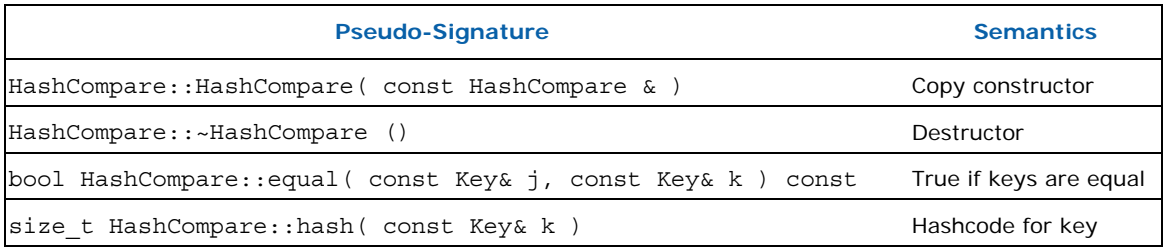

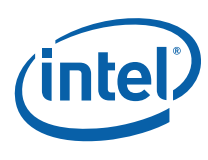

*CAUTION:* As for most hash tables, if two keys are equal, they must hash to the same hash code. That is for a given HashCompare  $h$  and any two keys  $j$  and  $k$ , the following assertion must hold: "!h.equal(j,k) || h.hash(j)==h.hash(k)". The importance of this property is the reason that concurrent hash map makes key equality and hashing travel together in a single object instead of being separate objects.

#### **Members**

```
namespace tbb { 
     template<typename Key, typename T, typename HashCompare> 
    class concurrent hash map {
     public: 
         // types 
         typedef Key key_type; 
         typedef T mapped_type; 
         typedef std::pair<const Key,T> value_type; 
         typedef size_t size_type; 
        typedef ptrdiff t difference type;
         // whole-table operations 
        concurrent hash map();
         concurrent_hash_map( const concurrent_hash_map& ); 
        ~concurrent hash map();
        concurrent hash map operator=( const concurrent hash map& );
         void clear(); 
         // concurrent access 
         class const_accessor; 
         class accessor; 
         // concurrent operations on a table 
        bool find( const accessor& result, const Key& key ) const;
         bool find( accessor& result, const Key& key ); 
        bool insert( const accessor& result, const Key& key );
         bool insert( accessor& result, const Key& key ); 
         bool erase( const Key& key ); 
         // parallel iteration 
         typedef implementation defined range_type; 
         typedef implementation defined const_range_type; 
        range type range( size_t grainsize );
        const range type range( size t grainsize ) const;
         // Capacity 
         size_type size() const; 
         bool empty() const; 
        size_type max_size() const;
         // Iterators 
         typedef implementation defined iterator; 
         typedef implementation defined const_iterator; 
         iterator begin(); 
         iterator end();
```
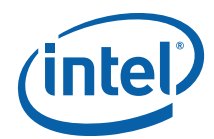

```
const iterator begin() const;
        const iterator end() const;
     }; 
}
```
### 4.1.1 Whole Table Operations

These operations affect an entire table. Do not concurrently invoke them on the same table.

### 4.1.1.1 concurrent\_hash\_map()

### **Effects**

Construct empty table.

### 4.1.1.2 concurrent\_hash\_map( const concurrent\_hash\_map& table )

### **Effects**

Copy a table. The table being copied may have map operations running on it concurrently.

### 4.1.1.3 ~concurrent\_hash\_map()

### **Effects**

Remove all items from the table and destroy it. This method is not safe to execute concurrently with other methods on the same concurrent\_hash\_map.

### 4.1.1.4 concurrent\_hash\_map& operator= ( concurrent\_hash\_map& source )

### Effects

If source and destination (this) table are distinct, clear the destination table and copy all key-value pairs from the source table to the destination table. Otherwise, do nothing.

### **Returns**

Reference to the destination table.

### 4.1.1.5 void clear()

### **Effects**

Erase all key-value pairs from the table.

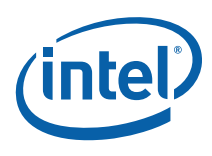

### 4.1.2 Concurrent Access

Member classes const\_accessor and accessor are called *accessors.* Accessors allow multiple threads to concurrently access pairs in a shared concurrent hash map. An accessor acts as a smart pointer to a pair in a concurrent hash map. It holds an implicit lock on a pair until the instance is destroyed or method release is called on the accessor.

Classes const accessor and accessor differ in the kind of access that they permit.

#### **Table 14: Differences Between const\_accessor and accessor**

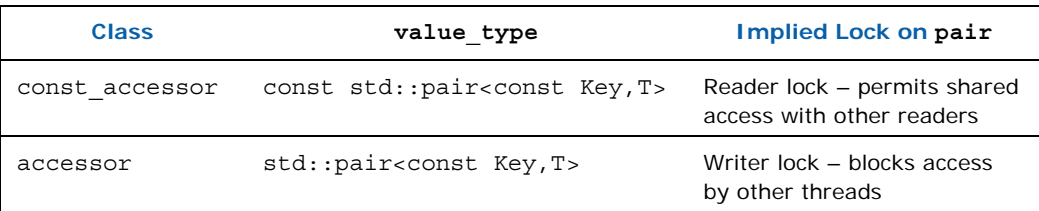

Accessors cannot be assigned or copy-constructed, because allowing such would greatly complicate the locking semantics.

### 4.1.2.1 const\_accessor

### **Summary**

Provides read-only access to a pair in a concurrent hash map.

### Syntax

```
template<typename Key, typename T, typename HashCompare> class 
concurrent_hash_map<Key,T,HashCompare>::const_accessor;
```
### **Header**

#include "tbb/concurrent hash map.h"

### **Description**

A const accessor permits read-only access to a key-value pair in a concurrent hash map.

### Members

```
namespace tbb { 
     template<typename Key, typename T, typename HashCompare> 
     class concurrent_hash_map<Key,T,HashCompare>::const_accessor { 
     public: 
         // types 
        typedef const std::pair<const Key, T> value type;
         // construction and destruction 
         const_accessor(); 
         ~const_accessor();
```
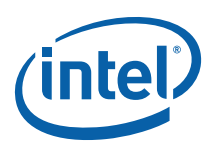

```
 // inspection 
         bool empty() const; 
         const value_type& operator*() const; 
        const value type* operator->() const;
         // early release 
         void release(); 
     }; 
}
```
### **4.1.2.1.1 bool empty() const**

### **Returns**

True if instance points to nothing; false if instance points to a key-value pair.

### **4.1.2.1.2 void release()**

### **Effects**

If  $length()$ , release the implied lock on the pair, and set instance to point to nothing. Otherwise do nothing.

### **4.1.2.1.3 const value\_type& operator\*() const**

### **Effects**

Raise assertion failure if TBB\_DO\_ASSERT (2.6.1) is defined as nonzero.

### Returns

Const reference to key-value pair.

### **4.1.2.1.4 const value\_type\* operator->() const**

#### **Returns**

&operator\*()

#### **4.1.2.1.5 const\_accessor()**

### **Effects**

Construct const\_accessor that points to nothing.

### **4.1.2.1.6 ~const\_accessor**

### **Effects**

If pointing to key-value pair, release the implied lock on the pair.

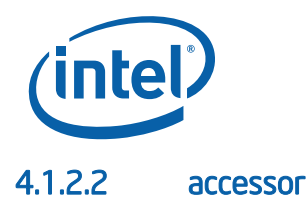

### **Summary**

Class that provides read and write access to a pair in a concurrent\_hash\_map.

#### Syntax

```
template<typename Key, typename T, typename HashCompare> 
class concurrent_hash_map<Key,T,HashCompare>::accessor;
```
#### **Header**

```
#include "tbb/concurrent hash map.h"
```
### **Description**

An accessor permits read and write access to a key-value pair in a concurrent hash map. It is derived from a const accessor, and thus can be implicitly cast to a const\_accessor.

#### **Members**

```
namespace tbb { 
     template<typename Key, typename T, typename HashCompare> 
     class concurrent_hash_map<Key,T,HashCompare>::accessor: 
         concurrent_hash_map<Key,T,HashCompare>::const_accessor { 
     public: 
         typedef std::pair<const Key,T> value_type; 
        value type& operator*() const;
        value type* operator->() const;
     }; 
}
```
### **4.1.2.2.1 value\_type& operator\*() const**

### **Effects**

Raise assertion failure if TBB DO ASSERT (2.6.1) is defined as nonzero.

### **Returns**

Reference to key-value pair.

### **4.1.2.2.2 value\_type\* operator->() const**

#### Returns

&operator\*()

### 4.1.3 Concurrent Operations

The operations find, insert, and erase are the only operations that may be concurrently invoked on the same concurrent\_hash\_map. These operations search the

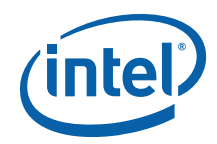

table for a key-value pair that matches a given key. The find and insert methods each have two variants. One takes a const\_accessor argument and provides read-only access to the desired key-value pair. The other takes an accessor argument and provides write access.

*TIP:* If the nonconst variant succeeds in finding the key, the consequent write access blocks any other thread from accessing the key until the accessor object is destroyed. Where possible, use the const variant to improve concurrency.

The result of the map operations is true if the operation succeeds.

### 4.1.3.1 bool find( const\_accessor& result, const Key& key ) const

### **Effects**

Search table for pair with given key. If key is found, set result to provide read-only access to the matching pair.

### **Returns**

True if key was found; false if key was not found.

### 4.1.3.2 bool find( accessor& result, const Key& key )

### **Effects**

Search table for pair with given key. If key is found, set result to provide write access to the matching pair

### **Returns**

True if key was found; false if key was not found.

### 4.1.3.3 bool insert( const\_accessor& result, const Key& key )

### **Effects**

Search table for pair with given key. If not present, insert new pair into table. The new pair is initialized with  $pair(key, T())$ . Set result to provide read-only access to the matching pair.

### **Returns**

True if new pair was inserted; false if key is already in the map.

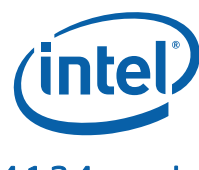

### 4.1.3.4 bool insert( accessor& result, const Key& key )

### **Effects**

Search table for pair with given key. If not present, insert new pair into table. The new pair is initialized with  $pair(key, T())$ . Set result to provide write access to the matching pair.

### **Returns**

True if new pair was inserted; false if key is already in the map.

### 4.1.3.5 bool erase(const Key& key )

### **Effects**

Search table for pair with given key. Remove the matching pair if it exists.

### **Returns**

True if pair was removed; false if key was not in the map.

### 4.1.4 Parallel Iteration

Types const\_range\_type and range\_type model the Range concept (3.2) and provide methods to access the bounds of the range as shown in Table 15. The types differ only in that the bounds for a const\_range\_type are of type const\_iterator, whereas the bounds for a range\_type are of type iterator.

Use the range types in conjunction with  $parallel\_for (3.4)$ ,  $parallel\_reduce (3.5)$ , and parallel scan (3.6) to iterate over pairs in a concurrent hash map.

Table 15: Concept for concurrent\_hash\_map Range R (In Addition to Table 4)

| <b>Pseudo-Signature</b>              | <b>Semantics</b>            |
|--------------------------------------|-----------------------------|
| $R:$ : iterator $R:$ : begin() const | First item in range         |
| $R$ ::iterator $R$ ::end() const     | One past last item in range |

### 4.1.4.1 const\_range\_type range( size\_t grainsize ) const

### **Effects**

Construct a const\_range\_type representing all keys in the table. The parameter grainsize is in units of hash table slots. Each slot typically has on average about one key-value pair.

### Returns

const range type object for the table.

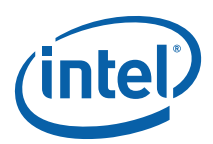

### 4.1.4.2 range\_type range( size\_t grainsize )

### **Returns**

range type object for the table.

### 4.1.5 Capacity

### 4.1.5.1 size\_type size() const

### **Returns**

Number of key-value pairs in the table.

*NOTE:* This method takes constant time, but is slower than for most STL containers.

### 4.1.5.2 bool empty() const

#### Returns

 $size() == 0.$ 

*NOTE:* This method takes constant time, but is slower than for most STL containers.

### 4.1.5.3 size\_type max\_size() const

#### **Returns**

Inclusive upper bound on number of key-value pairs that the table can hold.

### 4.1.6 Iterators

Template class concurrent hash map supports forward iterators; that is, iterators that can advance only forwards across the table. Reverse iterators are not supported.

### 4.1.6.1 iterator begin()

#### **Returns**

iterator pointing to beginning of key-value sequence.

### 4.1.6.2 iterator end()

### **Returns**

iterator pointing to end of key-value sequence.

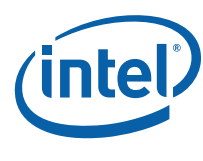

### 4.1.6.3 const\_iterator begin() const

### **Returns**

const iterator with pointing to beginning of key-value sequence.

### 4.1.6.4 const\_iterator end() const

### **Returns**

const iterator pointing to end of key-value sequence.

## 4.2 concurrent\_queue<T> Template Class

### **Summary**

Template class for queue with concurrent operations.

### Syntax

template<typename T> class concurrent\_queue;

### Header

#include "tbb/concurrent\_queue.h"

### **Description**

A concurrent queue is a bounded first-in first-out data structure that permits multiple threads to concurrently push and pop items. The default bounds are large enough to make the queue practically unbounded, subject to memory limitations on the target machine.

The interface is different than for an STL std::queue because concurrent\_queue is designed for concurrent operations.

#### **Table 16: Differences Between STL queue and Intel® Threading Building Blocks concurrent\_queue**

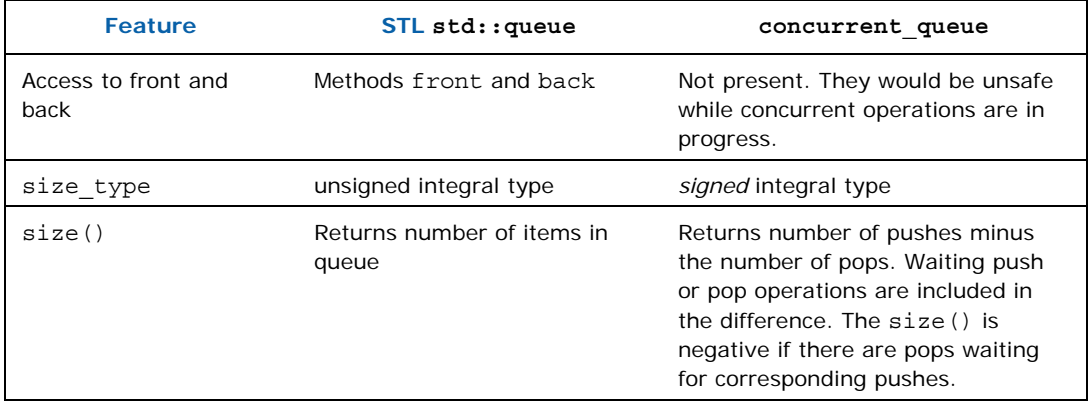

#### *Containers*

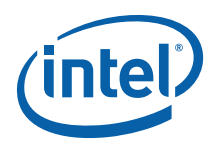

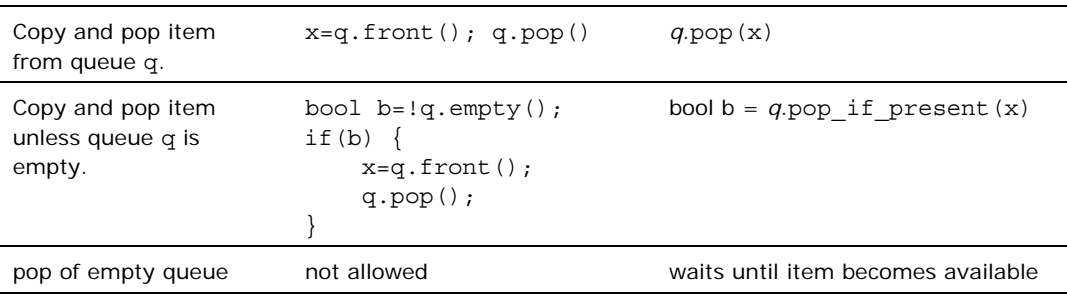

**CAUTION:** If the push or pop operations block, they block using user-space locks, which can waste processor resources when the blocking time is long. Class concurrent queue is designed for situations where the blocking time is typically short relative to the rest of the application time.

### **Members**

```
namespace tbb { 
     template<typename T> 
     class concurrent_queue { 
     public: 
         // types 
         typedef T value_type; 
         typedef T& reference; 
         typedef const T& const_reference; 
         typedef std::ptrdiff_t size_type; 
        typedef std::ptrdiff t difference type;
        concurrent queue() \{ ~concurrent_queue(); 
         void push( const T& source ); 
         void pop( T& destination ); 
         bool pop_if_present( T& destination ); 
         size_type size() const {return internal_size();} 
         bool empty() const; 
         size_t capacity(); 
        void set capacity( size type capacity );
         typedef implementation-defined iterator; 
         typedef implementation-defined const_iterator; 
         // iterators (these are slow an intended only for debugging) 
         iterator begin(); 
         iterator end(); 
        const iterator begin() const;
        const iterator end() const;
     }; 
}
```
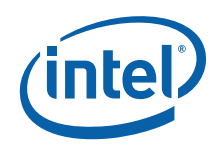

### 4.2.1 concurrent\_queue()

### **Effects**

Construct empty queue.

### 4.2.2 ~concurrent\_queue()

### **Effects**

Destroy all items in the queue.

### 4.2.3 void push( const T& source )

### **Effects**

Wait until size()<capacity, and then push copy of source onto back of the queue.

### 4.2.4 void pop( T& destination )

### **Effects**

Wait until a value becomes available and pop it from the queue. Assign it to destination. Destroy the original value.

## 4.2.5 bool pop\_if\_present( T& destination )

### **Effects**

If value is available, pop it from the queue, assign it to destination, and destroy the original value. Otherwise do nothing.

### **Returns**

True if value was popped; false otherwise.

### 4.2.6 size\_type size() const

### **Returns**

Number pushes minus number of pops. The result is negative if there are pop operations waiting for corresponding pushes.

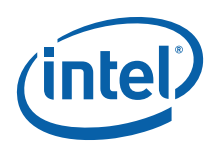

## 4.2.7 bool empty() const

### **Returns**

 $size() == 0$ 

### 4.2.8 size\_type capacity()

### **Returns**

Maximum number of values that the queue can hold.

### 4.2.9 void set\_capacity( size\_type capacity )

### **Effects**

Set the maximum number of values that the queue can hold.

### 4.2.10 Iterators

A concurrent queue provides limited iterator support that is intended solely to allow programmers to inspect a queue during debugging. It provides iterator and const\_iterator types. Both follow the usual STL conventions for forward iterators. The iteration order is from least recently pushed to most recently pushed. Modifying a concurrent queue invalidates any iterators that reference it.

**CAUTION:** The iterators are relatively slow. They should be used only for debugging.

### Example

}

The following program builds a queue with the integers 0..9, and then dumps the queue to standard output. Its overall effect is to print 0 1 2 3 4 5 6 7 8 9. #include "tbb/concurrent\_queue.h" #include <iostream> using namespace std; using namespace tbb;

```
int main() { 
    concurrent queue<int> queue;
    for( int i=0; i<10; ++i)
         queue.push(i); 
   for( concurrent queue<int>::const iterator i(queue.begin());
i!=queue.end(); ++i)
       cout \lt\lt \star i \lt\lt" ";
     cout << endl; 
     return 0;
```
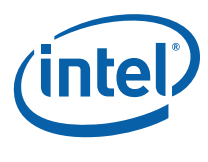

### 4.2.10.1 iterator begin()

### **Returns**

iterator pointing to beginning of the queue.

### 4.2.10.2 iterator end()

#### **Returns**

iterator pointing to end of the queue.

### 4.2.10.3 const\_iterator begin() const

#### **Returns**

const iterator with pointing to beginning of the queue.

### 4.2.10.4 const\_iterator end() const

### **Returns**

const iterator pointing to end of the queue.

## 4.3 concurrent\_vector

### **Summary**

Template class for vector that can be concurrently grown and accessed.

### Syntax

template<typename T> class concurrent\_vector;

### **Header**

#include "tbb/concurrent\_vector.h"

### **Description**

A concurrent\_vector is a dynamically growable array for which it is safe to simultaneously access elements in the vector while growing it. The index of the first element is 0.

#### **Members**

```
namespace tbb { 
     template<typename T> 
    class concurrent vector {
     public: 
         typedef size_t size_type;
```
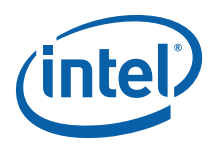

```
 typedef T value_type; 
        typedef ptrdiff t difference type;
         typedef T& reference; 
         typedef const T& const_reference; 
         // whole vector operations 
        concurrent vector() \{\}concurrent vector( const concurrent vector& );
         concurrent_vector& operator=( const concurrent_vector&); 
         ~concurrent_vector(); 
         void clear(); 
         // concurrent operations 
        size type grow by ( size type delta );
         void grow_to_at_least( size_type new_size ); 
        size type push back( const reference value );
        reference operator[]( size type index );
         const_reference operator[]( size_type index ) const; 
         // parallel iteration 
         typedef implementation-defined iterator; 
         typedef implementation-defined const_iterator; 
         typedef generic_range_type<iterator> range_type; 
         typedef generic_range_type<const_iterator> const_range_type; 
        range type range( size t grainsize );
         const_range_type range( size_t grainsize ) const; 
         // capacity 
         size_type size() const; 
         bool empty() const; 
        size type capacity() const;
         void reserve( size_type n ); 
        size type max size() const;
         // STL support 
         iterator begin(); 
         iterator end(); 
         const_iterator begin() const; 
        const iterator end() const;
         typedef implementation-defined reverse_iterator; 
         typedef implementation-defined const_reverse_iterator; 
         iterator rbegin(); 
         iterator rend(); 
         const_iterator rbegin() const; 
         const_iterator rend() const; 
     }; 
}
```
### 4.3.1 Whole Vector Operations

These operations are *not* thread safe on the same instance.

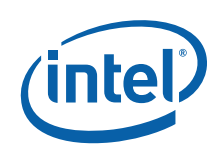

### 4.3.1.1 concurrent\_vector()

### **Effects**

Construct empty vector.

### 4.3.1.2 concurrent\_vector( const concurrent\_vector& src )

### **Effects**

Construct copy of *src.*

4.3.1.3 concurrent\_vector& operator=( const concurrent\_vector& src )

### **Effects**

Assign contents of *src* to \*this.

### **Returns**

Reference to left hand side.

4.3.1.4 ~concurrent\_vector()

### **Effects**

Erase all elements and destroy the vector.

### 4.3.1.5 void clear()

### **Effects**

Erase all elements. Afterwards,  $size() == 0$ .

### 4.3.2 Concurrent Operations

The methods described in this section safely execute on the same instance of a concurrent vector<T>.

### 4.3.2.1 size\_type grow\_by( size\_type delta )

### **Effects**

Atomically append *delta* elements to the end of the vector. The new elements are initialized with T(), where T is the value\_type of the vector.

### **Returns**

Old size of the vector. If it returns  $k$ , then the new elements are at the half-open index range [*k*..*k*+*delta*).

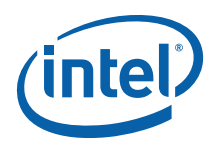

### 4.3.2.2 void grow\_to\_at\_least( size\_type n )

### **Effects**

Grow the vector until it has at least *n* elements. The new elements are initialized with  $T()$ , where  $T$  is the value type of the vector.

### 4.3.2.3 size\_t push\_back( const\_reference value );

### **Effects**

Atomically append copy of *value* to the end of the vector.

### **Returns**

Index of the copy.

### 4.3.2.4 reference operator<sup>[]</sup>( size\_type index )

### **Returns**

Reference to element with the specified index.

### 4.3.2.5 const\_reference operator[]( size\_type index ) const;

### **Returns**

Const reference to element with the specified index.

### 4.3.3 Parallel Iteration

Types const\_range\_type and range\_type model the Range concept (3.2) and provide methods to access the bounds of the range as shown in Table 15. The types differ only in that the bounds for a const\_range\_type are of type const\_iterator, whereas the bounds for a range\_type are of type iterator.

Use the range types in conjunction with parallel for  $(3.4)$ , parallel reduce  $(3.5)$ , and parallel scan (3.6) to iterate over pairs in a concurrent vector.

#### **Table 17: Concept for concurrent\_vector Range R**

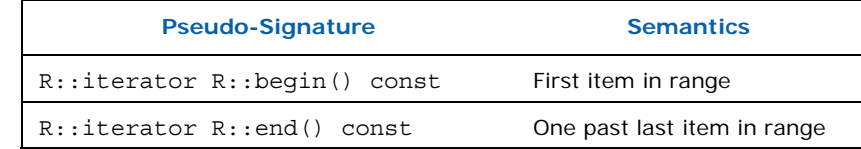

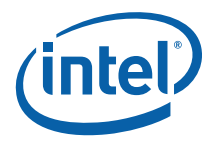

### 4.3.3.1 range\_type range( size\_t grainsize )

### **Returns**

Range over entire concurrent vector that permits read-write access.

### 4.3.3.2 const\_range\_type range( size\_t grainsize ) const

### **Returns**

Range over entire concurrent vector that permits read-only access.

### 4.3.4 Capacity

### 4.3.4.1 size\_type size() const

### **Returns**

Number of elements in the vector. The result may include elements that are under construction by concurrent calls to methods grow\_by (4.3.2.1) or grow\_to\_at\_least  $(4.3.2.2).$ 

### 4.3.4.2 bool empty() const

**Returns** 

 $size() == 0.$ 

### 4.3.4.3 size\_type capacity() const

### **Returns**

Maximum size to which vector can grow without having to allocate more memory.

*NOTE:* Unlike an STL vector, a concurrent vector does not move existing elements if it has to allocate more memory.

### 4.3.4.4 void reserve( size\_type n )

### **Returns**

Reserve space for at least *n* elements.

### **Throws**

std::length error if n>max size().

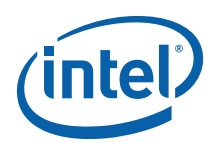

### 4.3.4.5 size\_type max\_size() const

### Returns

Highest size vector that might be representable.

### 4.3.5 Iterators

Template class concurrent\_vector<T> supports random access iterators as defined in Section 24.1.4 of the ISO C++ Standard. Unlike a std::vector, the iterators are not raw pointers. A concurrent vector<T> meets the reversible container requirements in Table 66 of the ISO C++ Standard.

### 4.3.5.1 iterator begin()

### **Returns**

iterator pointing to beginning of the vector.

### 4.3.5.2 iterator end()

### **Returns**

iterator pointing to end of the vector.

### 4.3.5.3 const\_iterator begin() const

### **Returns**

const iterator with pointing to beginning of the vector.

### 4.3.5.4 const\_iterator end() const

### **Returns**

const iterator pointing to end of the vector.

### 4.3.5.5 iterator rbegin()

#### Returns

const reverse iterator(end())

### 4.3.5.6 iterator rend()

**Returns** const reverse iterator(begin())

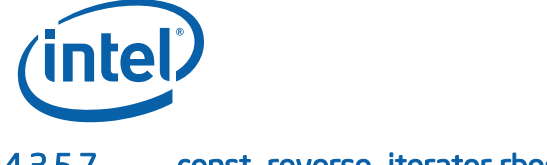

### 4.3.5.7 const\_reverse\_iterator rbegin() const

### **Returns**

const\_reverse\_iterator(end())

### 4.3.5.8 const\_ reverse\_iterator rend() const

### **Returns**

const\_reverse\_iterator(begin())

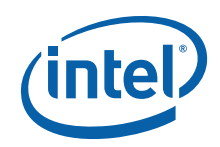

# *5 Memory Allocation*

This section describes classes related to memory allocation.

## 5.1 Allocator Concept

The allocator concept for allocators in Intel® Threading Building Blocks is similar to the "Allocator requirements" in Table 32 of the ISO C++ Standard, but with further guarantees required by the ISO C++ Standard (Section 20.1.5 paragraph 4) for use with ISO  $C++$  containers. Table 18 summarizes the allocator concept. Here, A and B represent instances of the allocator class.

#### **Table 18: Allocator Concept**

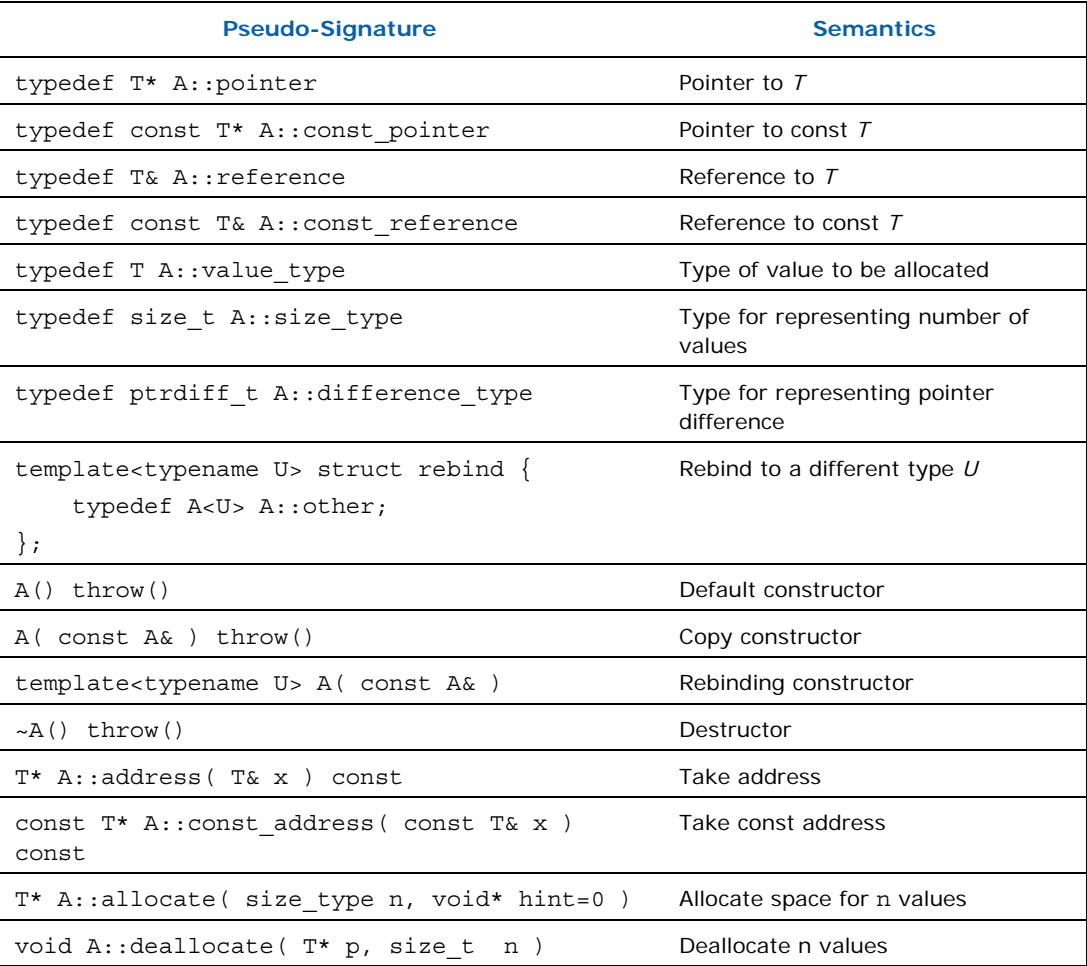

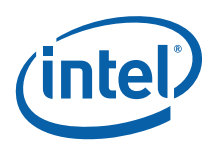

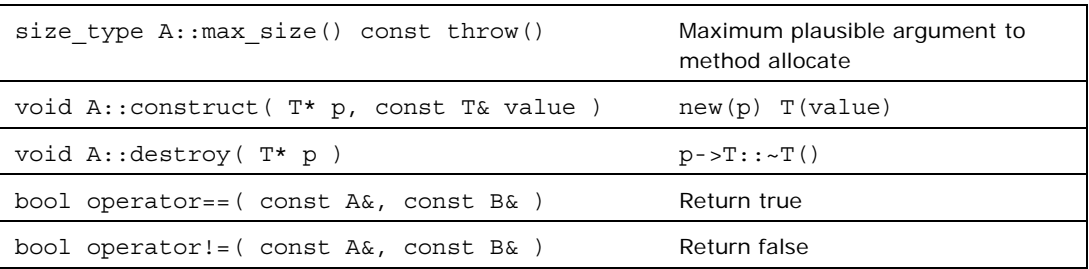

### Model Types

Template classes scalable allocator  $(5.2)$  and cached aligned allocator  $(5.3)$ model the Allocator concept.

## 5.2 scalable\_allocator<T> Template Class

### **Summary**

Template class for scalable memory allocation.

### Syntax

template<typename T> class scalable\_allocator;

### **Header**

#include "tbb/scalable\_allocator.h"

### **Description**

A scalable allocator allocates and frees memory in a way that scales with the number of processors. A scalable allocator models the allocator requirements described in Table 18. Using a scalable allocator in place of std::allocator may improve program performance. Memory allocated by a scalable allocator should be freed by a scalable\_allocator, not by a std::allocator.

### **Members**

See Allocator concept (5.1).

### Acknowledgement

The scalable memory allocator incorporates McRT technology developed by Intel's PSL CTG team.

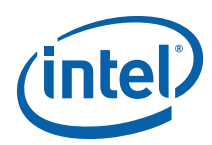

## 5.3 cache\_aligned\_allocator<T> Template Class

### Summary

Template class for allocating memory in way that avoids false sharing.

### Syntax

template<typename T> class cache aligned allocator;

### Header

#include "tbb/cache aligned allocator.h"

### **Description**

A cache\_aligned\_allocator allocates memory on cache line boundaries, in order to avoid false sharing. False sharing is when logically distinct items occupy the same cache line, which can hurt performance if multiple threads attempt to access the different items simultaneously. Even though the items are logically separate, the processor hardware may have to transfer the cache line between the processors as if they were sharing a location. The net result can be much more memory traffic than if the logically distinct items were on different cache lines.

A cache\_aligned\_allocator models the allocator requirements described in Table 18. It can be used to replace a std::allocator. Used judiciously, cache aligned allocator can improve performance by reducing false sharing. However, it is sometimes an inappropriate replacement, because the benefit of allocating on a cache line comes at the price that cache aligned allocator implicitly adds pad memory. The padding is typically 128 bytes. Hence allocating many small objects with cache\_aligned\_allocator may increase memory usage.

### Members

```
namespace tbb { 
     template<typename T> 
     class NFS_Allocator { 
     public: 
         typedef T* pointer; 
         typedef const T* const_pointer; 
         typedef T& reference; 
         typedef const T& const_reference; 
         typedef T value_type; 
         typedef size_t size_type; 
        typedef ptrdiff t difference type;
         template<typename U> struct rebind { 
            typedef cache aligned allocator<U> other;
         }; 
    #if WIN64
        char* Charalloc( size type size );
     #endif /* _WIN64 */
```
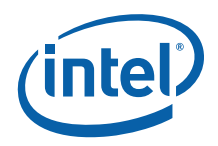

```
cache aligned allocator() throw();
         cache_aligned_allocator( const cache_aligned_allocator& ) 
throw(); 
         template<typename U> 
        cache aligned allocator( const cache aligned allocator<U>& )
throw(); 
         ~cache_aligned_allocator(); 
         pointer address(reference x) const; 
         const_pointer address(const_reference x) const; 
         pointer allocate( size_type n, void* hint=0 ); 
         void deallocate( pointer p, size_type ); 
        size_type max_size() const throw();
         void construct( pointer p, const T& value ); 
         void destroy( pointer p ); 
     }; 
     template<> 
    class cache aligned allocator<void> {
     public: 
         typedef void* pointer; 
        typedef const void* const pointer;
         typedef void value_type; 
         template<typename U> struct rebind { 
            typedef cache aligned allocator<U> other;
         }; 
     }; 
     template<typename T, typename U> 
     bool operator==( const cache_aligned_allocator<T>&, 
                      const cache aligned allocator<U>& );
     template<typename T, typename U> 
     bool operator!=( const cache_aligned_allocator<T>&, 
                      const cache_aligned_allocator<U>& );
```
For sake of brevity, the following subsections describe only those methods that differ significantly from the corresponding methods of std::allocator.

### 5.3.1 pointer allocate( size\_type n, void\* hint=0 )

### **Effects**

}

Allocate *size* bytes of memory on a cache-line boundary. The allocation may include extra hidden padding.
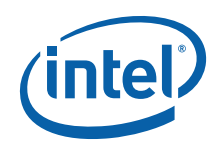

# **Returns**

Pointer to the allocated memory.

# 5.3.2 void deallocate( pointer p, size\_type n )

### Requirements

Pointer  $p$  must be result of method allocate  $(n)$ . The memory must not have been already deallocated.

# **Effects**

Deallocate memory pointed to by p. The deallocation also deallocates any extra hidden padding.

# 5.3.3 char\* \_Charalloc( size\_type size )

*NOTE:* This method is provided only on 64-bit Windows\* platforms. It is a non-ISO method that exists for backwards compatibility with versions of Window's containers that seem to require it. Please do not use it directly.

# 5.4 aligned\_space Template Class

# **Summary**

Uninitialized memory space.

# **Syntax**

template<typename T, size\_t N> class aligned\_space;

### **Header**

#include "tbb/aligned space.h"

# **Description**

An aligned space occupies enough memory to hold an array  $T[M]$ . The client is responsible for initializing or destroying the objects. An aligned space is typically used as a local variable or field in scenarios where a block of fixed-length uninitialized memory is needed.

# **Members**

```
namespace tbb { 
    template<typename T, size_t N> 
    class aligned_space { 
 public:
```
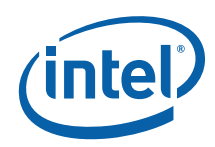

```
aligned space();
     ~aligned_space(); 
     T* begin(); 
    T<sup>*</sup> end();
 };
```
# 5.4.1 aligned\_space()

# **Effects**

}

None. Does not invoke constructors.

# 5.4.2 ~aligned\_space()

# **Effects**

None. Does not invoke destructors.

# 5.4.3 T\* begin()

# **Returns**

Pointer to beginning of storage.

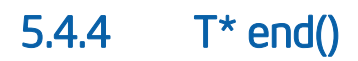

# **Returns**

begin()+N

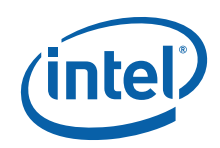

# *6 Synchronization*

The library supports mutual exclusion and atomic operations.

# 6.1 Mutexes

Mutexes provide MUTual EXclusion of threads from sections of code.

In general, strive for designs that minimize the use of explicit locking, because it can lead to serial bottlenecks. If explicitly locking is necessary, try to spread it out so that multiple threads usually do not contend to lock the same mutex.

# 6.1.1 Mutex Concept

The mutexes and locks here have relatively spartan interfaces that are designed for high performance. The interfaces enforce the *scoped locking pattern,* which is widely used in C++ libraries because:

- 1. Does not require the programmer to remember to release the lock
- 2. Releases the lock if an exception is thrown out of the mutual exclusion region protected by the lock

There are two parts to the pattern: a *mutex* object, for which construction of a *lock*  object acquires a lock on the mutex and destruction of the *lock* object releases the lock. Here's an example:

```
{ 
     // Construction of myLock acquires lock on myMutex 
     M::scoped_lock myLock( myMutex ); 
     ... actions to be performed while holding the lock ... 
     // Destruction of myLock releases lock on myMutex 
}
```
If the actions throw an exception, the lock is automatically released as the block is exited.

Table 19 shows the requirements for the Mutex concept for a mutex type M

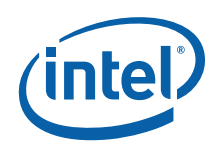

#### **Table 19: Mutex Concept**

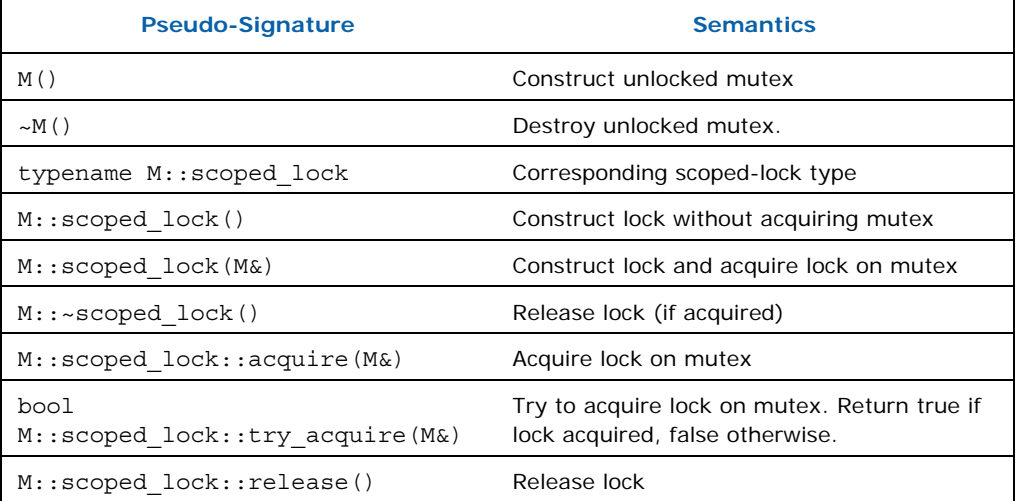

Table 20 summarizes the classes that model the Mutex concept.

#### **Table 20: Mutexes that model the Mutex concept**

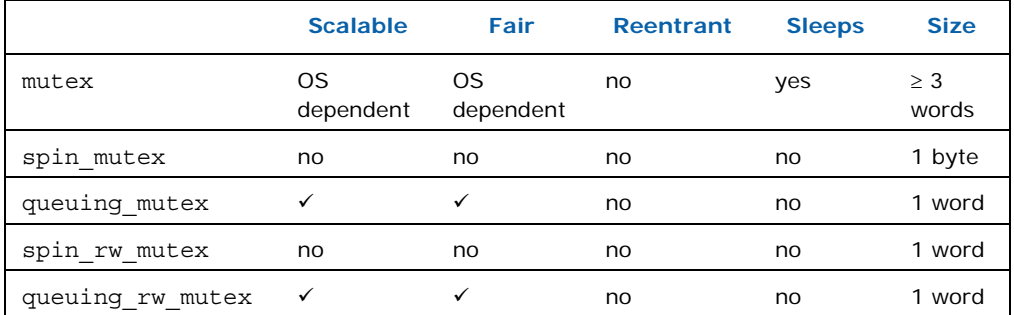

See the tutorial for a discussion of the mutex properties.

# 6.1.2 mutex Class

# **Summary**

Class that models Mutex Concept using underlying OS locks.

### **Syntax**

class mutex;

### **Header**

#include "tbb/mutex.h"

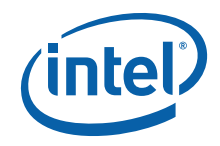

# **Description**

A mutex models the Mutex Concept  $(6.1.1)$ . It is a wrapper around OS calls that provide mutual exclusion. The advantages of using mutex instead of the OS calls are:

- Portable across all operating systems supported by Intel® Threading Building Blocks.
- Releases the lock if an exception is thrown from the protected region of code.

### **Members**

See Mutex Concept (6.1.1).

# 6.1.3 spin\_mutex Class

### **Summary**

Class that models Mutex Concept using a spin lock.

### Syntax

class spin\_mutex;

### **Header**

#include "tbb/spin mutex.h"

# **Description**

A spin mutex models the Mutex Concept (6.1.1). A spin mutex is not scalable, fair, or reentrant. It is ideal when the lock is lightly contended and is held for only a few machine instructions. If a thread has to wait to acquire a spin mutex, it busy waits, which can degrade system performance if the wait is long. However, if the wait is typically short, a spin\_mutex significantly improve performance compared to other mutexes.

# **Members**

See Mutex Concept (6.1.1).

# 6.1.4 queuing\_mutex Class

# **Summary**

Class that models Mutex Concept that is fair and scalable.

# Syntax

class queuing\_mutex;

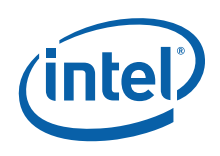

#### **Header**

#include "tbb/queuing mutex.h"

# **Description**

A queuing\_mutex models the Mutex Concept (6.1.1). A queuing\_mutex is scalable, in the sense that if a thread has to wait to acquire the mutex, it spins on its own local cache line. A queuing mutex is fair. Threads acquire a lock on a mutex in the order that they request it. A queuing\_mutex is not reentrant.

The current implementation does busy-waiting, so using a queuing mutex may degrade system performance if the wait is long.

### **Members**

See Mutex Concept (6.1.1).

# 6.1.5 ReaderWriterMutex Concept

The ReaderWriterMutex concept extends the Mutex concept to include the notion of reader-writer locks. It introduces a boolean parameter write that specifies whether a writer lock (write =true) or reader lock (write =false) is being requested. Multiple reader locks can be held simultaneously on a ReaderWriterMutex if it does not have a writer lock on it. A writer lock on a ReaderWriterMutex excludes all other threads from holding a lock on the mutex at the same time.

Table 21 shows the requirements for ReaderWriterMutex RW.

#### **Table 21: ReaderWriterMutex Concept**

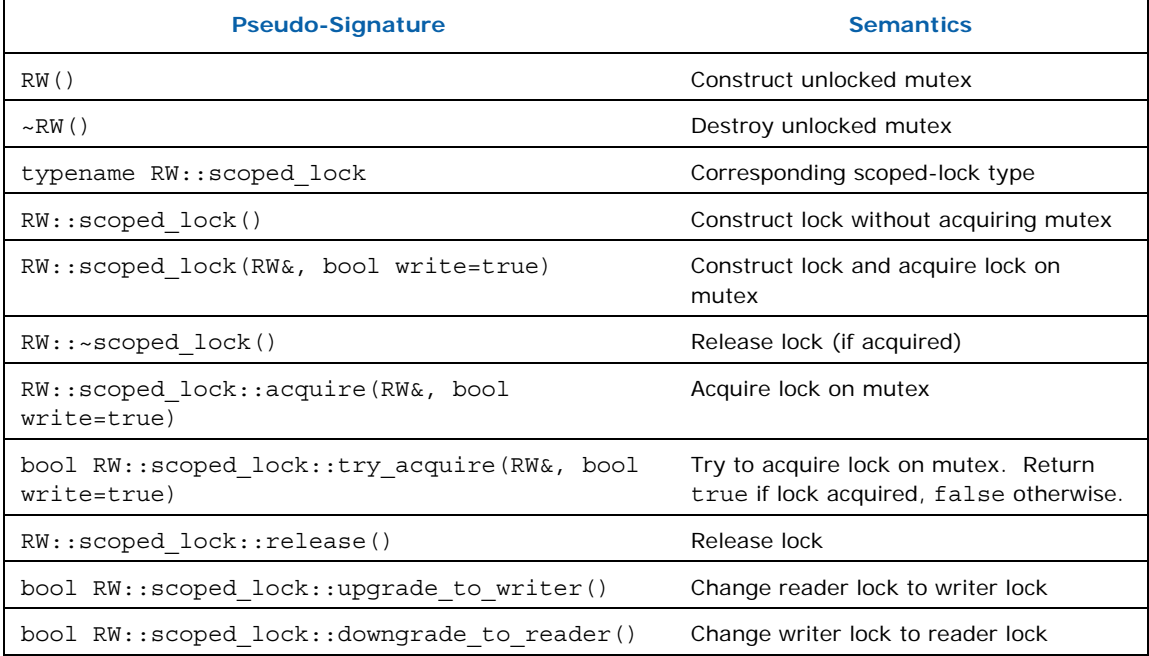

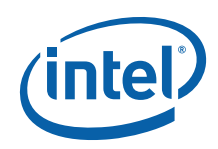

The following subsections explain the semantics of the ReaderWriterMutex concept in detail.

### Model Types

spin\_rw\_mutex (6.1.6) and queuing\_rw\_mutex (6.1.7) model the ReaderWriterMutex concept.

# 6.1.5.1 ReaderWriterMutex()

### **Effect**

Construct unlocked ReaderWriterMutex.

### 6.1.5.2 ~ReaderWriterMutex()

### **Effect**

Destroy unlocked ReaderWriterMutex. The effect of destroying a locked ReaderWriterMutex is undefined.

# 6.1.5.3 ReaderWriterMutex::scoped\_lock()

### **Effect**

Construct a scoped lock object that does not hold a lock on any mutex.

# 6.1.5.4 ReaderWriterMutex::scoped\_lock( ReaderWriterMutex& rw, bool write =true)

### **Effect**

Construct a scoped\_lock object that acquires a lock on mutex *rw*. The lock is a writer lock if *write* is true; a reader lock otherwise.

### 6.1.5.5 ReaderWriterMutex::~scoped\_lock()

# **Effect**

If the object holds a lock on a ReaderWriterMutex, release the lock.

### 6.1.5.6 void ReaderWriterMutex:: scoped\_lock:: acquire( ReaderWriterMutex& rw, bool write=true )

### **Effect**

Acquires a lock on mutex *rw*. The lock is a writer lock if *write* is true; a reader lock otherwise.

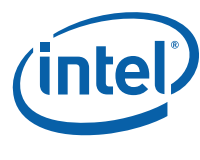

# 6.1.5.7 bool ReaderWriterMutex:: scoped\_lock::try\_acquire( ReaderWriterMutex& rw, bool write=true )

# **Effect**

Attempts to acquire a lock on mutex *rw*. The lock is a writer lock if *write* is true; a reader lock otherwise.

# Returns

true if the lock is acquired, false otherwise.

# 6.1.5.8 void ReaderWriterMutex:: scoped\_lock::release()

# **Effect**

Release lock. The effect is undefined if no lock is held.

# 6.1.5.9 bool ReaderWriterMutex:: scoped\_lock::upgrade\_to\_writer()

# **Effect**

Change reader lock to a writer lock. The effect is undefined if the object does not already hold a reader lock.

# **Returns**

false if lock was released and reacquired; true otherwise.

# 6.1.5.10 bool ReaderWriterMutex:: scoped\_lock::downgrade\_to\_reader()

# **Effect**

Change writer lock to a reader lock. The effect is undefined if the object does not already hold a writer lock.

# **Returns**

false if lock was released and reacquired; true otherwise.

*NOTE:* Intel's current implementations for spin\_rw\_mutex and queuing\_rw\_mutex always return true. Different implementations might sometimes return false.

# 6.1.6 spin\_rw\_mutex Class

# **Summary**

Class that models ReaderWriterMutex Concept that is unfair and not scalable.

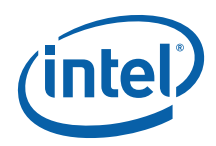

### Syntax

class spin rw mutex;

### **Header**

#include "tbb/spin rw mutex.h"

# **Description**

A spin\_rw\_mutex models the ReaderWriterMutex Concept (6.1.1). A spin\_rw\_mutex is not scalable, fair, or reentrant. It is ideal when the lock is lightly contended and is held for only a few machine instructions. If a thread has to wait to acquire a spin rw mutex, it busy waits, which can degrade system performance if the wait is long. However, if the wait is typically short, a spin\_rw\_mutex significantly improve performance compared to other mutexes..

# **Members**

See ReaderWriterMutex concept (6.1.5).

# 6.1.7 queuing\_rw\_mutex Class

# **Summary**

Class that models ReaderWriterMutex Concept that is fair and scalable.

# **Syntax**

class queuing rw mutex;

# **Header**

#include "tbb/queuing rw mutex.h"

# **Description**

A queuing\_rw\_mutex models the ReaderWriterMutex Concept (6.1.1). A queuing rw mutex is scalable, in the sense that if a thread has to wait to acquire the mutex, it spins on its own local cache line. A queuing\_rw\_mutex is fair. Threads acquire a lock on a queuing\_rw\_mutex in the order that they request it. A queuing rw mutex is not reentrant.

# **Members**

See ReaderWriterMutex concept (6.1.5).

inte 6.2 atomic<T> Template Class

# Summary

Template class for atomic operations.

### Syntax

template<typename T> atomic;

#### **Header**

#include "tbb/atomic.h"

# **Description**

An atomic<T> supports atomic read, write, fetch-and-add, fetch-and-store, and compare-and-swap. Type T may be an integral type or a pointer type. When T is a pointer type, arithmetic operations are interpreted as pointer arithmetic. For example, if x has type atomic<float\*> and a float occupies four bytes, then  $++x$  advances x by four bytes. The specialization atomic<void\*> does not allow pointer arithmetic.

Some of the methods have template method variants that permit more selective memory fencing. On IA-32 and EM64T processors, they have the same effect as the non-templated variants. On Itanium processors, they may improve performance by allowing the memory subsystem more latitude on the orders of reads and write. Using them may improve performance. Table 22 shows the fencing for the non-template form.

#### **Table 22: Memory Fences Implied by Non-Template Methods**

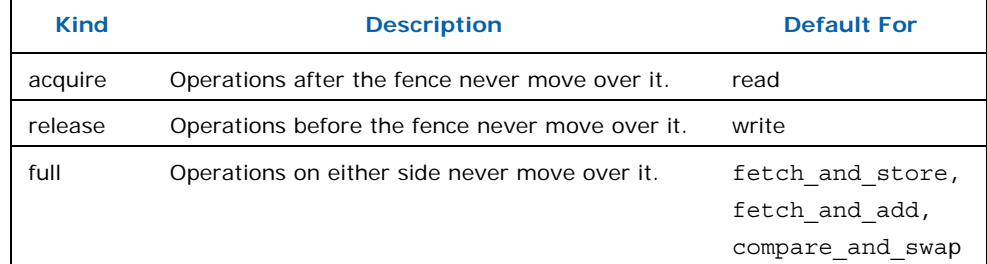

*TIP:* Template class atomic<T> does not have any non-trivial constructors, because such constructors could lead to accidental introduction of compiler temporaries that would subvert the purpose of atomic<T>. To create an atomic<T> with a specific value, default-construct it first, and afterwards assign a value to it.

# **Members**

```
namespace tbb { 
    enum memory semantics {
         acquire, 
         release 
     };
```
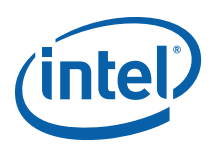

```
 struct atomic<T> { 
    typedef T value_type; 
     template<memory_semantics M> 
    value type fetch and add( value type addend );
    value type fetch and add( value type addend );
     template<memory_semantics M> 
    value type fetch and increment();
    value_type fetch_and_increment();
    template<memory semantics M>
    value_type fetch_and_decrement();
    value type fetch and decrement();
    template<memory semantics M>
    value type compare and swap ( value type new value,
                                   value_type comparand ); 
     value_type compare_and_swap( value_type new_value, 
                                   value_type comparand ); 
    template<memory semantics M>
     value_type fetch_and_store( value_type new_value ); 
    value type fetch and store( value type new value );
     operator value_type() const; 
     value_type operator=( value_type new_value ); 
    value type operator+=(value type);
     value_type operator-=(value_type); 
    value type operator++();
   value type operator++(int);
     value_type operator--(); 
     value_type operator--(int); 
 };
```
# 6.2.1 enum memory\_semantics

# **Description**

}

Defines values used to select the template variants that permit more selective memory fencing (see Table 22).

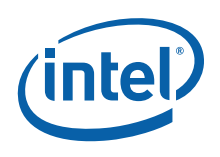

# 6.2.2 value\_type fetch\_and\_add( value\_type addend )

# **Effect**

Let *x* be the value of  $*$ this. Atomically updates  $x = x +$  addend.

# **Returns**

Original value of *x*.

# 6.2.3 value\_type fetch\_and\_increment()

# **Effect**

Let *x* be the value of  $*$ this. Atomically updates  $x = x + 1$ .

# **Returns**

Original value of *x*.

# 6.2.4 value\_type fetch\_and\_decrement()

# **Effect**

Let *x* be the value of \*this. Atomically updates *x* = *x* − 1.

# **Returns**

Original value of *x*.

# 6.2.5 value\_type compare\_and\_swap

value type compare and swap( value type new value, value type comparand )

# 6.2.6 Effect

Let *x* be the value of \*this. Atomically compares *x* with comparand, and if they are equal, sets *x*=new\_value.

# **Returns**

Original value of *x*.

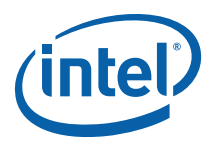

# 6.2.7 value\_type fetch\_and\_store( value\_type new\_value)

# Effect

Let *x* be the value of \*this. Atomically exchanges old value of *x* with new\_value.

# Returns

Original value of *x*.

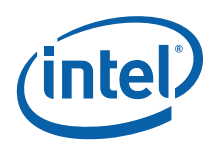

# *7 Timing*

Parallel programming is about speeding up *wall clock* time, which is the real time that it takes a program to run. Unfortunately, some of the obvious wall clock timing routines provided by operating systems do not always work reliably across threads, because the hardware thread clocks are not synchronized. The library provides support for timing across threads. The routines are wrappers around operating services that we have verified as safe to use across threads.

# 7.1 tick\_count Class

### Summary

Class for computing wall-clock times.

### Syntax

class tick\_count;

#### Header

#include "tbb/tick\_count.h"

# **Description**

A tick count is an absolute timestamp. Two tick count objects may be subtracted to compute a relative time tick count::interval\_t, which can be converted to seconds.

# Example

```
using namespace tbb; 
void Foo() { 
    tick_count t0 = tick_count::now(); 
     ...action being timed... 
     tick_count t1 = tick_count::now(); 
    printf("time for action = gg seconds\n", (t1-t0).seconds());
}
```
# **Members**

```
namespace tbb { 
     class tick_count { 
     public: 
         class interval_t; 
        static tick count now();
```
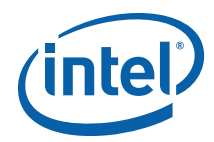

```
 }; 
    tick count::interval t operator-( const tick count& t1, const
tick count& t0 );
} // tbb 
}
```
# 7.1.1 static tick\_count tick\_count::now()

# **Returns**

Current wall clock timestamp.

# 7.1.2 tick\_count::interval\_t operator−( const tick\_count& t1, const tick\_count& t0 )

# **Returns**

Relative time that t1 occurred after t0.

# 7.1.3 tick\_count::interval\_t Class

# **Summary**

Class for relative wall-clock time.

# **Syntax**

class tick count::interval t;

# Header

#include "tbb/tick\_count.h"

# **Description**

A tick\_count::interval\_t represents relative wall clock time or duration. duration.

# **Members**

```
namespace tbb { 
     class tick_count::interval_t { 
     public: 
         interval_t(); 
         double seconds() const; 
        interval t operator+=( const interval t& i );
        interval t operator-=( const interval t& i );
     }; 
   tick count::interval t operator+( const tick count::interval t& i,
```
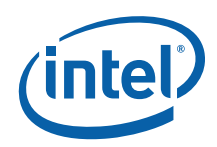

```
const tick count::interval t& j );
tick count::interval t operator-( const tick count::interval t& i,
                                    const tick_count::interval_t& j );
```
} // tbb

# 7.1.3.1 interval\_t()

# **Effects**

Construct interval t representing zero time duration.

# 7.1.3.2 double seconds() const

### **Returns**

Time interval measured in seconds.

# 7.1.3.3 interval\_t operator+=( const interval\_t& i )

# Effects

 $*$ this =  $*$ this + i

### **Returns**

Reference to \*this.

# 7.1.3.4 interval\_t operator−=( const interval\_t& i )

# **Effects**

 $*$ this =  $*$ this - i Returns Reference to \*this.

# 7.1.3.5 interval\_t operator+ ( const interval\_t& i, const interval\_t& j )

# **Returns**

Interval\_t representing sum of intervals *i* and *j*.

# 7.1.3.6 interval\_t operator− ( const interval\_t& i, const interval\_t& j )

### **Returns**

Interval\_t representing difference of intervals *i* and *j*.

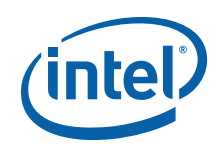

# *8 Task Scheduling*

The library provides a task scheduler, which is the engine that drives the algorithm templates (3). You may also call it directly. Using tasks is often simpler and more efficient than using threads, because the task scheduler takes care of a lot of details.

The tasks are logical units of computation. The scheduler maps these onto physical threads. The mapping is non-preemptive. Each thread has a method execute(). Once a thread starts running execute(), the task is bound to that thread until execute() returns. During that time, the thread services other tasks only when it waits on child tasks, at which time it may run the child tasks, or if there are no pending child tasks, service tasks created by other threads.

The task scheduler is intended for parallelizing computationally intensive work. Because task objects are not scheduled preemptively, they should not make calls that might block for long periods, because meanwhile that thread is precluded from servicing other tasks.

*CAUTION:* There is no guarantee that *potentially* parallel tasks *actually* execute in parallel, because the scheduler adjusts actual parallelism to fit available worker threads. For example, given a single worker thread, the scheduler creates no actual parallelism. For example, it is generally unsafe to use tasks in a producer consumer relationship, because there is no guarantee that the consumer runs at all while the producer is running.

> Potential parallelism is typically generated by a split/join pattern. Two basic patterns of split/join are supported. The most efficient is continuation-passing form, in which the programmer constructs an explicit "continuation" task. The parent task splits child tasks and specifies a continuation task to be executed when the children complete. The continuation inherits the parent's ancestor. The parent task then exits; i.e., it does not block on its children. The children subsequently run, and after they (or their continuations) finish, the continuation task starts running. Figure 2 shows the steps. The running tasks at each step are shaded.

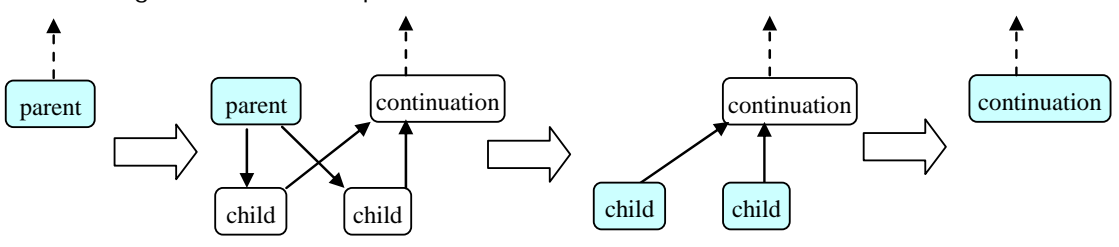

**Figure 2: Continuation-passing style** 

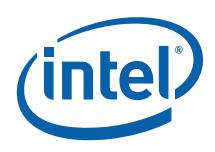

Explicit continuation passing is efficient, because it decouples the thread's stack from the tasks. However, it is more difficult to program. A second pattern is "blocking style", which uses implicit continuations. It is sometimes less efficient in performance, but more convenient to program. In this pattern, the parent task blocks until its children complete, as shown in Figure 3.

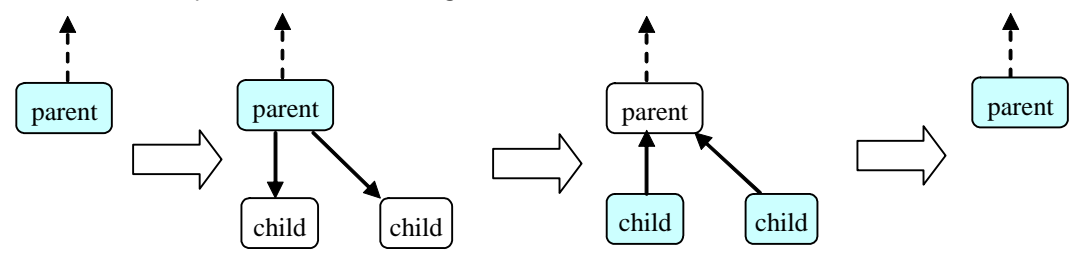

#### **Figure 3: Blocking style**

The convenience comes with a price. Because the parent blocks, its thread's stack cannot be popped yet. The thread must be careful about what work it takes on, because continually stealing and blocking could cause the stack to grow without bound. To solve this problem, the scheduler constrains a blocked thread such that it never executes a task that is less deep than its deepest blocked task. This constraint may impact performance because it limits available parallelism, and tends to cause threads to select smaller (deeper) subtrees than they would otherwise choose.

# 8.1 Scheduling Algorithm

The scheduler employs task stealing. Each thread keeps a "ready pool" of tasks that are ready to run. The ready pool is structured as an array of lists of task, where the list for the *ith* element corresponds to tasks at level *i* in the tree. The lists are manipulated in last-in first-out order. A task at level *i* spawns child tasks at level *i+*1. A thread pulls tasks from the deepest non-empty list in the array. If there are no nonempty lists, the thread randomly steals a task from the shallowest list of another thread. A thread also implicitly steals if it completes the last child, in which case it starts executing the task that was waiting on the children.

The task scheduler tends to strike a good balance between locality of reference, space efficiency, and parallelism. The scheduling technique is similar to that used by Cilk (Blumofe 1995).

# 8.2 task\_scheduler\_init Class

#### **Summary**

Class that represents thread's interest in task scheduling services.

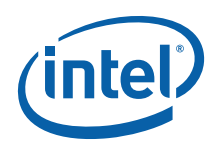

### Syntax

class task scheduler init;

### Header

#include "tbb/task scheduler init.h"

# **Description**

A task scheduler init is either "active" or "inactive". Each thread that uses a task should have one active task\_scheduler\_init object that stays active over the duration that the thread uses task objects. A thread may have more than one active task scheduler init at any given moment.

The default constructor for a task scheduler init activates it, and the destructor uninitializes it. To defer initialization, pass the value

task\_scheduler\_init::deferred to the constructor. Such a task\_scheduler\_init may be initialized later by calling method initialize. Destruction of an initialized task scheduler init implicitly deactivates it. To deactivate it earlier, call method terminate.

An optional parameter to the constructor and method initialize allow you to specify the number of threads to be used for task execution. This parameter is useful for scaling studies during development, but should not be set for production use. The Tutorial document says more about this topic.

To minimize time overhead, it is best to have a thread create a single task scheduler init object whose activation spans all uses of the library's task scheduler. A task\_scheduler\_init is not assignable or copy-constructible.

# Important

The template algorithms (3) implicitly use class task. Hence creating a task\_scheduler\_init is a prerequisite to using the template algorithms. The debug version of the library reports failure to create the task scheduler init.

### Example

```
#include "tbb/task scheduler init"
```

```
int main() { 
    task scheduler init init;
      ... use task or template algorithms here... 
     return 0; 
}
```
# **Members**

```
namespace tbb { 
    class task scheduler init {
     public: 
         static const int automatic = implementation-defined; 
         static const int deferred = implementation-defined;
```

```
task scheduler init( int number of threads=automatic );
         ~task_scheduler_init(); 
         void initialize( int number_of_threads=automatic ); 
         void terminate(); 
     }; 
} // namespace tbb
```
# 8.2.1 task\_scheduler\_init( int number\_of\_threads=automatic )

# **Requirements**

The value number of threads shall be one of the values in Table 23.

# **Effects**

If number of threads==task scheduler init::deferred, nothing happens, and the task scheduler init remains inactive. Otherwise, the task scheduler init is activated as follows. If the thread has no other active task\_scheduler\_init objects, the thread allocates internal thread-specific resources required for scheduling task objects. If there were no threads with active task scheduler init objects yet, then internal worker threads are created as described in Table 23. These workers sleep until needed by the task scheduler.

#### **Table 23: Values for number\_of\_threads**

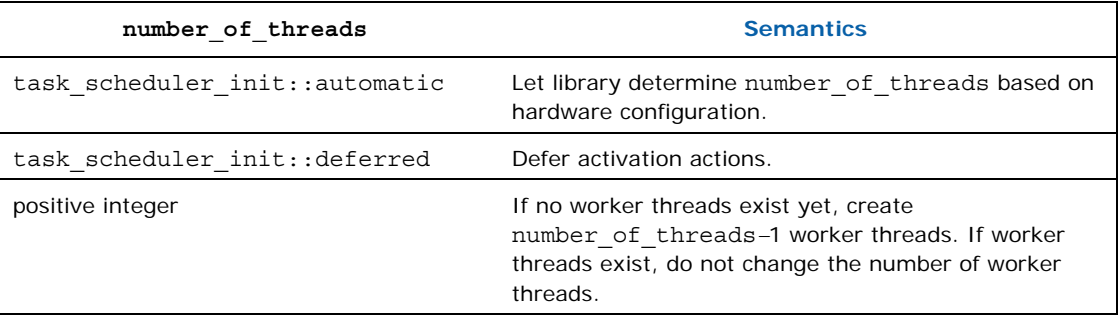

# 8.2.2 ~task\_scheduler\_init()

# **Effects**

If the task scheduler init is inactive, nothing happens. Otherwise, the task scheduler init is deactivated as follows. If the thread has no other active task\_scheduler\_init objects, the thread deallocates internal thread-specific resources required for scheduling task objects. If no existing thread has any active task scheduler init objects, then the internal worker threads are terminated.

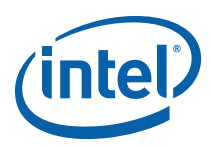

# 8.2.3 void initialize( int number\_of\_threads=automatic )

# **Requirements**

The task scheduler init shall be inactive.

# **Effects**

Similar to constructor (8.2.1).

# 8.2.4 void terminate()

### **Requirements**

The task scheduler init shall be active.

# **Effects**

Deactivates the task scheduler init without destroying it. The description of the destructor (8.2.2) specifies what deactivation entails.

# 8.2.5 Mixing with OpenMP

Mixing OpenMP with Intel® Threading Building Blocks is supported. Performance may be less than a pure OpenMP or pure Intel® Threading Building Blocks solution if the two forms of parallelism are nested.

An OpenMP parallel region that plans to use the task scheduler should create a task scheduler init inside the parallel region, because the parallel region may create new threads unknown to Intel® Threading Building Blocks. Each of these new OpenMP threads, like native threads, must create a task\_scheduler\_init object before using Intel® Threading Building Blocks algorithms. The following example demonstrates how to do this.

```
void OpenMP_Calls_TBB( int n ) { 
#pragma omp parallel 
\left\{\begin{array}{c} \end{array}\right\} task_scheduler_init init; 
#pragma omp for 
         for( int i=0; i<n; ++i ) {
                ...can use class task or 
                   Intel® Threading Building Blocks algorithms here ... 
           } 
      } 
}
```
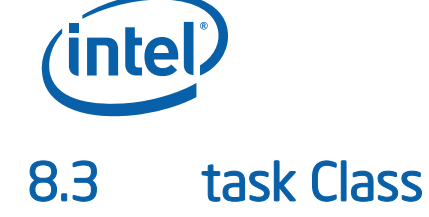

### **Summary**

Base class for tasks.

### Syntax

class task;

#### **Header**

#include "tbb/task.h"

# **Description**

Class task is the base class for tasks. Programmers are expected to derive classes from task, and override the virtual method task\* task::execute().

Each instance of task has associated attributes, that while not directly visible, must be understood to fully grasp how task objects are used. The attributes are described in Table 24.

#### **Table 24: Task Attributes**

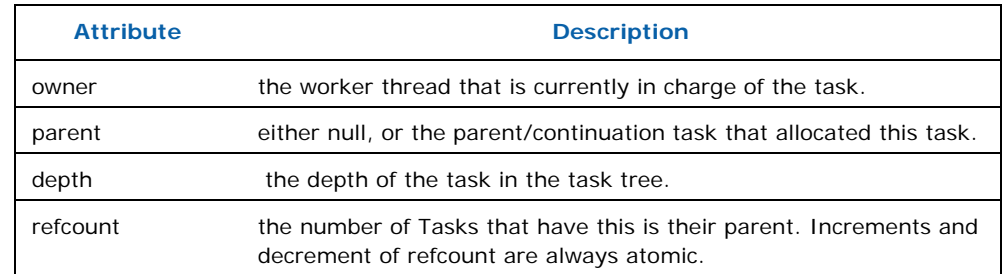

*TIP:* Always allocate memory for task objects using special overloaded new operators (8.3.2) provided by the library, otherwise the results are undefined. Destruction of a task is normally implicit. The copy constructor and assignment operators for task are not accessible. This prevents accidental copying of a task, which would be ill-defined and corrupt internal data structures.

# **Notation**

Some member descriptions illustrate effects by diagrams such as Figure 4.

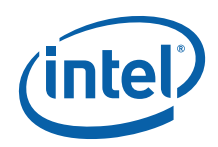

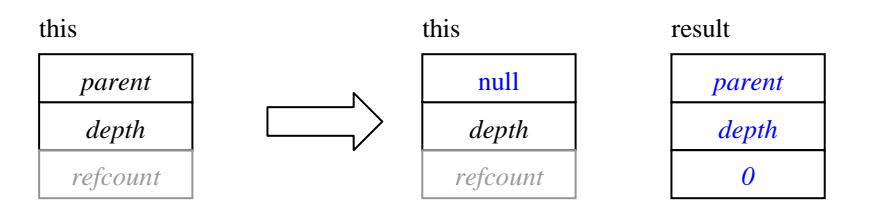

#### **Figure 4: Example Effect Diagram**

Conventions in these diagrams are as follows:

- The big arrow denotes the transition from the old state to the new state.
- Each task's state is shown as a box divided into *parent*, *depth*, and *refcount* subboxes.
- Gray denotes state that is ignored. Sometimes ignored state is simply left blank..
- Black denotes state that is read.
- Blue denotes state that is written.

### **Members**

In the description below, types *proxy1*...*proxy4* are internal types. Methods returning such types should only be used in conjunction with the special overloaded new operators, as described in Section  $(8.3.2)$ .

```
namespace tbb { 
     class task { 
     protected: 
         task(); 
     public: 
        virtual \simtask() \{\}virtual task* execute() = 0;
         // task allocation and destruction 
        static proxy1 allocate root();
         proxy2 allocate_continuation(); 
         proxy3 allocate_child(); 
        proxy4 allocate additional child of( task& t );
         // Explicit task destruction 
         void destroy( task& victim ); 
         // Recycling 
        void recycle as continuation();
        void recycle as child of ( task& parent ); void recycle_to_reexecute(); 
         // task depth 
         typedef implementation-defined-signed-integral-type depth_type; 
        depth type depth() const;
         void set_depth( depth_type new_depth ); 
        void add to depth( int delta );
```

```
 // Synchronization 
         void set_ref_count( int count ); 
        void wait for all();
         void spawn( task& child ); 
         void spawn( task_list& list ); 
        void spawn and wait for all( task& child );
        void spawn and wait for all( task list& list );
         static void spawn_root_and_wait( task& root ); 
         static void spawn_root_and_wait( task_list& root ); 
         // task context 
         static task& self(); 
         task* parent() const; 
         bool is_stolen_task() const; 
         // task debugging 
         enum state_type { 
             executing, 
             reexecute, 
             ready, 
             allocated, 
             freed 
         }; 
         int ref_count() const; 
         state_type state() const; 
     }; 
} // namespace tbb 
void *operator new( size_t bytes, const proxy1& p ); 
void operator delete( void* task, const proxy1& p ); 
void *operator new( size_t bytes, const proxy2& p ); 
void operator delete( void* task, const proxy2& p ); 
void *operator new( size_t bytes, const proxy3& p ); 
void operator delete( void* task, const proxy3& p ); 
void *operator new( size_t bytes, proxy4& p ); 
void operator delete( void* task, proxy4& p );
```
# 8.3.1 task Derivation

Class task is an abstract base class. You **must** override method task::execute. Method execute should perform the necessary actions for running the task, and then return the next task to execute, or NULL if the scheduler should choose the next task to execute. Typically, if non-NULL, the returned task is one of the children of this. Unless one of the recycle/reschedule methods described in Section  $(8.3.4)$  is called while method execute() is running, the this object will be implicitly destroyed after method execute returns.

The derived class should override the virtual destructor if necessary to release resources allocated by the constructor.

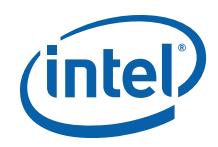

# 8.3.1.1 Processing of execute()

When the scheduler decides that a thread should begin executing a *task*, it performs the following steps:

- 1. Invoke execute() and wait for it to return.
- 2. If the task has not been marked by a method recycle\_∗:
	- a. If the task's *parent* is not null, then atomically decrement *parent->refcount*, and if becomes zero, put the *parent* into the ready pool.
	- b. Call the task's destructor
	- c. Free the memory for task for reuse.
- 3. If the task has been marked for recycling:
	- a. If marked by recycle to reexecute, put the task back into the ready pool.
	- b. Otherwise it was marked by recycle as child or recycle\_as\_continuation.

# 8.3.2 task Allocation

Always allocate memory for task objects using one of the special overloaded new operators. The allocation methods do not construct the task. Instead, they return a proxy object that can be used as an argument to an overloaded version of operator new provided by the library.

In general, the allocation methods must be called before any of the tasks allocated are spawned. The exception to this rule is allocate\_additional\_child\_of(t)*,* which can be called even if task *t* is already running. The proxy types are defined by the implementation. The only quarantee is that the phrase "new(proxy)  $T(\ldots)$ "allocates and constructs a task of type *T*. Because these methods are used idiomatically, the headings in the subsection show the idiom, not the declaration. The argument this is typically implicit, but shown explicitly in the headings to distinguish instance methods from static methods.

**TIP:** Allocating tasks larger than 216 bytes might be significantly slower than allocating smaller tasks. In general, task objects should be small lightweight entities.

# 8.3.2.1 new( task::allocate\_root() ) T

Allocates a task of type *T* with a depth of one more than the depth of the innermost task currently being executed by the current native thread. Figure 5 summarizes the state transition.

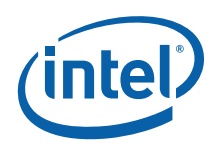

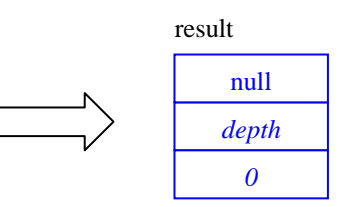

#### **Figure 5: Effect of task::allocate\_root()**

Use method spawn root and wait  $(8.3.6.7)$  to execute the task.

# 8.3.2.2 new( this. allocate\_continuation() ) T

Allocate and construct a task of type T at the same depth as this, and transfers the *parent* from this to the new task. No reference counts change. Figure 6 summarizes the state transition.

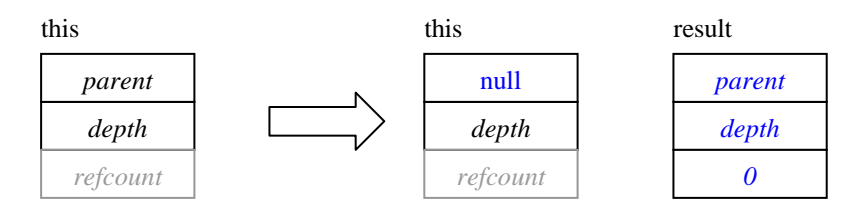

#### **Figure 6: Effect of allocate\_continuation()**

# 8.3.2.3 new( this. allocate\_child() ) T

### **Effect**

Allocates a task with a depth one more than this, with this as its *parent*. Figure 7 summarizes the state transition.

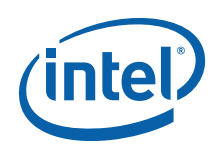

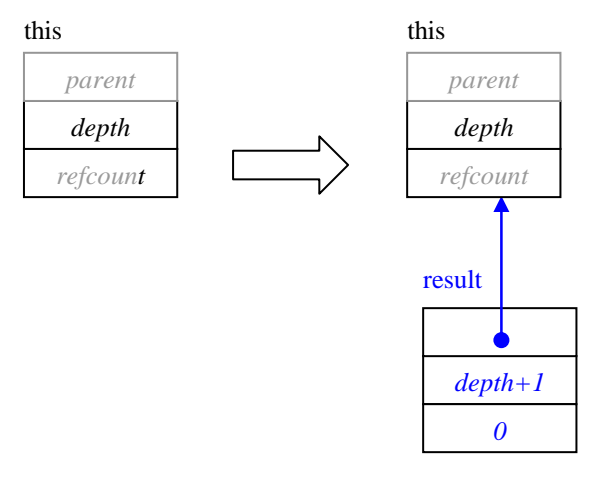

#### **Figure 7: Effect of allocate\_child()**

If using explicit continuation passing, then the continuation, not the parent, should call the allocation method, so that *parent* is set correctly. The task this must be owned by the current thread.

If the number of tasks is not a small fixed number, consider building a task list  $(8.5)$  of the children first, and spawning them with a single call to task: : spawn (530H8.3.6.3). If a task must spawn some children before all are constructed, it should use task::allocate additional child of (\*this) instead, because that method atomically increments *refcount*, so that the additional child is properly accounted. However, if doing so, the task must protect against premature zeroing of *refcount* by using a blocking-style task pattern.

# 8.3.2.4 new( this.task::allocate\_child\_of( parent))

### **Effect**

Allocates a task as a child of another task *parent*. The result becomes a child of parent, not this. The parent may be owned by another thread, and may be already running or have other children running. The task object this must be owned by the current thread, and the result has the same owner as the current thread, not the parent. Figure 8 summarizes the state transition.

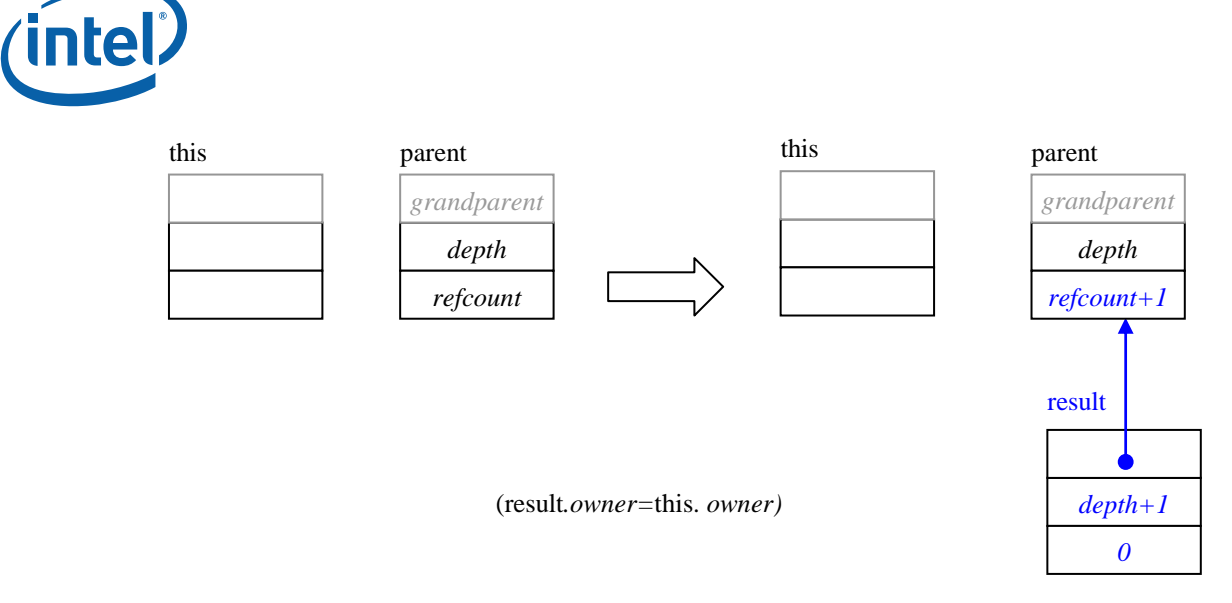

#### **Figure 8: Effect of allocate\_child\_of(parent)**

Because parent may already have running children, the increment of parent.*refcount* is thread safe (unlike the other allocation methods, where the increment is not thread safe). When adding a child to a parent with other children running, it is up to the programmer to ensure that the parent's *refcount* does not prematurely reach 0 and trigger execution of the parent before the child is added.

# 8.3.3 Explicit task Destruction

Usually, a task is automatically destroyed by the scheduler after its method execute returns. But sometimes task objects are used idiomatically (e.g. for reference counting) without ever running execute. Such tasks should be disposed of with method destroy.

# 8.3.3.1void destroy( task& victim )

### **Requirements**

The reference count of *victim* should be 0. This requirement is checked in the debug version of the library. The calling thread must own this.

# **Effects**

Calls destructor and deallocates memory for *victim*. If this has non-null *parent*, atomically decrements *parent->refcount*. The *parent* is **not** put into the ready pool if *parent->refcount* becomes zero. Figure 9 summarizes the state transition.

The implicit argument this is used internally, but not visibly affected. A task is allowed to destroy itself; e.g., "this->destroy(\*this)" is permitted as long as the task is not running.

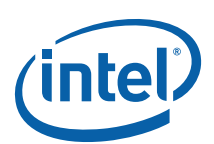

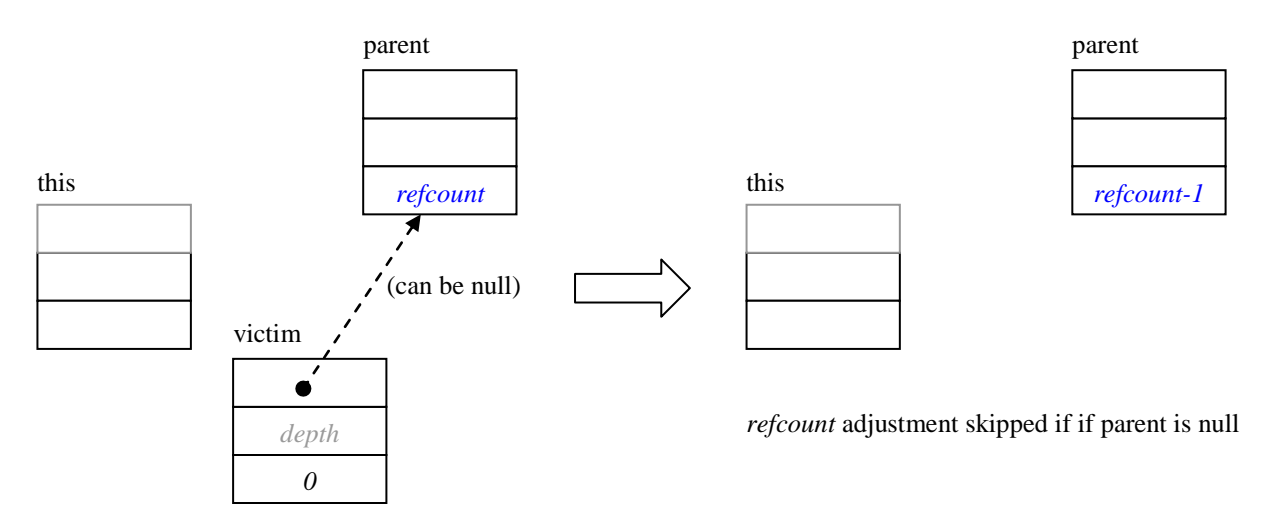

#### **Figure 9: Effect of destroy(victim)**

# 8.3.4 Recycling Tasks

It is often more efficient to recycle a task object rather than reallocate one from scratch. Often the parent can become the continuation, or one of the children.

# 8.3.4.1 void recycle\_as\_continuation()

# Requirements

Must be called while method execute() is running.

The *refcount* for the recycled task should be set to n, where n is the number of children of the continuation task.

*NOTE:* The caller must guarantee that the task's *refcount* does not become zero until after the method execute() returns. If this is not possible, use the method recycle\_as\_safe\_continuation() instead, and set refcount to n+1.

# **Effects**

Causes this to not be destroyed when method execute() returns.

# 8.3.4.2 Preview Feature: void recycle\_as\_safe\_continuation()

# Requirements

Must be called while method execute() is running.

The *refcount* for the recycled task should be set to n+1, where n is the number of children of the continuation task. The additional +1 represents the task to be recycled.

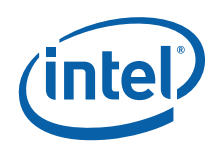

# **Effects**

Causes this to not be destroyed when method execute() returns.

This method avoids race conditions that can arise from using the method recycle as continuation. The race occurs when:

- 1. The method execute() recycles this as a continuation.
- 2. The continuation creates children.
- 3. All the children finish before method execute() completes, so the continuation executes before the scheduler is done running this, which corrupts the scheduler.

Method recycle as safe continuation avoids this race because the additional +1 in the *refcount* prevents the continuation from executing until the task completes.

# 8.3.4.3 void recycle\_as\_child\_of( task& parent )

#### **Requirements**

Must be called while method execute() is running.

### **Effects**

Causes this to become a child of *parent*, and not be destroyed when method execute() returns.

# 8.3.4.4 void recycle \_to\_reexecute()

#### **Requirements**

Must be called while method execute() is running. Method execute() must return a pointer to another task.

### **Effects**

Causes this to be automatically spawned after execute() returns.

# 8.3.5 task Depth

For general fork-join parallelism, there is no need to explicitly set the depth of a task. However, in specialized task patterns that do not follow the fork-join pattern, it may be useful to explicitly set or adjust the depth of a task.

### 8.3.5.1 depth\_type

The type task:: depth\_type is an implementation-defined signed integral type.

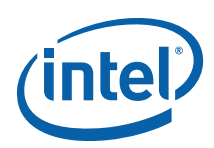

# 8.3.5.2 depth\_type depth() const

### **Returns**

Current *depth* attribute for the task.

# 8.3.5.3 void set\_depth( depth\_type new\_depth )

### Requirements

The value *new* depth must be non-negative.

# **Effects**

Set the depth attribute of the task to *new\_depth*. Figure 10 shows the update.

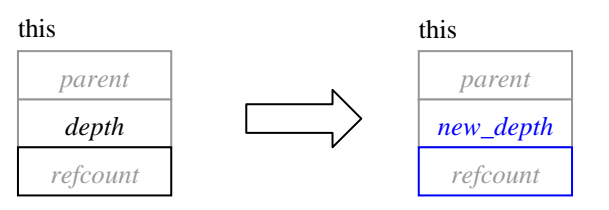

#### **Figure 10: Effect of set\_depth**

# 8.3.5.4 void add\_to\_depth( int delta )

# Requirements

The task must not be in the ready pool. The sum *depth+delta* must be non-negative.

# **Effects**

Set the depth attribute of the task to depth+*delta*. Figure 11 illustrates the effect. The update is not atomic.

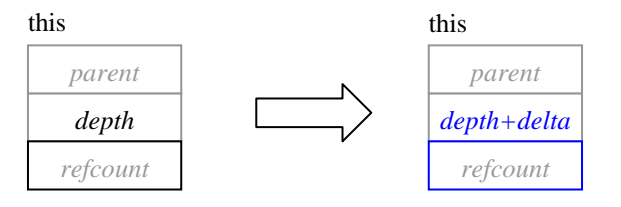

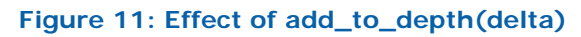

# 8.3.6 Synchronization

Spawning a task *task* either causes the calling thread to invoke *task.*execute(), or causes *task* to be put into the ready pool. Any thread participating in task scheduling may then acquire the task and invoke *task.execute()*. Section 8.1 describes the structure of the ready pool.

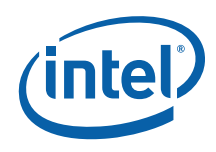

The calls that spawn come in two forms:

- 1. Spawn a single task
- 2. Spawn multiple task objects specified by a task\_list and clear task\_list.

The calls distinguish between spawning root tasks and child tasks. A root task is one that was created using method allocate root.

#### Important

A task should not spawn any child until it has called method set\_ref\_count to indicate both the number of children and whether it intends to use one of the "wait\_for\_all" methods.

# 8.3.6.1 void set\_ref\_count( int count )

# **Requirements**

*count*>0. If the intent is to subsequently spawn *n* children and wait, then *count* should be *n*+1. Otherwise *count* should be *n.* 

### **Effects**

Sets the *refcount* attribute to *count*.

# 8.3.6.2 v

# oid wait\_for\_all()

### Requirements

*refcount*=n+1, where *n* is the number of children who are still running.

### **Effects**

Executes tasks in ready pool until *refcount* is 1. Afterwards sets *refcount* to 0. Figure 12 summarizes the state transitions.

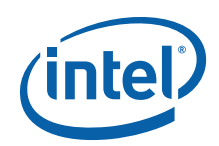

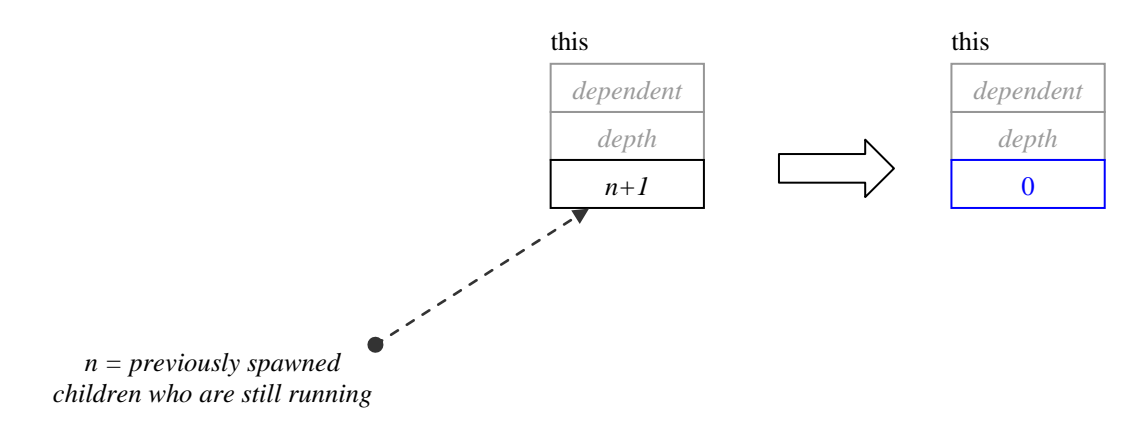

**Figure 12: Effect of wait\_for\_all** 

# 8.3.6.3 void spawn(task& child)

#### **Requirements**

child.refcount>0

The calling thread must own this and *child*.

# **Effects**

Puts the task into the ready pool and immediately returns. The this task that does the spawning must be owned by the caller thread. A task may spawn itself if it is owned by the caller thread. If no convenient task owned by the current thread is handy, use task::self().spawn(task) to spawn task.

The parent must call set ref count before spawning any child tasks, because once the child tasks are going, their completion will cause *refcount* to be decremented asynchronously. The debug version of the library detects when a required call to set ref count is not made, or is made too late.

# 8.3.6.4 void spawn (task\_list& list)

### Requirements

For each task in *list, refcount*>0. The calling thread must own this and each task in *list.* Each task in *list* must be the same value for its *depth* attribute.

### **Effects**

Equivalent to executing spawn on each task in *list* and clearing *list*, but more efficient. If *list* is empty, there is no effect.

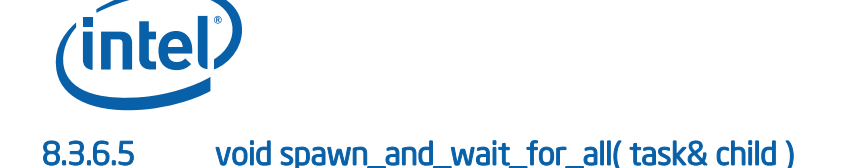

### Requirements

Any other children of this must already be spawned. The task *child* must have a nonnull attribute *parent*. There must be a chain of *parent* links from the child to the calling task. Typically, this chain contains a single link. That is, *child* is typically a child of this.

# **Effects**

Similar to {spawn(*task*); wait for all(); }, but often more efficient. Furthermore, it guarantees that *task* is executed by the current thread. This constraint can sometimes simplify synchronization. Figure 13 illustrates the state transitions.

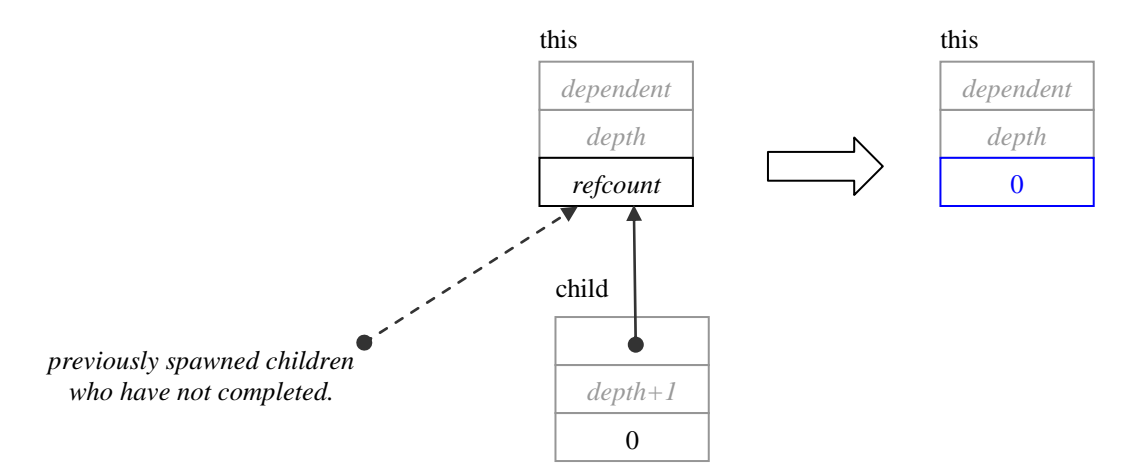

#### **Figure 13: Effect of spawn\_and\_wait\_for\_all**

### 8.3.6.6 void spawn\_and\_wait\_for\_all( task\_list& list )

#### **Effects**

Similar to {spawn(*list*); wait for all(); }, but often more efficient.

### 8.3.6.7 static void spawn\_root\_and\_wait( task& root )

#### Requirements

The memory for task *root* was allocated by task::allocate\_root(). The calling thread must own root.

### **Effects**

Sets *parent* attribute of *root* to an undefined value and execute *root* as described in Section 8.3.1.1. Destroys *root* afterwards unless *root* was recycled.

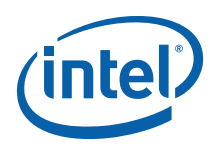

# 8.3.6.8 static void spawn\_root\_and\_wait( task\_list& root\_list)

# Requirements

each task object *t* in *root\_list* must meet the requirements in Section 8.3.6.7..

# **Effects**

For each task object *t* in *root\_list*, performs spawn\_root\_and\_wait(*t*), possibly in parallel. Section 8.3.6.7 describes the actions of spawn root and wait(*t*).

# 8.3.7 task Context

These methods expose relationships between task objects, and between task objects and the underlying physical threads.

# 8.3.7.1 static task& self()

#### **Returns**

Reference to innermost task that calling thread is executing.

# 8.3.7.2 task\* parent() const

### **Returns**

Value of the attribute *parent*. The result is an undefined value if the task was allocated by allocate root and is currently running under control of spawn\_root\_and\_wait.

# 8.3.7.3 bool is\_stolen\_task() const

### Requirements

The attribute *parent* is not null and this.execute() is running. The calling task must not have been allocated with allocate\_root.

# **Returns**

true if the attribute *owner* of this is unequal to *owner* of *parent*.

# 8.3.8 task Debugging

Methods in this subsection are useful for debugging. They may change in future implementations.

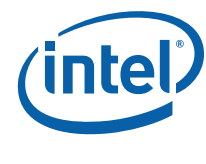

# 8.3.8.1 state\_type state() const

**CAUTION:** This method is intended for debugging only. Its behavior or performance may change in future implementations. The definition of task: : state type may change in future implementations. This information is being provided because it can be useful for diagnosing problems during debugging.

### **Returns**

Current state of the task. Table 25 describes valid states. Any other value is the result of memory corruption, such as using a task whose memory has been deallocated.

#### **Table 25: Values returned by task::state()**

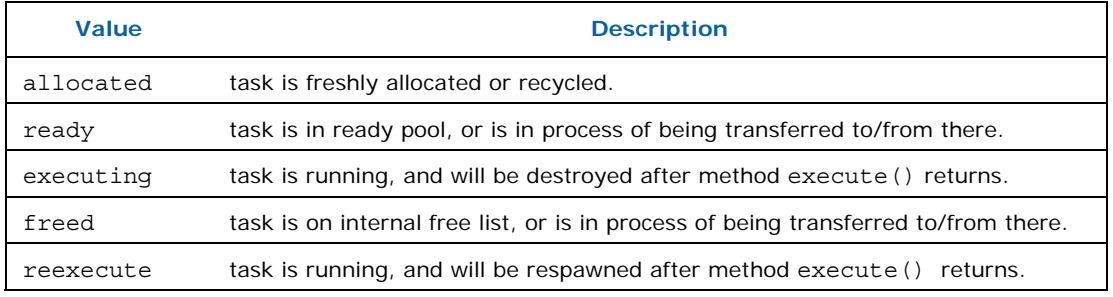

Figure 14 summarizes possible state transitions for a task.
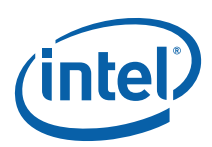

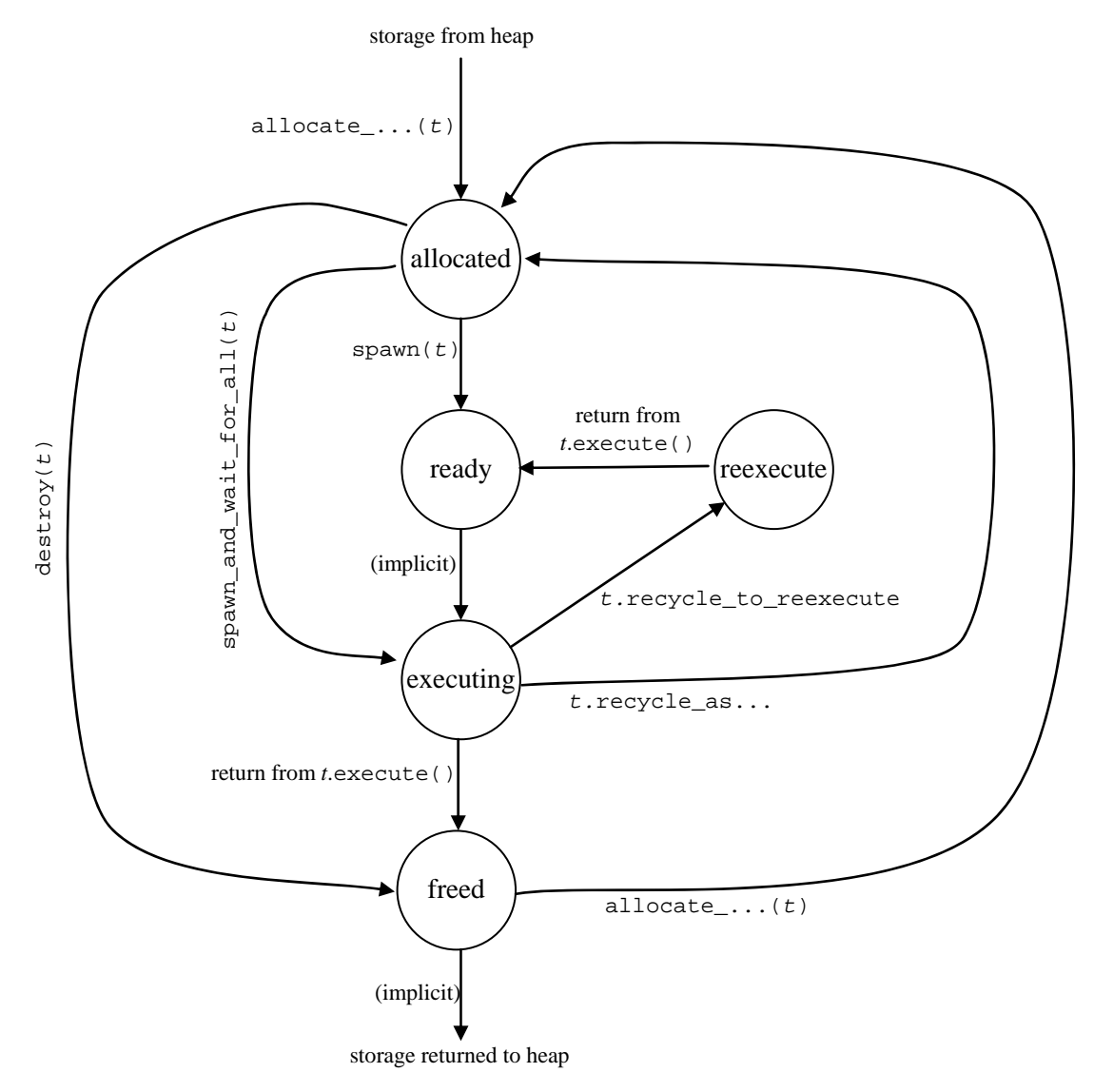

#### **Figure 14: Typical task::state() transitions**

### 8.3.8.2 int ref\_count() const

*CAUTION:* This method is intended for debugging only. Its behavior or performance may change in future implementations.

#### Returns

The value of the attribute *refcount*.

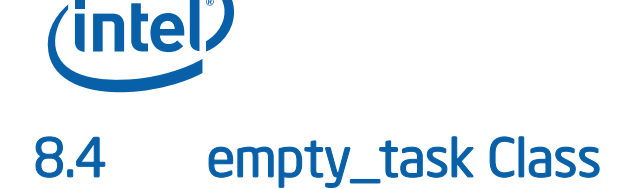

### Summary

Subclass of task that represents doing nothing.

### Syntax

class empty\_task;

#### **Header**

#include "tbb/task.h"

### **Description**

An empty task is a task that does nothing. It is useful as a continuation of a parent task when the continuation should do nothing except wait for its children to complete.

### **Members**

```
namespace tbb { 
     class empty_task: public task { 
         /*override*/ task* execute() {return NULL;} 
     }; 
}
```
# 8.5 task\_list Class

### **Summary**

List of task objects.

### Syntax

class task\_list;

#### Header

#include "tbb/task.h"

### **Description**

A task list is a list of references to task objects. The purpose of task list is to allow a task to create a list of child tasks and spawn them all at once via the method  $task::spam(task_list),$  as described in 8.3.6.4.

A task can belong to at most one task\_list at a time, and on that task\_list at most once. A task that has been spawned, but not started running, must not belong to a task\_list. A task\_list cannot be copy-constructed or assigned.

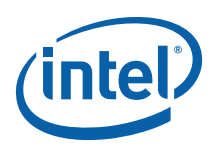

### **Members**

```
namespace tbb { 
    class task_list { 
     public: 
          task_list(); 
          ~task_list(); 
         bool empty() const; 
         void push_back( task& task ); 
          task& pop_front(); 
          void clear(); 
     }; 
}
```
### 8.5.1 task\_list()

### **Effects**

Constructs an empty list.

### 8.5.2 ~task\_list()

### **Effects**

Destroys the list. Does not destroy the task objects.

### 8.5.3 bool empty() const

#### **Returns**

True if list is empty; false otherwise.

## 8.5.4 push\_back(task& task)

### **Effects**

Inserts a reference to *task* at back of the list.

### 8.5.5 task& task pop\_front()

### **Effects**

Removes a task reference from front of list.

#### **Returns**

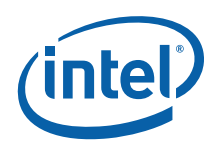

The reference that was removed.

### 8.5.6 void clear()

### **Effects**

Removes all task references from the list. Does not destroy the task objects.

# 8.6 Catalog of Recommended task Recurrence **Patterns**

This section catalogues three recommended task recurrence patterns. In each pattern, class  $T$  is assumed to derive from class task. Subtasks are labeled  $t1$ ,  $t2$ , ...  $tk$ . The subscripts indicate the order in which the subtasks execute if no parallelism is available. If parallelism is available, the subtask execution order is non-deterministic, except that  $t_1$  is guaranteed to be executed by the spawning thread.

### 8.6.1 Blocking Style With *k* Children

The following shows the recommended style for a recursive task of type *T* where each level spawns *k* children.

```
task* T::execute() { 
     if( not recursing any further ) { 
           ... 
      } else { 
         set ref count(k+1);
         task& t_k = new( allocate_child() ) T(\ldots); t_k.spawn();
         task& t_{k-1}= new( allocate_child() ) T(\ldots); t_{k-1}.spawn();
 ... 
         task& t<sub>1</sub> = new( allocate_child() ) T(\ldots); t<sub>1</sub>. spawn_and_wait(t<sub>1</sub>);
      } 
     return NULL; 
}
```
Child construction and spawning may be reordered if convenient, as long as a task is constructed before it is spawned.

The key points of the pattern are:

- The call to set\_ref\_count uses *k*+1 as its argument. The extra 1 is critical.
- Each task is allocated by allocate child.

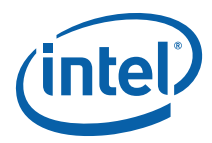

## 8.6.2 Continuation-Passing Style With *k* Children

There are two recommended styles. They differ in whether it is more convenient to recycle the parent as the continuation or as a child. The decision should be based upon whether the continuation or child acts more like the parent.

### 8.6.2.1 Recycling Parent as Continuation

This style is useful when the continuation needs to inherit much of the state of the parent and the child does not need the state. The continuation must have the same type as the parent.

```
task* T::execute() { 
     if( not recursing any further ) { 
          ... 
          return NULL; 
     } else { 
        set ref count(k);
         recycle_as_continuation(); 
        task& t_k = new( allocate_child() ) T(\ldots); t_k.spawn();
         task& t_{k-1} = new( allocate_child() ) T(...); t_{k-1}.spawn();
 ... 
         task& t_i = new( c.allocate child() ) T(\ldots); t.spawn();
         return &t<sub>i</sub>;
     }
```
The key points of the pattern are:

- The call to set ref count uses *k* as its argument. There is no extra 1 as there is in blocking style discussed in Section 8.6.1.
- Each child task is allocated by allocate child.
- The continuation is recycled from the parent, and hence gets the parent's state without doing copy operations.

### 8.6.2.2 Recycling Parent as a Child

}

This style is useful when the child inherits much of its state from a parent and the continuation does not need the state of the parent. The child must have the same type as the parent. In the example, C is the type of the continuation, and must derive from class task. If C does nothing except wait for all children to complete, then C can be

```
the class empty task (8.4).
task* T::execute() { 
     if( not recursing any further ) { 
          ... 
         return NULL; 
     } else { 
          set_ref_count(k); 
          // Construct continuation 
        C& c = allocate continuation();
          // Recycle self as first child 
         task& t_k = new( c.allocate_child() ) T(\ldots); t_k.spawn();
         task& t_{k-1} = new( c.allocate_child() ) T(\ldots); t_{k-1}.spawn();
```
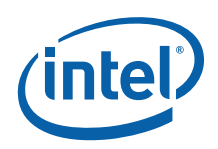

}

```
 ... 
    task& t<sub>2</sub> = new( c.allocate child() ) T(...); t<sub>2</sub>.spawn();
    // task t_i is our recycled self.
     recycle_as_child_of(c); 
    ... update fields of *this to state subproblem to be solved by t.
     return this; 
 }
```
The key points of the pattern are:

- The call to set ref count uses *k* as its argument. There is no extra 1 as there is in blocking style discussed in Section 8.6.1.
- Each child task except for  $t_1$  is allocated by c.allocate child. It is critical to use c.allocate\_child, and not (\*this).allocate\_child; otherwise the task graph will be wrong.
- Task  $t_1$  is recycled from the parent, and hence gets the parent's state without performing copy operations. Do not forget to update the state to represent a child subproblem; otherwise infinite recursion will occur.

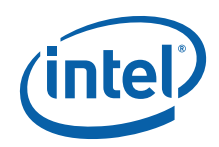

# *9 References*

Robert D.Blumofe, Christopher F. Joerg, Bradley C. Kuszmaul, Charles E. Leiserson, Keith H. Randall, and Yuli Zhou. Cilk: An Efficient Multithreaded Runtime System. *Proceedings of the 5th ACM SIGPLAN Symposium on Principles and Practice of Parallel Programming* (July 1995):207–216.

ISO/IEC 14882, *Programming Languages* – C++

Ping An, Alin Jula, Silvius Rus, Steven Saunders, Tim Smith, Gabriel Tanase, Nathan Thomas, Nancy Amato, Lawrence Rauchwerger. STAPL: An Adaptive, Generic Parallel C++ Library. *Workshop on Language and Compilers for Parallel Computing* (LCPC 2001), Cumberland Falls, Kentucky Aug 2001. Lecture Notes in Computer Science 2624 (2003): 193-208.